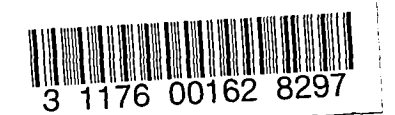

## NASA Technical Memorandum 81857

# NASA-TM-81857 19830002844

For Refer

i ali su ngang matamang kang

ndr to in there from the hour

# OPDOT: A COMPUTER PROGRAM FOR THE OPTIMUM PRELIMINARY DESIGN OF A TRANSPORT AIRPLANE

Steven M. Sliwa and P. Douglas Arbuckle

Re

<del>Ar M</del>ener

PEDD REMOVED PER NASA LTR DTD 10-20-82,  $s/5.6$ . Ross

September 1980

use of its significant early commercial potential this information which has been developed under a V.S. Government process, is being disseminated with the United States in advance segmeral publication this information may be duplicated answered by the cipient with the express limitation that it not a surface of this information to other domestic and the recipient shall information to other domestic be made subject to these limitation

Foreign release may be made only with the NASA approval and approxilate export licenses. This hound shall be marked on your reproduction of this information in ∂hole or in part

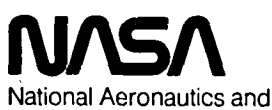

Space Administration

**Langley Research Center** Hampton, Virginia 23665

 $1001380$ 

 $\mathbf{A} = \mathbf{A}$ 

**FARICLEY RESEARCH CENTER** LIBRARY, NACA في تصنيح مبرات بل وسم إسلال الأمالية في

 $\mathcal{L}_{\text{max}}$ 

# $\label{eq:2.1} \frac{1}{2}\sum_{i=1}^{n-1} \frac{1}{2} \sum_{j=1}^{n-1} \frac{1}{2} \sum_{j=1}^{n-1} \frac{1}{2} \sum_{j=1}^{n-1} \frac{1}{2} \sum_{j=1}^{n-1} \frac{1}{2} \sum_{j=1}^{n-1} \frac{1}{2} \sum_{j=1}^{n-1} \frac{1}{2} \sum_{j=1}^{n-1} \frac{1}{2} \sum_{j=1}^{n-1} \frac{1}{2} \sum_{j=1}^{n-1} \frac{1}{2} \sum_{j=1}^{n-1} \frac{$

 $\label{eq:2.1} \mathcal{L}(\mathcal{L}) = \mathcal{L}(\mathcal{L}) \mathcal{L}(\mathcal{L}) = \mathcal{L}(\mathcal{L}) \mathcal{L}(\mathcal{L})$ 

 $\mathcal{L}^{\text{max}}_{\text{max}}$  , where  $\mathcal{L}^{\text{max}}_{\text{max}}$ 

 $\label{eq:2.1} \frac{1}{\sqrt{2}}\sum_{i=1}^n\frac{1}{\sqrt{2}}\sum_{i=1}^n\frac{1}{\sqrt{2}}\sum_{i=1}^n\frac{1}{\sqrt{2}}\sum_{i=1}^n\frac{1}{\sqrt{2}}\sum_{i=1}^n\frac{1}{\sqrt{2}}\sum_{i=1}^n\frac{1}{\sqrt{2}}\sum_{i=1}^n\frac{1}{\sqrt{2}}\sum_{i=1}^n\frac{1}{\sqrt{2}}\sum_{i=1}^n\frac{1}{\sqrt{2}}\sum_{i=1}^n\frac{1}{\sqrt{2}}\sum_{i=1}^n\frac$ 

## OPDOT: A COMPUTER PROGRAM FOR THE OPTIMUM PRELIMINARY DESIGN OF A TRANSPORT AIRPLANE

Steven M. Sliwa and P. Douglas Arbuckle

## **ABSTRACT**

A description of a computer program, 0PDOT, for the optimal preliminary design of transport aircraft is given. OPDOT utilizes constrained parameter optimization to minimize a performance index (e.g. direct operating cost per block hour) while satisfying operating constraints. The approach in OPDOT uses geometric descriptors as independent design variables. The independent design variables are systematically iterated to find the optimum design. The technical development of the program is provided and a program listing with sample input and output are utilized to illustrate its use in preliminary design. This is not meant to be a user's guide, but rather a description of a useful design tool developed for studying the application of new technologies to transport airplanes.

#### INTRODUCTION

When new technologies in aircraft design, fabrication and operation are evaluated, current practice requires engineering judgment in making compromises. An engineer utilizes a combination of limited analyses, experience and intuition to combine new technologies (e.g., aerodynamics, controls or structures) to maximize the benefits. This approach is imprecise because it involves extrapolating experience from previous designs and because the improvements are usually made to augment multiple, ill-defined criteria (e.g., weight, cost, or performance). To properly evaluate any changes in design concepts, the airplane configuration should be allowed to evolve to optimize a single, welldefined performance index.

This report describes 0PDOT (Optimum Preliminary Design of Transports), a computer program written to perform preliminary design and evaluation of transport aircraft using nonlinear programing techniques. A set of independent design variables is iterated upon until a minimum of a performance index which satisfies a series of constraint functions has been calculated. The design variables usually consist of geometry characteristics and mission parameters, while the constraint functions include, for example, regulatory performance requirements and handling quality design criteria. A slightly modified, constrained sequential optimizer is utilized in the program.

This program, therefore, allows the evaluation of new technologies incorporated into an aircraft design in an optimal fashion. The degree of detail in the analyses when the performance function and the constraint functions are evaluated is at the preliminary design or classical aeronautics level. That is, the precision in some phases of the calculations is expected to he as

poor as 5-10 percent. Hence, whereas the predictive capabilities are expected to be marginal, the accuracy of the relative comparisons of designs is expected to be good.

This report, which includes a program listing, sample input and sample output, is a description of a useful analytical tool for analyzing the effects of new technologies on the preliminary design and sizing of transport airplanes. It describes the methods of calculation, program organization and some of the various options available, but it is not meant to be a comprehensive user's manual. The program code was written to expeditiously obtain answers for a study of the impact of active controls upon transport design. This limited the amount of effort that could be spent on developing user flexibility and on integrating into the program a high degree of self-annotation.

## SYMBOLS

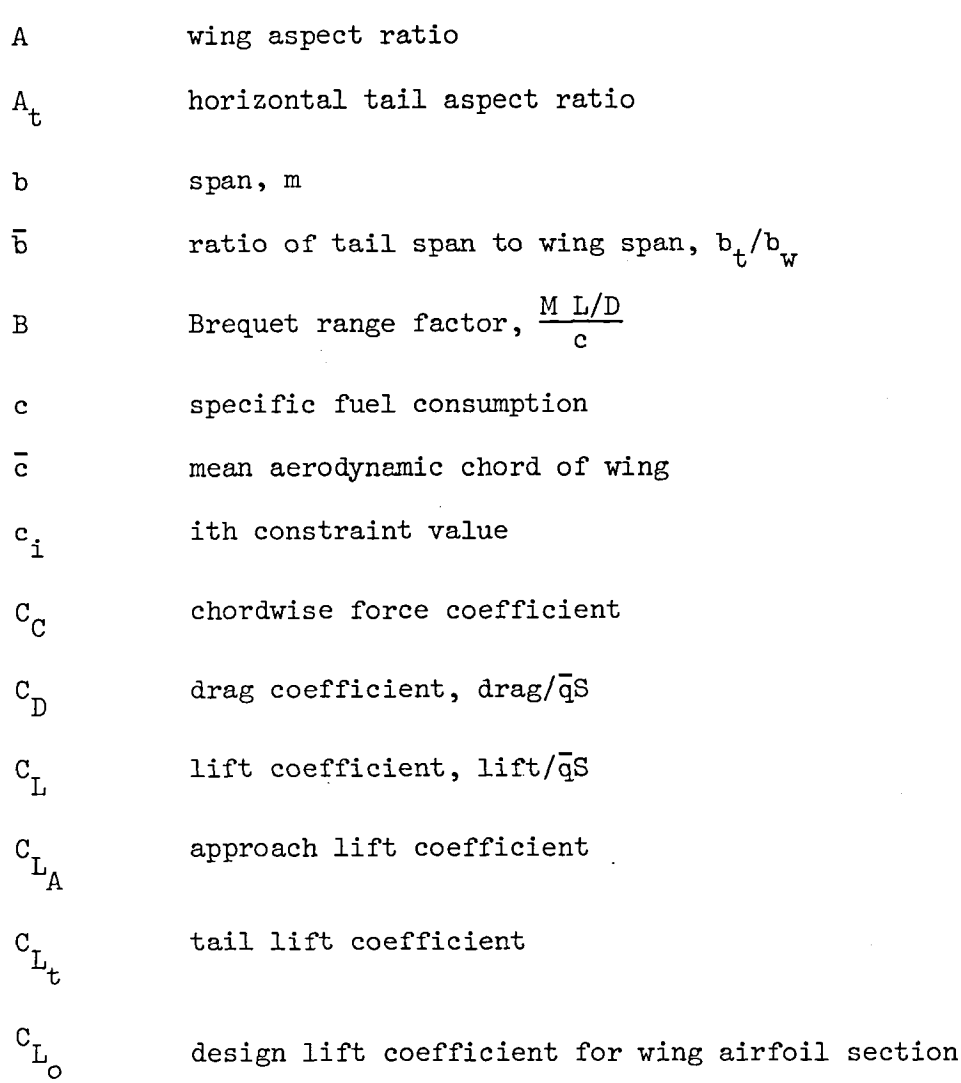

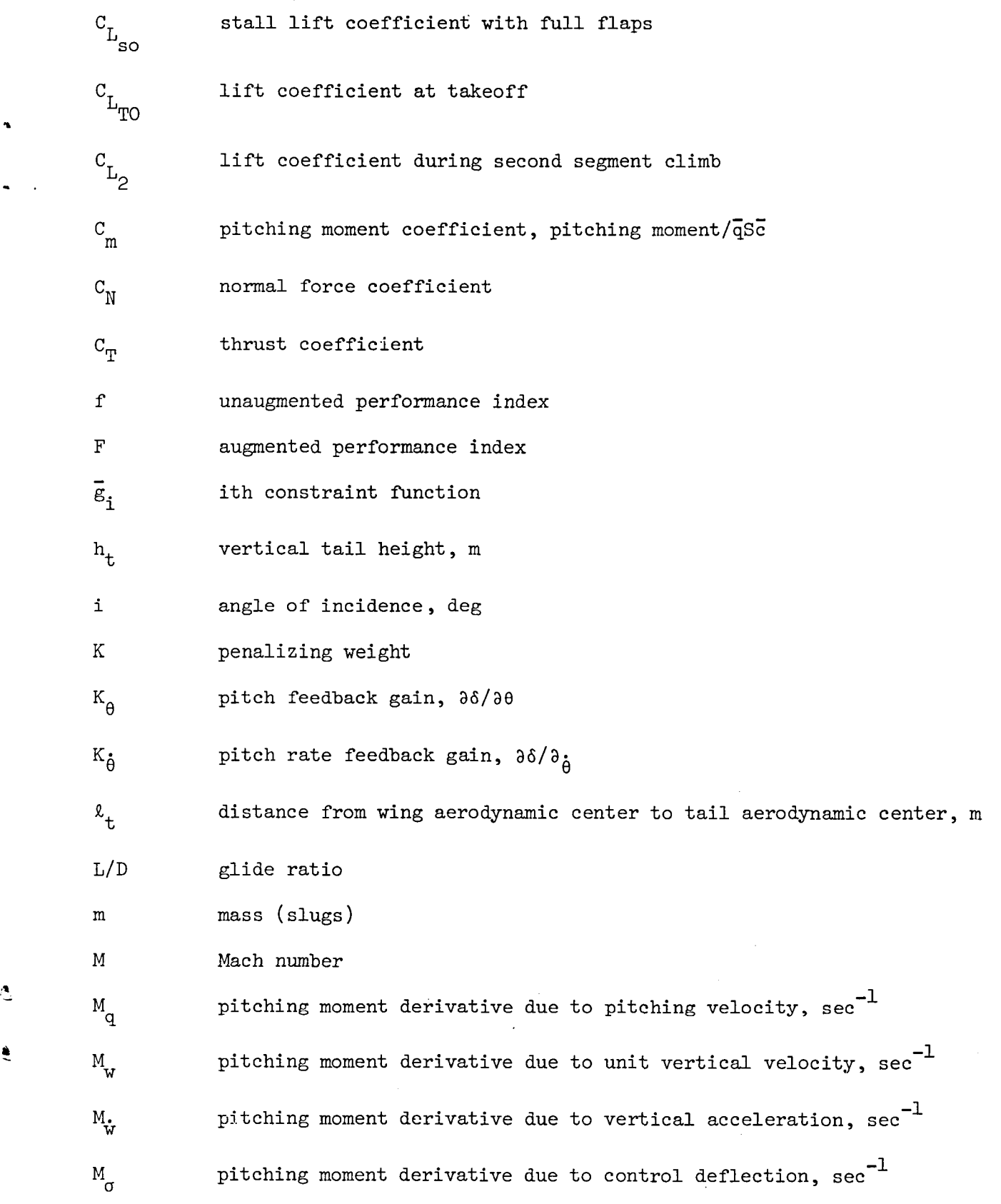

3

Ê

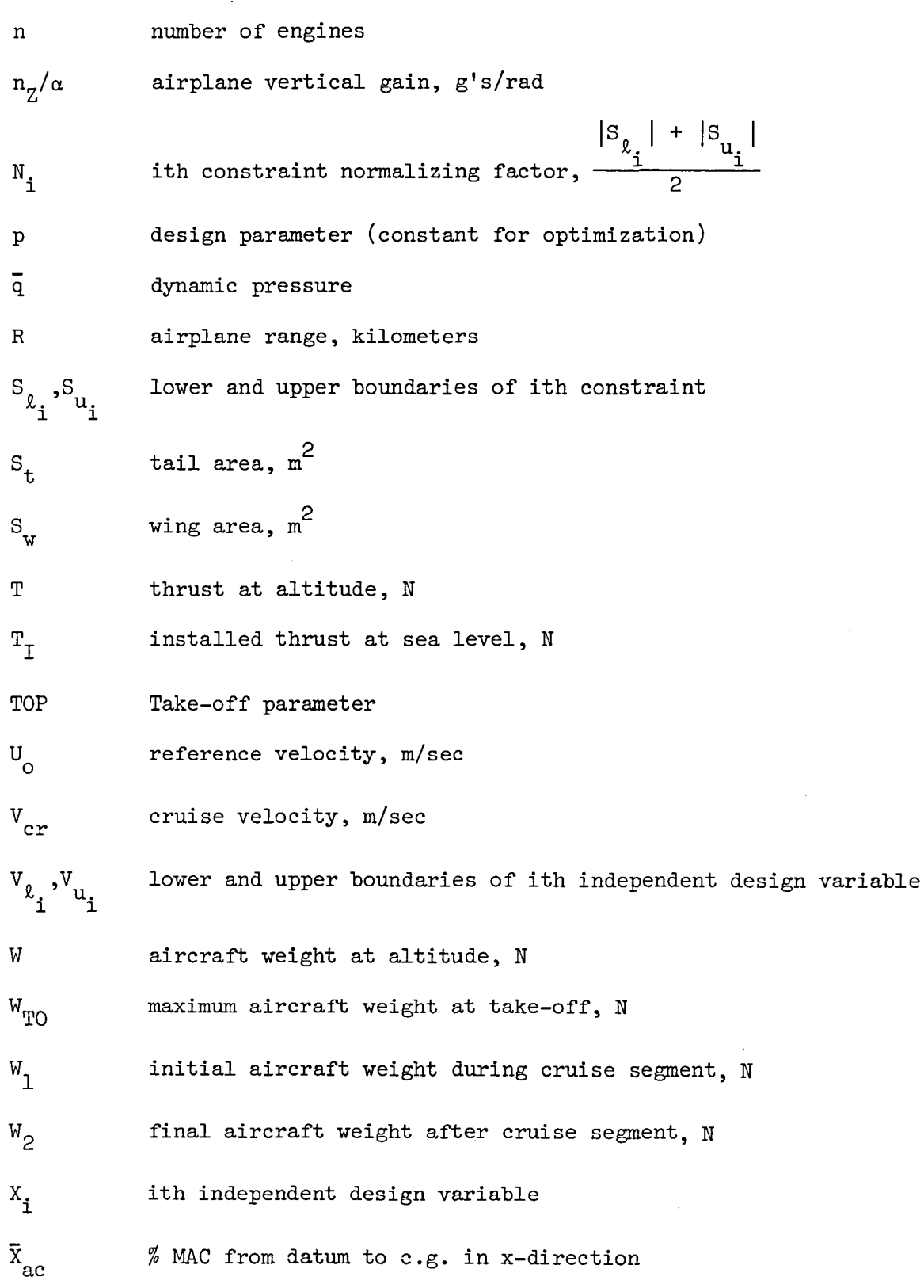

 $\mathbf{l}_\mathbf{l}$ 

$$
f_{\rm{max}}
$$

 $\hat{\mathbf{r}}$ 

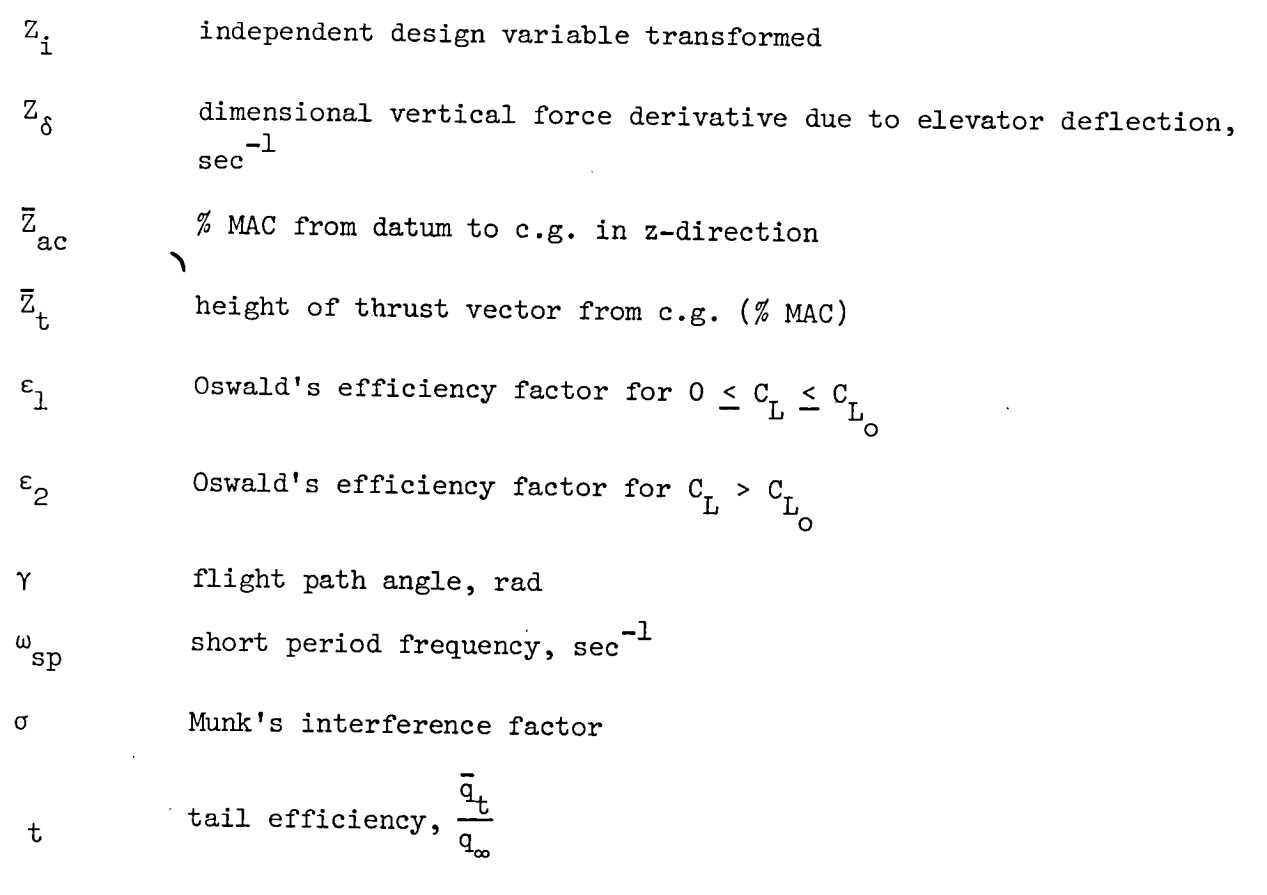

## Superscript

\* optimum

## **Subscripts**

 $\mathbf{q}$ 

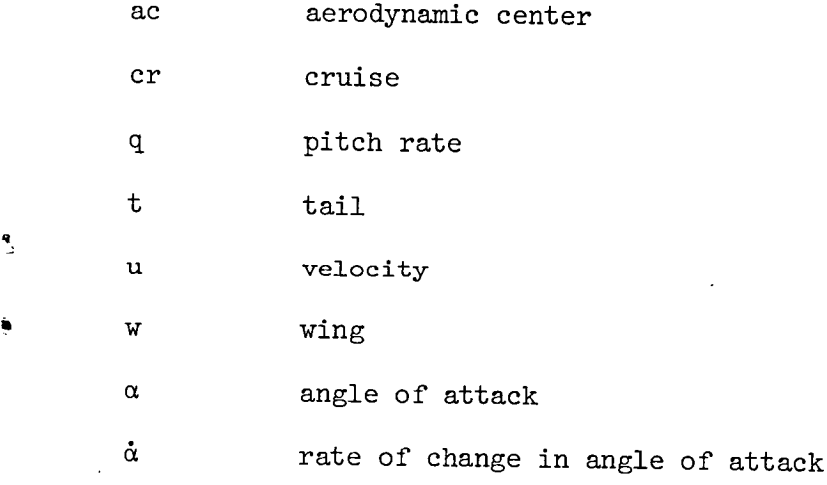

#### PROGRAM DESCRIPTION

## General

The overall flow of the program is depicted in figure 1. A set of starting values for the selected independent design variables and design constants is input and used to initialize the optimizer and the data base. Initially, the program was written with seven independent variables (wing area, wing aspect ratio, fuselage length, horizontal tail area, horizontal tail aspect ratio, aft-most center-of-gravity position, and installed thrust), but it has the inherent capability to handle more and has successfully converged with thirteen. Typical design constants include nonvarying geometries, mission parameters, economic constants, nonlinear aerodynamics data and some levels of technology. An extensive list of design constants that were used in one study is shown in Appendix VII.

Design constants are prime candidates for being changed to independent design variables. Both design constants and independent design variables are held constant for each call to the performance function evaluation routines. Independent design variables are typically altered each function call by the optimizer, while design constants are not allowed to vary for the entire optimization. A method for augmenting the set of independent design variables with design constants will be described in a later section.

The inputs (the current value of independent design variables and the design constants) are utilized by a sequence of subroutines that calculate a performance index which is selected by the user. Typically, minimum direct operating cost per block hour is chosen, but minimum direct operating cost per flight, maximum return-on-investment per year, minimum income required for a 15 percent return on investment, maximum L/D and minimum take-off gross weight are also available as criteria to be optimized. During the series of subroutine calls, data is exchanged with and stored in the data base for future use. The calls, data is exchanged with and stored in the data base for future use. program has been constructed in a modular fashion to allow users to replace routines with preferred versions to allow significant configuration changes or to improve the level of accuracy.

Next a series of subroutines is called to calculate the constraint functions. Those that are calculated for cruising flight utilize data stored in the data base during the performance function evaluations. Many subroutines were written in such a fashion as to provide data in slow flight configurations as well as in cruising flight. These are called to yield take-off and landing performance data. As a byproduct, the longitudinal stability derivatives are • generated. These nondimensional derivatives, for both approach and cruise, are converted to dimensional derivatives and are then used to determine the roots of a fourth order linear model of the longitudinal dynamics. These roots are used a fourth order linear model of the longitudinal dynamics. to calculate the damping and frequency in the short period and phugoid modes.

The program determines which constraint functions are violated and adds a penalty term for each violation to the performance index to create an augmented performance index. The optimizer then iterates upon the design variables to minimize the augmented function. If the weights on the penalty terms are sufficiently large, the violations will be driven to zero. A convergence of the optimizer results in the minimum unaugmented performance index that satisfies the constraint functions.

## Optimization Code

The optimization is performed by a sequential simplex method (Ref. 1 and 2) which utilizes a continuous penalty function. This direct search algorithm has the advantage of not using gradient evaluations, and hence does not perform poorly near "ridges" in the performance index. Additionally, the penalty scheme is independent of the number of active constraints. Its chief disadvantage is slow convergence in large regions of small gradients of the augmented performance function with respect to the independent design variables.

The general problem is formulated as follows:

 $\epsilon$ 

Let the unaugmented performance index,  $f$ , be a function of the independent design variables, x, and design parameters, p.

$$
f = \text{fen}(x, p) \tag{1}
$$

and

$$
\vec{g}_i = S_{\hat{\ell}_i} - c_i \quad \text{if } c_i \le S_{\hat{\ell}_i} \text{ and } c_i \le S_{\hat{\ell}_i}
$$
\n
$$
= S_{\hat{\ell}_i} - c_i \quad \text{if } c_i < S_{\hat{\ell}_i}
$$
\n
$$
= c_i - S_{\hat{\ell}_i} \quad \text{if } c_i > S_{\hat{\ell}_i}
$$

then

m  $\frac{1}{i} = 0$   $\frac{1}{i}$   $\frac{1}{i}$   $\frac{1}{i}$ 

The goal is to find the minimum of the augmented function, F, with the gains, K, large.

A variable transformation (Ref. 3) is used to automatically scale the variables and apply "side" constraints, which are inequality constraints applied directly on the design variables. This resulted in a reduction in the number of iterations required for convergence.

The form of the transformation is as follows:

$$
X_{i} = \frac{V_{u} - V_{\ell}}{2} \sin \left(\frac{\pi}{2} Z_{i}\right) + \frac{V_{u} + V_{\ell}}{2}
$$
 (3)

 $u_i$  and  $\hat{v}_i$  are the ith upper and lower independent design variable boundaries. So the simplex optimizer iterates on the transformed variable Z,

which spans the set of allowable values of the independent design variables with the range in  $Z$  of  $I$  to  $-I$ . This allows consistency in step size selection and limits the allowed values of the independent design variables.

A version of the program is listed in Appendix I. The main program SIMPACT, the subroutines NELMIN and SETUP with the function FN are used to perform the optimization. Some key variables and a description of the pertinent labelled common blocks are shown in Appendices V and VI, respectively. Prior to the optimization, a series of inputs to initialize the optimization blocks is read in and XINPUT is used to initialize the aircraft data. NELMIN, the subroutine which returns the constrained minimum, is called several times (usually two) with increasing weights and diminishing convergence criteria and initial step sizes. This is to help in obtaining a satisfactory local minimum with no constraints violated and, ideally, with the active constraints resting against their boundaries.

NELMIN calls FN which returns the augmented performance index. FN calls SETUP which performs the variable transformations, obtains the unaugmented performance index, calls the constraint evaluation routines, determines the penalty terms and then assembles the augmented performance index. The unaugmented performance index is determined by calling DOCOST and the constraint functions are calculated from CNSTRN.

## Evaluation of Unaugmented Performance Index

A flow diagram showing the general procedure for evaluating the unaugmented performance index is shown in figure 2. DOCOST (Included in Appendix  $I$ ) performance index is shown in figure 2. DOCOST (Included in Appendix 1)  $\blacksquare$ assembles various cost components by first calling GEO to calculate and store some geometry constants and then calling CGCAL to assign the center-of-gravity positions for the various phases of flight and the landing gear position (if variable). Then WEIGHT is called which is used to estimate the airplane's operating weights, the amount of fuel burned during the mission and a variety of other parameters required from the cruise portion of the flight.

In WEIGHT, an initial estimate of take-off weight and fuel fraction is made. The individual weight components are determined using statistical relationships

from references 4 through 6. The primary source was reference  $4$ , but the critical components for the intended uses of the program (i.e., wing, horizontal tail and fuselage) were limited to geometric ranges to maintain validity. To improve the capability of predicting the weights of these components (e.g., at high aspect ratios) an average of values calculated from references  $4$  through 6 was made. After the component weights are summed, FUELCAL is used to determine the weight of the fuel required to fly the passenger mission and the reserve mission. This fuel weight is used to estimate the weight of the fuel systems.

The sum of the individual estimated weight components is compared with the initial estimate of take-off weight; and, if the difference is greater than some convergence criterion (usually about .2 Newtons), a new estimate is made and the components are summed again. This continues until the weight loop convergence criterion is satisfied. The new estimate for the gross take-off weight is made through a weighting scheme based on the number of current iterations. The total and average number of iterations is displayed to the user to provide guidance in possible programing changes in the event of slow weight loop convergence. Usually WEIGHT averages between 3 and 5 iterations per function call during an optimization run.

FUELCAL assumes a flight profile schematically illustrated in Figure 3. A fixed percentage of the total fuel burnoff is attributed to the following tasks: taxi, take-off, initial climb, climb to cruise, descent and landing. The remainder of the flight (the cruise portion) is divided into ten equal segments. During the first segment the transport is flown at a  $C_{L}$  for maximum range factor, B<sup>\*</sup>. The initial cruise altitude is 11000 m (36000 ft), and CRUALT is called to find the desired altitude at the end of the first segment to maintain the same  $C_{T_L}$  for a new weight, while insuring the aircraft is also cruising at the desired Mach Number. The required excess thrust to generate the calculated climb gradient is then saved for future use in the constraint functions.

Segments 2 through 5 are flown in a cruise/climb mode at  $M_{cr}$  and B<sup>\*</sup>, which can be calculated from classical relationships. At segment 6, however, the climb is increased so that segments 7 through i0 can be flown at cruise Mach number,  $M_{cr}$ , and 98% L/D<sub>max</sub>. The cruise is backed off L/D<sub>max</sub> slightly to help provide some speed stability.

Thus, as modelled above, the independent design variables only impact the cruise portion of the flight. To simulate the complex reserve mission requirement, the transport is flown for an additional 1400 kilometers (i000 nautical • miles) at 9100 meters (30,000 feet) at the speed for maximum range.

CRUFUEL calculates the amount of fuel burned during each segment as well as the time required to fly it and the altitude change to satisfy the cruise/climb assumptions. As previously described, the aircraft is flown at the speed for maximum Brequet range factor during the first five segments provided the resulting Mach number is less than or equal to the desired cruise Mach number. The solution comes from classical aeronautics, for example, reference  $4$ .

$$
L/D_{B*} = .943 L/D
$$
 (4)

from aeronautics and assuming parabolic drag polars

$$
c_{L_{B^*}} = .79 \ c_{L_{L/D_{\text{max}}}} \tag{5}
$$

CRUALT returns the required altitude to fly at the specified weight, lift coefficient and Mach number at the end of each segment. CRUFUEL then estimates a rate-of-climb slightly greater than that which would maintain the maximum range factor cruise for the given altitudes. The eventual goal is to achieve a cruise at 98% of maximum L/D for the last four segments of the cruise distance at the cruise Mach number. Holding the Mach number fixed results in increasing lift coefficients as altitude increases. This is continued until the airplane attains maximum L/D.

The assumed mission profile, although patently suboptimal, varies less than 3 percent in fuel consumption from some optimal profiles (Ref. 7). Given the level of accuracy of the program and the desire to compare designs rather than predict the performance of one design, this level of precision was deemed acceptable.

XLOD is used to estimate the aerodynamic performance of the airplane. The parasite drag is obtained from CDZL. CDZL performs a drag buildup by estimating the Reynolds number, friction coefficients, and various nonlinear constants as illustrated in references  $4$  and  $8$ . Increments in drag are included for "crud" drag and flap deflections. XLOD then calls STABCOD to estimate the stability and control derivatives while in the indicated flight configuration. These nondimensional derivatives are obtained from a combination of empirical and analytical relations developed from references 8 through i0 for transport airplanes. Some aeroelastic correction factors are applied to the derivatives based on observations of data in references i0 through 12.

XLOD then utilizes the stability and control data as it calls TRIM. The desired airplane lift coefficient with the specified Mach number, parasite drag, flap configuration, center-of-gravity position and phase of flight are input to TRIM.

The following classical non-linear trim equations (Ref. 13) were used in TRIM to represent the normal and chordwise forces and to solve for the required tail or wing lift coefficients:

10

 $\epsilon$ 

$$
C_{N_{t}} = \frac{S_{w}}{S_{t}} \frac{\overline{c}}{\ell_{t}} \frac{1}{n_{t}} \left( C_{N_{w}} \overline{X}_{ac} + C_{C_{w}} \overline{Z}_{ac} + C_{m_{ac}} \right) \begin{bmatrix} \text{wing} \\ \text{fuselage} \\ \text{nacelle} \end{bmatrix}
$$
  
+  $C_{C_{t}} \frac{S_{t}}{S_{w}} \frac{h_{t}}{\overline{c}} n_{t} - C_{T} \frac{Z_{t}}{\overline{c}} \left( C_{m_{c}} \overline{Z}_{ac} + C_{m_{ac}} \right)$  (6)

$$
C_{\underset{W}{C}} = C_{\underset{W}{D}} \cos (\alpha_{\underset{W}{W}} - i_{\underset{W}{W}}) - C_{\underset{W}{L}} \sin (\alpha_{\underset{W}{W}} - i_{\underset{W}{W}})
$$
(7)

$$
C_{N_{\nabla} \atop W} = C_{L_{\nabla} \atop W} \cos (\alpha_{\nabla} - i_{\nabla}) + C_{D_{\nabla} \atop W} \sin (\alpha_{\nabla} - i_{\nabla}) \tag{8}
$$

An iterative scheme utilizing the above equations is used whereby a new tail lift coefficient is estimated until a convergence criterion is satisfied. Direct substitution into the vertical force, horizontal force and pitching moment equation is not possible since it has been deemed inappropriate to linearize the transcendental functions. It would also require neglecting the vertical offset of the center-of-gravity from the aerodynamic center and thrustline and neglecting the contributions due to tail drag. Typically three or four iterations are required to satisfy the trim convergence criteria ( $\Delta C_{L_t} \le .003$ ).

TRIM is used in one of two fashions. First, if a desired airplane lift coefficient is input, the routine iterates to find the required lift coefficients for the tail and wing. Alternatively, if a wing lift coefficient is input, the required tail lift coefficient is output along with the resulting airplane lift coefficient. The latter mode is used to determine the maximum trimmed lift coefficient for approach or take-off configurations where stalling of the wing is a concern.

The wing compressibility drag contribution is calculated in XLOD by using the empirical relationships found in reference 14, which were derived from supercritical aerodynamics wind tunnel data. The fuselage compressibility drag term is modelled from the graphs in reference 13. It should be noted that it is assumed that the fuselage is not area ruled and hence calculated drag will be pessimistic for transonic configurations (1.0 > M  $>$  0.9).

The induced drag contribution is obtained as follows:

g

$$
C_{D_{i}} = \frac{C_{L}^{2}}{\pi A \epsilon_{1}} + \frac{C_{L}^{2} - C_{L}^{2}}{\pi A \epsilon_{2}} + \frac{2\sigma C_{L} C_{L}^{2} + C_{L}^{2}}{\bar{b} \pi A S_{w} \epsilon_{1}} + \frac{S_{t} C_{L}^{2}}{S_{w} \pi A_{t} \epsilon_{t}}
$$
(9)

The first two terms are the wing contribution including an offset for the design lift coefficient of the highly cambered wing. The third term represents the interference drag between the lift vectors of the tail and the wing. Notice<br>how the interference term could be negative if the tail lift were downward. The how the interference term could be negative if the tail lift were downward. fourth term is the drag contribution of the tail lift (positive for a tail load in any direction). The interference factor,  $\sigma$ , is a function of the gap ratio,  $h_{+}/b_{...}$ , and the span ratio,  $\bar{b}$ . This term is calculated from a least squares polynomial fit (Ref. 15) of the curves in reference 16.

The total drag, calculated in XLOD, is the sum of the induced drag, the drag due to elevator deflection ( $C_{D_A}$  estimated from Ref. 13), the compressibility drag and the parasite drag. The L/D is obviously calculated as  $C_L/C_D$ . Additionally, the lift coefficient for  $L/D_{max}$  is estimated and stored for future use. XLOD, CDZL, STABCOD and TRIM are generalized to function for both cruise and approach conditions.

CRUFUEL then calls ENGINE to determine the thrust and specific fuel consumption as a function of altitude and Mach number. The engine performance comes from a normalized model of the baseline engine from reference 7. The engine weight and size are scaled according to reference  $4$  based upon the installed thrust. The specific fuel consumption obtained from ENGINE and the L/D from XLOD are substituted into the classical Brequet range relationship for each cruise segment to determine the fuel consumption.

$$
\frac{W_1}{W_2} = \exp\left(\frac{c R}{V_{cr} L/D}\right)
$$
 (10)

After WEIGHT has converged upon the aircraft operating weights for the desired mission, DOCOST continues with the cost estimates. AIRCOST used the weight, some production assumptions (number of prototypes, number of production, time for development, etc.) and the statistical relationships of reference  $4$  to predict the purchase cost of the airplane. Some cost increases based on references 17 and 18 are arbitrarily applied to account for the inclusion of active controls.

MAINCST uses statistical relationships found in references 19 and 20 to determine the cost of airplane maintenance. A number of configuration assumptions have to be made (e.g., number of APU's, windows and IMU's) to utilize these equations (see Appendix VII). The equations for estimating the other direct operating cost terms come from references 17 and 20. Indirect operating cost is predicted using the statistical relationships from references 17 and 21. An annual rate of return on investment (ROI) is calculated and the remaining performance indices are saved in the data base for future use by the optimizer.

> $12$ المنافذ والرواب

## EVALUATION OF CONSTRAINT FUNCTIONS

The program version included herein has 52 constraint functions that can be applied to the transport design. The designer chooses an upper and lower boundary for each function as an input. The program does a test on all constraint lower boundaries; and, if -999 is input for the lower boundary of a constraint function, the constraint is not included in the penalty function even if it is a violation. The constraint functions are of two general types, design or operational constraints and handling quality constraints. The first set restricts the design to avoid infeasible geometries or to insure satisfying performance regulations and mission requirements. The second set is used in the study of tail sizing and the impact of flying qualities design criteria upon transports with relaxed static stability augmentation systems.

CNSTRN returns the values of the constraint functions to SETUP, where they are identified as violated or not violated, normalized and assembled into a penalty function. The ratio of cruise thrust available to cruise thrust required is obtained from the data base as are the cruise altitudes and the cruise wing lift coefficient. The geometry constraints include insuring that the aft center-of-gravity is far enough forward of the main landing gear to provide sufficient nose wheel steering and that there is enough floor space to seat the passengers.

The missed approach climb gradient and the second segment climb gradient are engine-out performance requirements specified by the Federal Aviation Regulations, FAR's, (Ref. 22). The required thrust to weight ratio is calculated as follows:

$$
\frac{T_{\text{I}}}{W} = \left(\frac{N}{N-1}\right) \left(\frac{1}{L/D} + \sin \alpha\right) \left(\frac{1}{T/T_{\text{I}}}\right) \tag{11}
$$

The flight path angle is specified by the FAR's and the L/D is obtained by calling XLOD with the proper speed and configuration specified. The second segment climb is performed at maximum gross weight and at a lift coefficient defined by

$$
c_{L_2} = c_{L_{TO}} / 1.44
$$
 (12)

The missed approach climb is performed at maximum landing weight and at a lift coefficient defined by

I

$$
c_{L_A} = c_{L_{SO}} / 1.69
$$
 (13)

13

 $C_{L_{TQ}}$  and  $C_{L_{SQ}}$  are determined by specifying the maximum lift coefficient that the wing can support in each flap configuration and then calling XLOD, which for

this case trims the airplane maintaining the wing lift coefficient. Since the tail of conventional configurations is generally carrying a download at this point, the aircraft will usually trim at an overall lift coefficient less than the one specified for the wing alone.

The landing and take-off field length are determined using empirical relationships from reference 23. The landing field length utilizes approach speed as the independent parameter. TOP, which is defined as

$$
TOP = \frac{W_{TO}/S_W}{C_{L_{TO}}T_1/W_{TO}}
$$
 (14)

is used as the independent parameter for the take-off analysis.

Several of the flying quality constraints are control power requirements. One is to maintain a lift coefficient on the tail greater than -.8 during approach (Ref. 24). This is to provide adequate margin from the maximum down-<br>load capable of being supported by the tail (generally  $C = -1.2$ ) to insure load capable of being supported by the tail (generally  $C_L$  ${\rm t_{max}}$ 

a capability to rotate and trim the aircraft for landing.

The tail is also required to be able to rotate the airplane for take-off. The maximum available download the tail can produce during take-off roll is calculated using the relationships in reference 14 modified for ground effect using the geometric angle-of-attack method of reference 8. The required download at the tail is determined from statics, such as the development in reference 25. The constraint specifically requires the ratio of the available tail download to the required tail download to be greater than 1.

The flying quality analysis is initiated by trimming the airplane in approach configuration with an altitude of 150 meters by calling XLOD. The nondimensional stability derivatives for cruise and approach, which are stored in the data base, are converted to dimensional stability derivatives by DIMDER. The characteristic equation for the fourth order longitudinal set of equations (Ref. 26) is assembled by LONGRT. The four roots are determined by using RPOLY, a system routine for finding roots of polynomials on Langley Research Center's FORTRAN Math Library.

The preceding analysis is used to assign the following constraint functions for both cruise and approach: static stability, maneuver stability, dynamic stability, phugoid mode frequency and damping and the short period mode frequency and damping. The dimensional stability derivatives are used to estimate the following parameters which have been suggested as useful for flying qualities analysis: time-to-double, time-to-half, flight path stability in approach, vertical gain and  $\omega_{sp}$  /n<sub>Z</sub>.

. The tail is configured with a trimmable stabilizer, maintaining the elevator for maneuvering. If the stabilizer "hits" a control stop in either cruise or approach, the elevator is deflected to satisfy the remaining trim requirements. The amount of this trim deflection is stored as a constraint function and is usually required to be zero. Otherwise, a control deflection would indicate a loss of control authority, and in some cases, an increase in trim drag.

Since one intended use of the program is to study unaugmented flying qualities design criteria, it is desirable to insure that the airplane is capable of being practically augmented to excellent flying qualities. A pitchattitude-hold with pitch-rate-command autopilot was chosen as a conservative estimate of an augmentation system. The airplane is arbitrarily augmented to

2  $\frac{1}{\sqrt{2}}$  = 1 and  $\zeta_{\text{on}}$  = .7. An extension of reference 27 is used to calculat  $n_Z'$  sp the feedback gains  $K_{\theta}$  and  $K_{\theta}$ . In reference 27 it is assumed that  $M_w$ ,  $M_w$  and  $Z_{\delta}$ are negligible and hence zero. If these assumptions are removed, the following relations are derived utilizing the short period approximation to the longitudinal dynamics:

$$
K_{\theta} = \omega_{\text{sp}}^2 \frac{\left(1 - M_{\text{v}}^{\text{t}} U_{\text{o}}\right)}{M_{\text{o}} + M_{\text{w}}} + K_{\theta}^{\text{t}} \frac{\left(M_{\text{v}}^{\text{t}} M_{\text{o}}\right)}{M_{\text{o}} + M_{\text{w}}} \omega_{\text{sp}}^2 \tag{15}
$$

$$
K_{\theta} = 2\xi_{sp} \omega_{sp} (M_{w}U_{o} - 1) - M_{q} - M_{w}U_{o} + M_{w} \omega_{sp}^{2} \frac{(1 - M_{w}U_{o})}{(M_{\delta} + M_{\delta})}
$$

$$
+ 1 - \frac{M_{\bullet}^{2}M_{\delta}^{2}}{M_{\delta} + M_{w}^{2}} + 2\zeta_{sp}^{\omega}{}_{sp}^{2}M_{w}^{2}\delta - M_{\delta}^{\omega} - M_{w}^{2}M_{\delta}
$$
 (16)

These gains are then substituted in equations B-31 and B-38 of reference 27 for estimating the variance of the elevator position and elevator position rate in cruise and approach. The turbulence is assumed to have a characteristic • length of 760 meters (2500 feet) with an RMS gust level of .9 and 2.13 m/sec (3 and 7 ft/sec) in cruise and approach, respectively. These autopilot calculations are used to assign the following quantities in cruise and approach to available constraint functions:  $K_{\alpha}$ ,  $K_{\alpha}$ ,  $\sigma_{\alpha}$  and  $\sigma_{\alpha}$ . The constraint functions are used to insure that enough aerodynamic control exists to stabilize the airplane to excellent flying qualities and that enough hydraulic capability is available to prevent control surface rate saturation in heavy turbulence.

## PROGRAM USE

A listing of the computer program set up to optimize seven design variables is included as Appendix I. Appendices II and III show sample input and output, respectively, for the program. Appendix IV contains a listing of a procedure file that will execute the program on the Langley Research Center computer system. As an aid in understanding the coding, a list of key program variables by routine and descriptions of their values are presented in Appendix V. Appendix VI is a compendium describing the variables in the common blocks.

The procedure file listed in Appendix IV contains a call to PPB, a program for executing a geometry preprocessor upon the output data placed on TAPE4 by subroutine XOUTPUT. This preprocessor puts on TAPE7 a data set suitable for executing ABS2290, an airplane graphics package described in reference 28. It is useful during conceptual design trade studies to see pictures of the configurations being generated. An example of this feature is shown in Figure 4.

Typically, with a case similar to the one contained in the appendices, approximately 500 function calls, or iterations, are required for a convergence of NELMIN. A function call averages about 1 second in execution time on the Langley Research Center Cyber 175.

If the user desired to add more design variables for the optimizer to iterate upon, these can be added as assignment statements beneath the transformation in SETUP (see Appendix I). Sample statements are left for adding cruise Mach number, wing sweep angle, wing thickness ratio and fuselage diameter as design variables. Usually all that is necessary to add an independent design variable is to equate it to a variable in the system of common blocks, which should contain degrees of freedom adequate for studies at the preliminary design level.

An array in the common block GEOM named PX has been included to aid in the<br>of certain changes representative of technological improvements. The study of certain changes representative of technological improvements. specifics of its use are described in Appendix VI. For example, the following parameters could be studied during a design series: engine fuel efficiency, wing drag reduction, pitching moment reduction and structural efficiency.

## REFERENCES

- i. Olsson, D. M.: A Sequential Simplex Program for Solving Minimization Problems. Journal of Quality Technology, Vol. 6, No. i, January 1974, pp. 53-57.
- 2. Olsson, D. M.; and Nelson, Lloyd S.: The Nelder-Mead Simplex Procedure for Function Minimization. Technometrics, Vol. 17, No. i, February 1975, pp. 45-51.
- 3. Park, Stephen K.: A Transformation Method for Constrained Function Minimization. NASA TN D-7983, November 1975.
- 4. Nicolai, Leland: Fundamentals of Aircraft Design. University of Dayton Press, Dayton, Ohio, 1975.
- 5. Anderson, et al.: Development of Weight and Cost Estimates for Lifting Surfaces with Active Controls. NASA CR-I144937, 1976.
- 6. 0man, G. H.: Vehicle Design Evaluation Program, NASA CR-145070, 1977.
- 7. Aggarwal, et al.: An Analysis of Fuel Conserving Operational Procedures and Design Modifications for Bomber/Transport Aircraft. AFFDL TR-78-96, Vol. II, 1978.
- 8. Ellison, D. E., et al.: USAF Stability and Control Handbook. Air Force Flight Dynamics Laboratory, Wright-Patterson AFB, Ohio, June 1969.
- 9. Roskam, Jan: Methods for Estimating Stability and Control Derivatives of Conventional Subsonic Airplanes. Roskam Engineering, Lawrence, Kansas, 1979.
- i0. Seckel, Edward: Stability and Control of Airplanes and Helicopters. Academic Press, New York City, New York, 1964.
- ii. Heffley, Robert K.; and Jewell, Wayne F.: Aircraft Handling Qualities Data. NASA CR-2144, 1972.
- 12. Roskam, Jan: Airplane Flight Dynamics. Roskam Engineering, Lawrence, Kansas, 1979.
- 13. Perkins, Courtland D.; and Hage, Robert : Airplane Performance, Stability and Control. John Wiley and Sons, New York City, New York, 1949.
- 14. Kyser, Albert C.: An Elementary Analysis of the Effect of Sweep, Mach Number and Lift Coefficient on Wing Structure Weight. NASA TM 74072, 1977.
- 15. Arbuckle, P. Douglas; Mitchell, Terry B.; Sliwa, Steven M.; and Tiffany, Sherwood H.: FIT: A Program for Interactively Fitting Data of up to Two Independent Variables with Least Squares Polynomials. NASA LaRC, Active Controls Project Office Memorandum, ACPO 80-1, September 1980.
- 16. McLaughlin, Milton D.: Calculations and Comparisons with an Ideal Minimum of Trimmed Drag for Conventional and Canard Configurations having Various Levels of Static Stability. NASA TN D-8391, May 1977.
- 17. Anonymous: Assessment of the Application of Advanced Technologies to Subsonic CTOL Transport Aircraft. NASA CR-I12242, 1973.
- 18. Sizlo, T. R.; Berg, R. A.; and Gilles, D. L.: Development of a Low-Risk Augmentation System for an Energy Efficient Transport having Relaxed Static Stability. NASA CR 159166, December, 1979.
- 19. Madolon, Dal V.: Estimating Airline Operating Costs. NASA TM 78694, 1978.
- 20. Anonymous: A New Method for Estimating Current and Future Transport Aircraft Operating Economics. NASA CR-144937, 1976.
- 21. Stossel, Robert F.: A Proposed Standard Method for Estimating Airplane Indirect Operating Cost. Lockheed-Georgia Company, Report No. LW70-500R, 1970.
- 22. Anonymous: Airworthiness Standards--Transport Category Airplanes, Federal Aviation Regulations, Part 25. Department of Transportation, Federal Aviation Agency, 1974.
- 23. Loftin, Lawrence K., Jr.: Subsonic Aircraft, Evolution and the Matching of Size to Performance. NASA Reference Publication 1060, 1980.
- 24. Anonymous: Stability and Control Design Criteria. The Boeing Company, D6-6800-I, 1972.
- 25. Chalk, C. R., et al.: Background Information and User Guide for MIL-F-8785B (ASG), "Military Specification-Flying Qualities for Piloted Airplanes." AFFDL-TR-69-72, August 1969.
- 26. McRuer, et al.: Aircraft Dynamics and Automatic Control. Princeton University Press, Princeton, New Jersey, 1973.
- 27. Hoffman, Geggor L., et al.: Vehicle Design Considerations for Active Control Application to Subsonic Transport Aircraft. NASA CR-2408, 1974.
- 28. Craidon, Charlotte B.: Description of a Digital Computer Program for Airplane Configuration Plots. NASA TM X-2074, September 1970. •

## APPENDIX I - PROGRAM LISTING

```
PROGRAM SIMPACT(INPUT, OUTPUT, TAPE5=INPUT, TAPE6=OUTPUT, TAPE4)
**************************************
* OPTIMIZATION COMMON BLOCKS
**************************************
      COMMON/AVOID/FACT(59),GNORM(59)
      COMMON/CONSTR/SU(59),SL(59),XINEQ(59)
      COMMON/DEBUG/IDEBUG, IDEBUG2
      COMMON/FCOUNT/ICNT, JCNT,KCNT,NDAV,LCNT,IWT,NOIT
      COMMON/LABELP/ARUN(8)
      COMMON /PERF/UNAUG,SCF,NVAR,MINEQ
      COMMON /STRAIN/ CON(59)
      COMMON / VARIAB/AMP(15), AVE(15)COMMON /VIOL/CAYY,MC,ILINE,IOUT
      DESIGN COMMON BLOCKS *
********************************
      COMMON/DEVAR/DESIGN(15),ITERM(10),CST(10)
      COMMON/DRAG/CDS(6),CDSAP(6)
      COMMON /GEOM/W(20),HX(20),GX(35),PX(15) \blacksquareCOMMON /GRAVITY/OG (6)
     COMMON /STAB/DERIVCR (15),DERIVAP(15),STOR (20)
COMMON /WTSVE/WTS(20)<br>**********************
      INPUT DATA
**********************
     REAL STEP(15), XMIN(15), XSEC(15)
     REAL XBAR(15), XBARO(15)
     REAL XL (15),XU(15)
     READ(5,18) ARUN
  18 FORMAT(8AI0)
     READ(5,*) NVAR, MINEQ
     READ(5,*) (XBARO(I), I=1, NVAR)
      IDEBUG=0
      IWT=0IDEBUG2=0
     DO 19 J=I,NVAR
     READ(5,*) JI,XL(J),XU(J)
     AVE (J) = (XL (J) + XU (J) ) /2.0 AMP (J)= (XU(J)-XL(J))/2.0
  19 CONTINUE
     • DO 20 I=I,MINEQ
  20 READ(5,*)IJ,SL(I),SU(I)
     WRITE(6, 927) ARUN
 927 FORMAT("1"/5X*RUN NO=*8A10/)
     WRITE(6,718) NVAR, MINEQ
 718 FORMAT(/10X*NO. OF VARIABLES=* I5/10X
    $*NO. OF CONSTRAINTS=*I5)
     WRITE(6,720) (XBARO(L), L=1, NVAR)
```

```
720 FORMAT (10X*VARIABLES=*4 (T30, 5F10.4/))
      DO 24 J=1, NVAR
      WRITE(6,22) J, XL(J),XU(J),AVE(J),AMP(J)
   22 FORMAT (5X*J, XL, XU, AVE, AMP=*15, 4F15.4)
   24 CONTINUE
      DO 26 I=1, MINEQ
      WRITE(6, 928) I, SL(1), SU(1)928 FORMAT (5X*I, SL (I), SU (I)=*15, 2F10.2)
      FACT(I)=1.XINEQ(I)=1.
      IF(SL(I).EQ.-999.) FACT(I)=0.
     GNORM(I) = (ABS(SU(I)) + ABS(SL(I))) / 2.026 CONTINUE
      DO 27 I=1, NVAR
   27 XBAR(I) = XBARO(I)READ(5, \star) NONEL
      WRITE(6, 39) NONEL
   39 FORMAT (10X*NUMBER OF REQUESTED NELMINS=*I5)
      READ(5,*) SCF, REQMIN, CAYY, STEP1, ILINE
      CALL XINPUT
      IOUT=0
      ILINER=ILINE
      ILINE=0
      JCNT=0**************************
      START OPTIMIZATION
******************************
      DO 1020 I=1, NONEL
      DO 1000 K=1, NVAR
1000 STEP (K)=STEP1/I
      CAYY=CAYY*10.
      REQMIN=REQMIN/10
      KCNT=0
      WRITE(6, 904) (XBAR(L), L=1, NVAR)
 904 FORMAT (/10X*INITAIL XBAR*5(T35,5F12.4/))
     XSIGN=1.
      DO 915 IJ=1, NVAR
      IF(ABS(XBAR(IJ)).LT.0.8) GO TO 915
      XO=XBAR(IJ)XSIGN=SIGN(XSIGN, XBAR(IJ))
     DXB=ABS(XBAR(IJ)) - 1.IF(DXB.GE.1..OR.DXB.EQ.0.)XBAR(IJ)=XBAR(IJ)/(ABS(XBAR(IJ))+.25)
      IF(DXB.GT.0.0.AND.DXB.LT.1.0) XBAR(IJ)=XBAR(IJ)-XSIGN*DXB*2.
      STEP(IJ)=SIGN(STEP(IJ),-XBAR(IJ))
     WRITE(6,911) IJ, XO, XBAR(IJ), STEP(IJ), XSIGN
 911 FORMAT (3X"--- RESET (VAR, XO, XBAR, STEP, XSIGN) ="15, 4F12.4)
 915 CONTINUE
      WRITE (6, 906) (STEP(L), L=1, NVAR)
 906 FORMAT (10X*INITAIL STEPS*5(T35,5F12.4/))
      WRITE (6,908) REQMIN, SCF, CAYY
 908 FORMAT (10X*REQMIN, SCF, CAYY*T35, 3E12.4)
START NELDER-MEAD SUBROUTINE
```
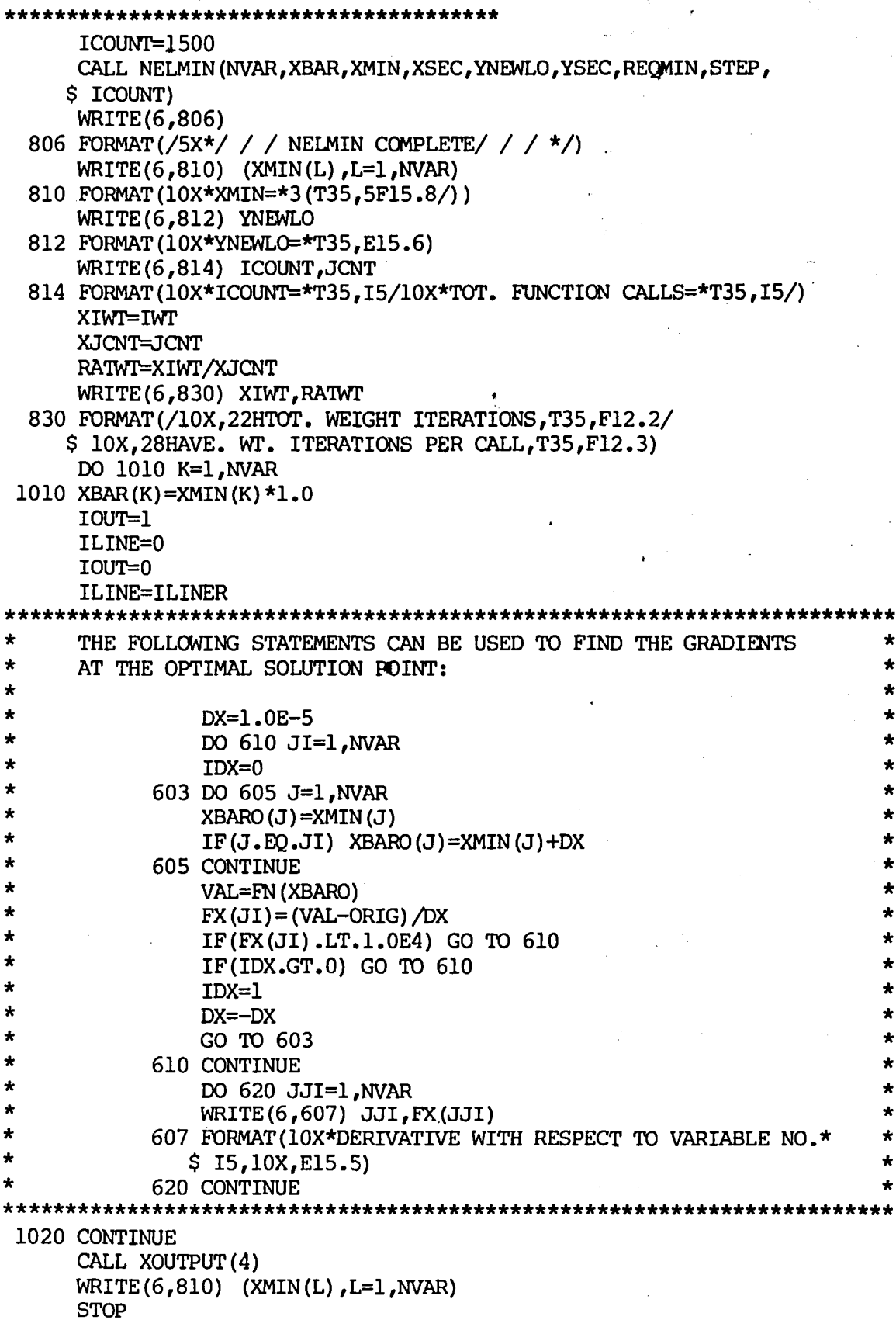

```
END
```

```
SUBROUTINE NELMIN (N, START, XMIN, XSEC, YNEWLO,
    1YSEC, REQMIN, STEP, ICOUNT)
     REAL START (N), STEP (N), XMIN (N),
    lXSEC(N), YNEWLO, YSEC, REQMIN, P(20, 21), PSTAR(20),
    2P2STAR(20), PBAR(20), Y(20), DN, Z, YLO, RCOEFF,
    3YSTAR, ECOEFF, Y2STAR, CCOEFF, FN, DABIT, DCHK,
    4COORD1, COORD2
     DATA RCOEFF/1.0/, ECOEFF/2.0/, CCOEFF/0.5/
     DATA PSTAR, P2STAR, PBAR /60*0./
     KCOUNT=ICOUNT
     ICOUNT=0
     IF ( REQMIN . LE. 0.) ICOUNT=ICOUNT-1
     IF(N.LE. 0) ICOUNT=ICOUNT-10
     IF(N . GT. 20 ) ICOUNT=ICOUNT-10IF(ICOUNT .LT. 0) RETURN
     DABIT=2.04607E-35
     BIGNUM=1.0E38
     KONVGE=5
     XN=FLOAT(N)
     DN=DBLE (XN)
     NN=N+1\starCONSTRUCTION OF INITIAL SIMPLEX
                                        \starDO 1 I=1,N1 P(I, NN) = \text{START}(I)Y(NN) = FN (START)
     ICOUNT=ICOUNT+1
     DO 2 J=1, NDCHK=START (J)
     START (J)=DCHK+STEP (J)
     DO 3 I=1,N3 P(I,J)=STATE(I)Y(J) = FN(START)ICOUNT=ICOUNT+1
   2 START (J) = DCHK
\bulletSIMPLEX CONSTRUCTION COMPLETE
                                                                \star\star\star\starFIND HIGHEST AND LOWEST Y VALUES
                                                                \starىل
÷
     YNEWLO (Y(IHI)) INDICATES THE VERTEX OF THE SIMPLEX TO BE
                                                                \ddot{\phantom{a}}REPLACED.
1000 YLO=Y(1)
     YNEWLO=YLO
     ILO=1IHI=1DO 5 I=2, NN
     IF(Y(I) .GE. YLO) GO TO 4
     YLO=Y(I)ILO=I
```

```
4 IF(Y(I) .LE. YNEWLO) GO TO 5
    YNEWLO=Y(I)
    IHI = I5 CONTINUE
PERFORM CONVERGENCE CHECKS ON FUNCTION
DCHK=(YNEWLO+DABIT)/(YLO+DABIT)-1.
    IF (ABS (DCHK) .LT. REQMIN) GO TO 900
    KONVGE=KONVGE-1
    IF(KONVGE .NE. 0) GO TO 2020
    KONVGE=5
CHECK CONVERGENCE OF COORDINATES ONLY EVERY 5 SIMPLEXES
DO 2015 I=1.N
    COORDI = P(I,1)COORD2=COORD1
    DO 2010 J=2.NN
    IF(P(I,J).GE. COORD1) GO TO 2005
    COORDI = P(I,J)2005 IF(P(I,J) .LE. COORD2) GO TO 2010
    COORD2=P(I,J)2010 CONTINUE
    DCHK=(COORD2+DABIT)/(COORD1+DABIT)-1.
    IF(ABS(DCHK) .GT. REQMIN) GO TO 2020
2015 CONTINUE
    GO TO 900
2020 IF (ICOUNT .GE. KCOUNT) GO TO 900
CALCULATE PBAR, THE CENTROID OF THE SIMPLEX VERTICES EXCEPTING
                                              \starTHAT WITH Y VALUE YNEWLO.
DO 7 I=1.NZ=0.0DO 6 J=1, NN6 Z=Z+P(I,J)Z=Z-P(I, IHI)7 PBAR(I) = Z/DNREFLECTION THROUGH THE CENTROID
DO 8 I=1.N8 PSTAR(I)=(1.0+RCOEFF)*PBAR(I)-RCOEFF*P(I, IHI)
   YSTAR=FN (PSTAR)
   ICOUNT=ICOUNT+1
   IF(YSTAR .GE. YLO) GO TO 12
   IF(ICOUNT .GE. KCOUNT) GO TO 19
\starSUCCESSFUL REFLECTION, SO EXTENSION
DO 9 I=1, N9 P2STAR(I)=ECOEFF*PSTAR(I)+(1.0-ECOEFF)*PBAR(I)
```

```
Y2STAR=FN (P2STAR)
    ICOUNT=ICOUNT+1
RETAIN EXTENSION OR CONTRACTION
                                  \bulletIF(Y2STAR .GE. YSTAR) GO TO 19
  10 DO 11 I=1.N
  11 P(I, IHI) = P2STAR(I)Y(III)=YZSTARGO TO 1000
*****************************
\ddot{\phantom{0}}NO EXTENSION
*****************************
  12 L=0DO 13 I=1,NNIF(Y(I).GT. YSTAR) L=L+1
  13 CONTINUE
    IF(L.GT. 1) GO TO 19
    IF(L .EO. 0) GO TO 15CONTRACTION ON THE REFLECTION SIDE OF THE CENTROID
DO 14 I=1.N
  14 P(I, IHI) = PSTR(I)Y(III) = YSTRCONTRACTION ON THE Y(IHI) SIDE OF THE CENTROID
                                             ÷
15 IF (ICOUNT .GE. KCOUNT) GO TO 900
    DO 16 I=1,N16 P2STAR(I)=CCOEFF*P(I, IHI)+(1.0-CCOEFF) *PBAR(I)
    Y2STAR=FN(P2STAR)
    ICOUNT=ICOUNT+1
    IF(Y2STAR .LT. Y(IHI)) GO TO 10
CONTRACT THE WHOLE SIMPLEX
DO 18 J=1, NN
    DO 17 I=1,N
    P(I,J) = (P(I,J) + P(I, ILO)) * 0.517 XMIN(I)=P(I,J)
    Y(J) = FN (XML)18 CONTINUE
    ICOUNT=ICOUNT+NN
    IF(ICOUNT .LT. KCOUNT) GO TO 1000
    GO TO 900
********************************
\starRETAIN REFLECTION
********************************
  19 CONTINUE
    DO 20 I=1,N20 P(I, IHI) = PSTAR(I)Y (IHI)=YSTAR
```
GO TO 1000  $\star$ SELECT THE TWO BEST FUNCTION VALUES (YNEWLO AND YSEC) AND THEIR \*  $\star$ COORDS. (XMIN AND XSEC). a, 900 DO 23 J=1, NN DO 22 I=1,N 22 XMIN(I)=P(I,J)  $Y(J)$  = FN (XMIN) 23 CONTINUE YNEWLO=BIGNUM DO 24 J=1, NN IF $(Y(J)$ .GE. YNEWLO) GO TO 24 YNEWLO=Y(J) IBEST=J 24 CONTINUE Y (IBEST)=BIGNUM YSEC=BIGNUM DO 25 J=1, NN IF $(Y(J)$ .GE. YSEC) GO TO 25  $YSEC=Y(J)$ ISEC=J 25 CONTINUE DO 26 I=1, N  $XMIN(I) = P(I, IBEST)$  $XSEC(I)=P(I,ISEC)$ 26 CONTINUE **RETURN FND** FUNCTION FN (XBAR) COMMON / VIOL/CAYY, MC, ILINE, IOUT COMMON /FCOUNT/ICNT, JCNT, KCNT, NDAV, LCNT, IWT, NOIT REAL XBAR(15) CALL SETUP (XBAR, IOUT, OBJ) FN=OBJ IF(ILINE.GT.0) WRITE(6,50) JCNT, FN, MC, IWT, NOIT 50 FORMAT(10X, "CALL NUMBER=", I5, 5X"OBJ="E15.8, 10X  $$$ ,"NO. VIOLATIONS="15,5X  $$$  ,"IWT=",15,5X,"NOIT="15) **RETURN** END SUBROUTINE SETUP (GAINS, IPR, OBJ) INTEGER OUTPUT REAL GAINS (15), GBAR (59) COMMON / STRAIN/CON (59) COMMON / VARIAB/AMP (15), AVE (15) COMMON / VIOL/CAYY, MC, ILINE, IOUT COMMON / CONSTR/SU (59), SL (59), XINEQ (59) COMMON / DEVAR/DESIGN (15), ITERM (10), CST (10) COMMON / GEOM/W(20), HX(20), GX(35), PX(15) COMMON / PERF/UNAUG, SCF, NVAR, MINEQ COMMON / AVOID/FACT (59), GNORM (59) DO 22 I=1, NVAR

```
DESIGN(I)=AMP(I)*SIN(1.5707963*GAINS(I))+AVE(I)
  22 CONTINUE
TO DEFINE ADDITIONAL DESIGN VARIABLES, INSERT DEFINITION CARDS
\star\starHERE. SAMPLES ARE GIVEN BELOW:
÷
\star--DESIGN (8) IS MACH NUMBER
     GX(3) = DESIGN(8)\starW(1) =DESIGN(9)--DESIGN(9) IS WING SWEEP
\starW(4) =DESIGN(10)
                     -- DESIGN (10) IS WING THICKNESS RATIO
\ddot{\bullet}W(3) =DESIGN(11)-- DESIGN (11) IS WING TAPER RATIO
\star--DESIGN(12) IS FUSELAGE DIAMETER
     GX(5) = DESIGN(12)ALSO, VARIOUS DESIGN CONSTRAINTS CAN BE ADDED. FOR EXAMPLE,
\star\starADDING THE STATEMENT:
\star\ddot{\bullet}GX(32)=W(1)\starRESTRICTS THE HORIZONTAL TAIL SWEEP ANGLE TO BE
\starEOUAL TO THE WING SWEEP ANGLE.
IF(PX(5).GT.0) DESIGN(6)=GX(21)*ITERM(4)
     IF(IPR.GT.0) WRITE(6,441) DESIGN
 441 FORMAT(//15X*SET-UP*/20X*DESIGN=*5(T40,5F15.4/))
     OUTPUT=0
     CALL DOCOST (COST, 0)
     CALL CNSTRN(0)
     UNAUG=COST*SCF
     IF(IPR.GT.0) WRITE(6,442) UNAUG
 442 FORMAT (20X*CALL TO DOC/CNSTRN COMPLETE---DOC= $*E15.5)
\starTHIS SECTION CALCULATES GBAR ARRAY
                                     \starAND THE PENALTY FOR VIOLATIONS
MC=0PENT=0.
    DO 150 I=1, MINEO
     T=CON(I)XINEQ(I)=0.
    GBAR(I) = AMAXI(T-SU(I), SL(I)-T)GBAR(I) = GBAR(I) * FACT(I) /GNORM(I)IF(GBAR(I).LE.0.0) GO TO 150
    XINEQ(I)=1.
    MC=MC+1
    PENT=PENT+CAYY*GBAR(I)*GBAR(I)
 150 CONTINUE
     IF(IPR.GT.0) WRITE(6,160) PENT
 160 FORMAT(20X*PENALTY TERM=*E15.5)
AUGMENTED FUNCTION IS CREATED
OBJ=UNAUG+PENT
    RETURN
    END
    SUBROUTINE XOUTPUT (IPRNT)
```

```
COMMON /CONSTR/SU (59),SL(59),XINEQ(59)
                    COMMON /DEVAR/DESIGN(15), ITERM(10), CST(10)
                    COMMON /DRAG/CDS (6),CDSAP(6)
                    COMMON / GEOM/W(20) _FHX(20)_FGX(35)_FPX(15)
                    COMMON /GRAVITY/CG (6)
                    COMMON /LABELP/ARUN (8)
                    COMMON / STAB/DERIVCR(15), DERIVAP(15), STOR(20)<br>COMMON / WTSVE/WTS(20)
                    COMMON /WTSVE/WTS (20)
• **._**_**************__,._,_***_._***_**************_******_*
                    PRINT OUT PARTS OF THE FUNCTION EVALUATION
              \star\star0=NONE, 1=DOC, 2=CNSTRN, 3=DOC & CNSTRN, 4=DOC & CNSTRN & DUMP<br>5=DOC(2) & CNSTRN(2), 6=COMMON DUMP
                                                                                          ė
              \star* 5=DOC(2) & CNSTRN(2),6=COMMON DUMP *
                    IDUMP=0
                    IF(IPRNT.LT.I) GO TO 999
                    IF(IPRNT.EQ.I) GO TO i0
                    IF(IPRNT.EQ.2) GO TO 20
                    IF(IPRNT.EQ.3) GO TO 30
                    IF(IPRNT.EQ.4) GO TO 40
                    IF(IPRNT.EQ.5) GO TO 50
                    IF(IPRNT.EQ.6) GO TO 70
                 i0 IDOC=I
                    ICRN=0
                    GO TO 80
                 20 ICRN=I
                     IDOC=0
                    GO TO 80
                 30 IDOC=I
                     ICRN=I
                    GO TO 80
                 40 IDOC=I
                     ICRN=I
                     IDUMP=I
                     GO TO 80
                 50 IDOC=2
                     ICRN=2
                     IDUMP=0
                 80 CALL DOCOST (TERM, IDOC)
                     CALL CNSTRN(ICRN)
                     IF(IDUMP.LT.1) GO TO 999
                  70 WRITE(6,i010)
                1010 FORMAT(*1*30X*COMMON DUMP*///)
                     WRITE(6, 1012) DESIGN
                1012 FORMAT (/15X*DESIGN=*3(T30,5F15.5/))
                     WRITE (6,1014) ITERM
                1014 FORMAT (/15X*ITERM=*3(T30,5I15/))
                     WRITE(6,1016) PX
                1016 FORMAT //15X"PX = "130, 5F15.4")WRITE(6,1015) CDS
                1015 FORMAT (15X*CDS=*T30,6F15.9/)
                     WRITE(6,1020) CDSAP
                1020 FORMAT(/15X*CDSAP=*T30,6F15.9/)
```
 $\mathbf{27}$ 

en and the second control of the second control of the second control of the second control of the second control of the second control of the second control of the second control of the second control of the second contro  $\mathbb{S}^2$ 

```
WRITE (6,1025) W
1025 FORMAT(/15X*W=*5(T30,5F15.9/))
                                   /))
     WRITE(6,1030) HX
1030 FORMAT
(
/15X_HX=*5(T30,5F15.9
/))
     WRITE (6, 1035) GX
1035 FORMAT
(
/15X*GX=*8(T30,5F15.9
/))
     WRITE(6,1040) CG
1040 FORMAT
(
/15X*CG=*T30,6F15.5)
     WRITE (6,1045) DERIVCR
1045 FORMAT
(
/15X*DERIVCR=*5(T30,5F15.9
/))
     WRITE (6,1050) DERIVAP
 1050 FO_4AT
(
/15X*DERIVAP=*5(T30,5FI5.9
/))
     WRITE (6,i055) STOR
 1055 FORMAT
(
/15X*STOR=e5(T30,5F15.9
/))
     WRITE (6,1060) WTS
 1060 FORMAT(
/15X*'
NPS=*5(T30,5FI5.3
/))
     WRITE (6,1070) CST
 1070 FORMAT(/15X"CST="5(T30,5F15.3/))
     WRITE (4,1200) ARUN
1200 FORMAT (8AI0)
     WRITE AN OUTPUT TAPE FOR THE PLOTTING PREPROCESSOR
*
     WRITE(4, *) DESIGN
     WRITE(4, * ) ITERM
      WRITE(4,*) W
     WRITE(4,*) HX
      WRITE(4,*) GX
  999 RETURN
      END
      SUBROUTINE XINPUT
      COMMON /DEVAR/DESIGN (15), ITERM (10), CST(10)
      COMMON /GEOM/W(20), HX(20), GX(35), PX(15)
      COMMON /GRAVITY/CG(6)
      COMMON /WISVE/WIS(20)
* INPUT DESIGN CONSTANTS * * INPUT DESIGN CONSTANTS *
                                 *
      DATA GX/35*0./
                    /
      READ(5,*) WIS(1)READ(5,*) (PX(J), J=1, 8)READ(5,*) (ITERM(I), I=1, 10)READ(5,*) WTS(16), CG(5)READ(5,*) W(1), W(2), W(3), W(4), W(5)READ(5,*) W(6),W(7),W(8),W(14),W(16)
      READ(5,*) W(17),W(18),W(19),W(20)
      READ(5, *) HX(1), HX(2), HX(3), HX(10)
      READ(5,*) HX(16), HX(17), HX(18), HX(19), HX(20)
      READ(5,*) GX(3),GX(4),GX(5),GX(6),GX(7)
      READ (5,*) GX(8), GX(11), GX(12), GX(17), GX(18)READ(5,*) GX(19),GX(20),GX(21),GX(22)
      READ(5,*) GX(23),GX(24),GX(25),GX(26),GX(27)
```
READ(5,\*) GX(32),GX(34),GX(16)

```
*************************
* WRITE OUT DATA *<br>***************************
      WRITE(6,100)i00 FORMAT(*I*///BOX_/ / / FUNCTION INPUT/ / / *//)
      WRITE(6,110) WTS(1)ii0 FORMAT (10X*WTS(i)_T40,FI5.4)
      WRITE(6,120) ITERM
  120 FORMAT (10X*ITERM*T40,1016)
      WRITE (6,125) PX
  125 FORMAT(10X,"PX=",3 (T40,5FI5.4/))
      WRITE(6,130) WTS(16)130 FORMAT (10X*WTS(16)*T40, F15.4)
      WRITE(6,140) W(1),W(2),W(3),W(4),W(5)
  140 FORMAT (10X^*W...1-5=\frac{1}{2}T40,5F15.4)WRTTE(6,150) W(6),W(7),W(8),W(14),W(16)
  150 FORMAT (10X*W...6-8,14,16=*T40,5F15.4)
      WRITE(6,160) W(17), W(18), W(19), W(20)160 FORMAT (10X*W...17-20=*T40,4F15.4)
      WRITE(6,170) HX(1),HX(2),HX(3),HX(10)
  170 FORMAT (10X*HX...1-3,10=4T40,4F15.4)WRITE(6,175) HX(16),HX(17),HX(18),HX(19),HX(20)
  175 FORMAT(10X*HX...16-20-*T40,5F15.4)
      WRITE (6,180) GX(3), GX(4), GX(5), GX(6), GX(7)
  180 FORMAT(10X*GX...3-7=*T40,5F15.4)
      WRITE(6,190) GX(8) ,GX(I1),GX(12),GX(17),GX(18)
  190 FORMAT (10X*GX...8,11-12,17,18=1140,5F15.4)
      WRITE(6,200) GX(19) ,GX(20)_GX(2!),GX(22)
  200 FORMAT (10X*GX...19-22=T40,4F15.4)WRITE(6,210) GX(23),GX(24),GX(25),GX(26),GX(27)
  210 FORMAT (10X*GX...23-27=*T40,5F15.4)
      WRITE(6,220) GX(32) ,GX(34)
  220 FORMAT (10X*GX...32,34=FT40,2F15.4)RETURN
      END
      SUBROUTINE DOCOST (UNAUG,OUTPUT)
      INTEGER OUTPUT
      REAL INSUR,PER(12),XIOC(12),YIOC(12),YCOST(9)
      COMMON /DEVAR/DESIGN(15)_ITERM(10),CST(10)
      COMMON /FCOUNT/ICNT, JCNT, KCNT, NDAV, LCNT, IWT, NOIT
      COMMON /GEOM/W(20) ,HX(20)_GX(35),PX(15)
COMMON /WTSVE/WTS (20)
* INITIALIZE GEOMETRY AND C.G. * *
      CALL GEO
CALL GGCAL
* INITIALIZE AND INCREMENT COUNTERS * * INITIALIZE AND INCREMENT COUNTERS * *
      DATA JCNT/0/
      JCNT=JCNT+I
      KCNT=KCNT+I
                                       29 \ldots
```
 $\mathcal{L}(\mathcal{L}(\mathcal{$ 

!

```
IF(OUTPUT.GE.1) GO TO 10
COSTS PER BLOCK HOUR OF DESIGN FLIGHT
\star20 IOUT=OUTPUT
     IF(OUTPUT.GT.1) IOUT=0
     CALL WEIGHT (IOUT)
     CALL AIRCOST (PRICE, IOUT)
     YRMULT=1.07** (ITERM(6)-1976)
     PRICE=YRMULT*PRICE
     FL=WTS(18)BLKHR=WTS(19)
************************************
     DIRECT OPERATING COSTS
\star************************************
     DEPRE=0.88*PRICE/(14.0*GX(26))
     SUPPORT=0.12*PRICE/(14.0*GX(26))
     SPARES=0.06*PRICE/(14.0*GX(26))
     DELAY=YRMULT*8.40
     INSUR = 0.01*PRICE / (GX (26))FCOST=WTS (20) *WTS (16) /6.4
     FCOST=FCOST/BLKHR
     CALL MAINCST (XMCOST, IOUT)
     WTL=WTS (5) *0.453592
     FEELAND=YRMULT*1.54*WTL/1000.0
     FEELAND=FEELAND/BLKHR
     ATT=YRMULT*GX(19)*(0.691*FL+0.00175*FL*FL)
     ATT=ATT/BLKHR
     CREW=YRMULT*174*FL+43.5+(0.452*FL+.11299)*(WTS(1)*.453592/1000.)
     CREW=CREW/BLKHR
     SERVICE=YRMULT*63.0
     CONTROL=YRMULT*82.58/BLKHR
     DOC=DEPRE+SUPPORT+SPARES+DELAY+INSUR+FCOST+FEELAND+SERVICE
    $+ATT+CREW+XMCOST+CONTROL
****************************
     PERCENT OF TOTAL
\mathbf{r}*****************************
     PER (1) = DEPRE/DOCPER(2)=SUPPORT/DOC
     PER(3)=SPARES/DOC
     PER(4) = DELAY/DOCPER(5) = INSUR/DOCPER(6) = FCOST/DOCPER(7) = XMCOST/DOCPER(8) = FELLAND/DOCPER(9) = CREW/DOCPER(10) = ATT/DOCPER(11)=SERVICE/DOCPER(12)=CONTROL/DOC
     DO 30 J=1,12
   30 PER(J)=PER(J) *100.
      TOT=100.
```

```
INDIRECT OPERATING COSTS PER BLOCK HOUR OF DESIGN FLIGHT
DATA YIOC/IOHMAIN BURDN, 9HFOOD COST, 5HMOVIE, 8HPASS INS,
    $ 9HMISC PASS, 9HADVERTISE, 10HCOMMISSION, 5HRESER,
    $ 9HPASS HDLG, 8HBAG HDLG, 10HCARGO HDLG, 9HSERVICING/
     XIOC(1) = XMCOST*1.05IFIRS=.15*GX(19)*GX(24)
     IECON=GX(19) *GX(24) - IFIRSXIOC(2) = (IFIRS*2.42+IECON*1.05)XIOC(3) = 196. / BLKHRRPM=GX (19) *GX (24) *GX (4) /1000.
     XLOC(4)=0.52*RPM/BLKHRXIOC(5) = GX(19) * .18/BLKHRREVYR=GX(25) *GX(19) *GX(24) *GX(26) *GX(4)/BLKHR
     REVHR=REVYR/GX(26)
     XIOC(6) = .023*REVHRXLOC(7)=2.35*RPM/BLKHRPASSPHR=GX (19) *GX (24) /BLKHR
     XIOC(8) = 4.40*PASSPHRXIOC(9) = 2.87*PASSPHRXIOC(10)=1.31*PASSPHRTONCAR=GX (22) / 2000.
     XIOC(11)=131.08*TONCAR/BLKHRXIOC(12) = (0.03*9.5+0.0025)*GX(19)/BLKHR
     TOTIOC=0.
     XIOC(1) = XIOC(1) / YRMULTXIOC(6) = XIOC(6) / YRMULTDO 200 I=1,12
     XLOC(I)=XLOC(I)*YRMULTTOTIOC=TOTIOC+XIOC(I)
  200 CONTINUE
RETURN ON INVESTMENT CALCULATIONS
XINVEST=0.9*PRICE
     TAXRT=0.48
     COSTHR=DOC+TOTIOC
     PROFIT=(REVHR-COSTHR) *GX(26)
     ROI=(1.-TAXRT) *PROFIT/XINVEST
     FARROI=(.26*PRICE+COSTHR*GX(26))*(BLKHR/(GX(19)*GX(24)*GX(26)
     $*GX(4))*************************************
     ASSIGN PERFORMANCE INDEX
*************************************
      CST(1) = DOCCST(2) = DOC*BLKHRCST(3) = ROICST(4) = FARROICST(7) = WTS(1)INCPH=COSTHR+.15*XINVEST/(GX(26)*(1.-TAXRT))INCPF=INCPH*BLKHR
      CST(8) = INCPFCST(9) = PRICE
```

```
31
```

```
UNAUG=CST (ITERM(5))
GO TO 40
* OUTPUT SECTION *
****************************
   i0 WRITE (6,42)
      WRITE (6, 44) (DESIGN(JK), JK=1, 12)
      IF(OUTPUT.GT.I) GO TO 20
      WRITE(6,705)
  705 FORMAT (//5X'INPUT CONSTANTS*/)
      WRITE(6,710) (W(J),J=l,8)
  710 FORMAT(10X*WING...SWEEP,INCIDENCE,TAPER RATIO:*T55,3FI2.4/
     $ 10X*THICKNESS, TWIST, E1, E2, DESIGN CL :* T55, 5F12.4)
      WRITE(6,720) W(14) ,W(19),W(17),W(18),W(16),GX(17),GX(18)
  720 FORMAT(10X*CM(CR,APP)*T55,2F12.4/
     $ 10X'DELTA CM(I0,25 DEGREES FLAP):*T55,2FI2.4/
     $ 10X'ANGLE OF ZERO LIFT(0,10,45 DEGREES FLAP):*T55,3FI2.4)
      WRITE (6,730) W(20) ,GX(ii),GX(5),GX(8)_GX(12)
  730 FORMAT(10X*DELTA CD (10-45 DEGREES FLAP):*T55,F12.4/
     $ 10X*TURBULENCE LENGTH/ROOT 3, FUSE. DIA.:*T55,2F12.4/
     $10X*CL-MAX (TO),CL-MAX(L):*T55,2FI2.4)
      \text{WRITE}(6,740) \text{ GX}(3), GX(4), GX(19), GX(22), GX(23), GX(27)
  740 FORMAT(10X*MISSION...MACH NO., RANGE,NO. PASS:*T55,3F12.4/
     $ 10X'CARGO WEIGHT:*T55,FI2.4/
     $ 10X'DELTA CG, WTL(MAX)/WTO:*T55,3FI2.4)
      WRITE(6,750) GX(6),GX(7),GX(20),GX(21)
  750 FORMAT (10X*ENGINE...L, W, WT, TREF: *T55, 4F12.4)
      WRITE(6,760) HX(1) ,HX(2),HX(3),HX(10)_GX(24),GX(25),GX(26)
  760 FORMAT(10X*TAIL...TAPER RATIO, THICKNESS, ELE EFF:*T55,3F12.4/
     $ 10X*ELEVATOR TIME CONSTANT: *T55, F12.4/
     $ 10X'ECONOMICS...LOAD FACT,S/SEAT MI,BLK HR/YR:*T55,3FI2.4)
      WRITE(6,770) W(9) W(10) HX(4) HX(5) HX(6) GX(32)770 FORMAT(/5X*SOME GEOMETRY CALCULATIONS*/
     $ 10X'WING...SPAN,CMAC:*T55,2F12.4/
     $ 10X*TAIL...SPAN,CMAC,VBAR, SWEEP*T55,4F12.4)WRITE(6,780) HX(16) ,HX(17),HX(18),HX(19),HX(20),GX(35)
  780 FORMAT(10X*VERT. TAIL...VBAR,TAPER,AR,SWEEP,SR/SV,SV:*
     $ T55, 6F12.4)GO TO 20
   40 IE(OUTPUT.LT.I) GO TO i00
      IF(OUTPUT.GT.I) GO TO 549
   42 FORMAT(*1*//30X*AIRCRAFT SIZING PROGRAM*//)
   44 FORMAT (5X*DESIGN VARIABLES*/10X*WING AREA (FTXX2)=*
     $T40,F15.4/10X*WING ASPECT RATIO=*T40,F15.4/10X
     $*FUSELAGE LENGTH (FT)=*T40, F15.4/10X$*HOR. TAIL AREA (FTXX2)=*T40,FI5.4/10X
     $*HOR. TAIL ASPECT RATIO=*T40,FI5.4/10X
     $*TOTAL THRUST (LBS)=*T40_FI5.4/10X"AFT MOST CG="T40,FIS.4/
     $ 10X"CRUISE MACH NO.="T40_FI5.4/10X"SWEEP="T40,FI5.4/10X
      $ "WING T/C="T40,FI5.4/10X"WING TAPER RATIO="T40,FI5.4/
      $ 10X,"FUSE. DIA=",T40,FI5.4)
       WRITE (6,52)
    52 FORMAT(*I*//30X*DIRECT OPERATING COSTS--DOLLARS/FLT. HOUR*)
```

```
WRITE(6,54) DEPRE, PER(1), SUPPORT, PER(2), SPARES, PER(3), DELAY,
    $ PER(4), INSUR, PER(5), FCOST, PER(6), XMCOST, PER(7), FEELAND, PER(8),
    \text{\$ CREM,PER(9),ATT,PER(10), SERNICE, PER(11), COMTROL, PER(12)}54 FORMAT(//10X*DEPREC*T40,2F10.2/10X*SUPPORT*T40,2F10.2/10X*SPARES*
    ST40,
    $2F10.2/10X*DELAY*T40,2F10.2/10X*INSURANCE*T40,2F10.2/10X*FUEL*T40,
    $2F10.2/10X*MAINTENANCE*T40,2F10.2/10X*LANDING FEE*T40,2F10.2/10X
    $*CREW*T40,2F10.2/10X*ATTENDANTS*T40,2F10.2/10X*FUEL SERVICE*
    $T40,2F10.2/$10X*CONTROL*T40,2F10.2)
     WRITE(6, 56) DOC, TOT56 FORMAT (/3X*TOTAL DIRECT OPERATING COSTS*T40*$*F9.2, F10.2)
     WRITE(6,150)
 150 FORMAT(///30X*INDIRECT OPERATING COSTS--DOLLARS/FLT. HOUR*///)
     DO 300 I=1,12
     PER(I) = 100.0*XLOC(I)/TOTIOCWRITE(6,152) YIOC(I), XIOC(I), PER(I)152 FORMAT(10X, A10, T40, 2F10.2)
 300 CONTINUE
      WRITE(6,154) TOTIOC, TOT
 154 FORMAT (/5X*TOTAL INDIRECT OPERATING COSTS*T40,2F10.2/)
 549 WRITE (6,550) REVHR, COSTHR, ROI
 550 FORMAT(*1*///30X*PERFORMANCE FUNCTION SUMMARY*///
     $ 10X*REVENUE PER BLOCK HOUR*T50, F12.2/
     $ 10X*TOTAL COST PER BLOCK HOUR*T50, F12.2/
     $ 10X*RETURN ON INVESTMENT*T50, F12.4///)
      DATA YCOST/6HDOC/HR, 7HDOC/FLT, 3HROI, 4HFARE, 10HSEAT-MI/GA,
     $ 8HL/D(MAX), 5HMTOGW, 4HFARE, 5HPRICE/
      DO 570 I=1,9
      WRITE(6,560) I, YCOST(I), CST(I)560 FORMAT(10X, I5, 2X, A10, F12.3)
  570 CONTINUE
  100 RETURN
      END
      SUBROUTINE CGCAL
      COMMON /DEVAR/DESIGN(15), ITERM(10), CST(10)
      COMMON /GEOM/W(20), HX(20), GX(35), PX(15)
      COMMON / STAB/DERIVCR(15), DERIVAP(15), STOR(20)
      COMMON /GRAVITY/ CG(6)
********************************
\frac{1}{2}\mathbf{r}ASSIGN CG POSITIONS
\star(1) AFT-CRUISE
                                ÷
\pm(2) AFT-APPROACH
\star(3) FWD-CRUISE
      (4) FWD-APPROACH
*******************************
      CG(1) = <b>DESIGN</b>(7)CG(2) = CG(1)CG(3) = CG(1) - GX(23) / W(10)CG(4) = CG(2) - GX(23) / W(10)DATA CG(6)/.18/\mathbf C
```
 $\mathbf C$ 

 $\ddot{\phantom{a}}$ 

ALLOW FREE GEAR LOCATION

 $\mathbf C$ 

```
IF(ITERM(7).GT.0.) CG(5)=CG(1)-CG(6)RETURN
     END
     SUBROUTINE GEO
     COMMON /DEVAR/DESIGN (15), ITERM (10), CST (10)
     COMMON / GEOM/W(20), HX(20), GX(35), PX(15)
WING CONSTANTS OR COMMON VARIABLES
W(9) = (DESIGN(1) * DESIGN(2)) * N0.5W(10)=4. *DESIGN(1) * (1. +W(3) +W(3) *W(3))$(3.*W(9)*(1.+W(3))**2.0)W(11) = TAN(W(1)/GX(2))W(12) = .496+0.45/DESIGN(2)W(13) = W(12) - .9/DESTGN(2)W(15) = COS(W(1)/GX(2))HORIZONTAL TAIL CONSTANTS OR COMMON VARIABLES
HX (4) = (DESIGN (4) * DESIGN (5) \frac{1}{2} * 0.5
     HX (5) =4. *DESIGN (4) * (1. +HX (1) +HX (1) *HX (1) ) /
    $(3.*HX(4)*(1.*HX(1))**2.0)XTXLT=0.45
     IF (ITERM(4). EQ.3) XTXLT=0.43
     XLT=XTXLT*DESIGN(3)
     GX(33)=XLTHX(6)=DESIGN(4) *XLT/(DESIGN(1) *W(10))
     HX(7) = TAN(GX(32)/GX(2))T = (1, -HX(1)) / (4, * (1, +HX(1)))HX(8) = HX(7) + 4. *T/DESIGN(5)HX(9)=HX(8)-2.*(1.-HX(1))/(DESIGN(5)*(1+HX(1)))
MISC. CONSTANTS OR COMMON VARIABLES
\starDATA GX(1), GX(2)/3.14159265, 57.295779/
      DATA HX(15), GX(13), GX(31)/0., 0., 0./
      DATA GX (15) /32.174/
      GX(35) = HX(16) *W(9) *DESIGN(1) / (XLT*0.95)RETURN
      FND
      SUBROUTINE WEIGHT (OUTPUT)
      REAL LT, F1(2), F2(2), ANS(4), DMTA(41)COMMON / DEBUG/IDEBUG, IDEBUG2
      COMMON /FCOUNT/ICNT, JCNT, KCNT, NDAV, LCNT, IWT, NOIT
      COMMON /DEVAR/DESIGN(15), ITERM(10), CST(10)
      COMMON /DRAG/CDS(6), CDSAP(6)COMMON / GEOM/W(20), HX(20), GX(35), PX(15)
      COMMON / WTSVE/WTS (20)
      INTEGER OUTPUT
      DATA WFOWTO/.26/
      DO 20 I=1,41
   20 DWTA(I) = 0.
```
```
FUDGE IS A FACTOR FOR WEIGHT OVERRUNS
÷
FUDGE=1.05IF(IDEBUG.GT.0) WRITE(6, 337)337 FORMAT(*1*/20X*WEIGHT ITERATION LOOPS*)
    *********************************
*****
    SOME GEOMETRY DEFINITIONS
**************************************
    IACT=ITERM(1)
    ICGX=ITERM(2)AR=DESIGN(2)
    LT=DESIGN(1) *W(10) *HX(6)/DESIGN(4)
    SHT=DESIGN(4)
    TRV=HX(17)
    SVT=HX(16) *W(9) *DESIGN(1)/LT
    TENG=DESIGN(6)/ITERM(4)
    NOIT=0
    DELWTO=20.
    DIV=1.
    WTO=WTS(1)WTINIT=WTO
    WTFUEL=WTO*WFOWTO
    FUEL=WTFUEL/6.4
    WTENG=FUDGE* (TENG/GX(21)) *GX(20) *ITERM(4)
    WTS(7)=WTS(1)/(GX(15) *0.000889*W(10) *DESIGN(1))
    WTS(9) = (WTS(1) - WTFUEL) / (GX(15) *0.002378 * W(10) *DESIGN(1))THIS SECTION CALCULATES WTS. INDEPENDENT OF WTO AND FUEL
\starF1(1)=1.F1(2)=1.15WECTL=F1(IACT+1)*88.46*((190.+W(9))*4.0E-2)**0.294
    WTSRT=49.19*(4.0*WTENG*1.0E-3)**0.541
     PASS=GX(19) *170.
    WTFURN=39.51*GX(19)
    WTFOOD = 214.5WTO2=300.7
     WIWIN=501.55
     WTBGH=144.72
     WTAC=3647.
     WTTR=1500.
     F2(1)=0.
     F2(2) = 250.ACTCON=F2 (IACT+1)
     DATA CREW/1700./
     BAGGAGE=GX (19) *35.0
     CARGO=GX(22)THIS SECTION COMPUTES WEIGHTS DEPENDENT UPON WTO
                                               *
\star\mathbf{A}BEGIN WEIGHT ITERATION THIS SECTION
```
50 WIWING=2.0\*FUDGE\*0.00428\*(DESIGN(1))\*\*0.48\*AR\*(GX(3)-0.05)\*\*0.43

```
$*(WTO*1.5*(3.0-PX(8)))**0.84*W(3)**0.14/((100.0*W(4))**0.76)$*(COS(W(1)/GX(2)))*1.54)FUDHT=1.
    IF(DESIGN(5).GT.5.0) FUDHT=1.+(DESIGN(5)-5.0)/10.
THIS IS A LINEAR CORRRECTION FACTOR FOR TAIL ASPECT RATIOS
                                                         5;
                                                             ÷
\mathbf{A}\starINTENDED AS A PENALTY TERM TO TRY AND REFLECT THE RANGE OF
\star÷
     TAIL WEIGHT EOUATION VALIDITY
TTEMP=HX (5) *1.5 * HX (2)TEMP=(WTO*4.5) ** 0.813* (SHT**: 0.584) * (HX(4) /TTEMP) ** 0.033
    $*(W(10)/LT)**0.28WTHT1=2.0*(0.0034*TEMP**0.915)*FUDGE
    WTHT2=2.0*.00563*(WTO**0.6)*(SHT**.469)*(DESIGN(5)/.75)**.539
    \frac{1}{2} * ((1.+HX(1))/HX(2))<sup>*</sup> * 0.692
    WTHT3=1.0*(4.566*1.0E-4*(DESIGN(4)**.48)*DESIGN(5)*
    $ (WTO*4.5/1.)**0.84)WTHT1 -- FROM NICOLAI (REF. 4)
                                                             ÷
\starWTHT2 -- FROM VDEP (REF. 6)
                                                             \starWTHT3 -- ANALOGOUS TO WING WEIGHT EQUATION
÷
                                                             ÷
     THE THREE HORIZONTAL TAIL WEIGHT EQUATIONS ARE THEN AVERAGED
                                                             ÷.
WTHT=((WTHT1+WTHT2+WTHT3)/3.0) *FUDHT
     TEMPV=1.02*(4.5*WTO)**.363*SVT**1.089*(GX(3)*0.8)**.601
    5 * LT** (-2726) * (1 + HX(20)) **217*HK(18) **337*$(1.+TRV)**.36*(COS(HX(19)/GX(2))) ** (-.484)
     WTVI = (0.19*TEMPV**1.014)*FUDGETQ=10.43*(.000364*((GX(3)+0.04) *971.15) **2.0) **0.283
     WIFUSE1=((TQ*(DESIGN(3)/GX(5))**0.71)*(WIO*1.0E-3)**0.95)*FUDGE
     WIFUSE2=0.0796*2.1861*(WIO**0.33)*(DESIGN(3)**0.76)
    $*(GX(5)+GX(5))**1.2÷
     WIFUSE1 -- FROM NICOLAI (REF. 4)
\star÷
÷
     WIFUSE2 - FROM VDEP (REF. 6)
     THE TWO FUSELAGE WEIGHT EQUATIONS ARE THEN AVERAGED
WTFUSE=(WTFUSE1+WTFUSE2)/2.
     WTLG=2.0* (62.21* (WTO*1.0E-3) ** 0.84) *FUDGE
     WICTL=(56.01*(WIO*245.6*1.0E-5)**0.576)*FUDGE
     WTINST=2.0*(15.+.032*WTO*1.E-3)+4.*(4.8+.006*WTO*1.0E-3)+.15*WTO*1
    $.0E-3WIMISC=(0.771*WTO*1.0E-3*1.1)*FUDGE
     IF(NOIT.LT.20) GO TO 94
     IF(DELWTO.LT.20.0) GO TO 96
************************************
     CALCULATE FUEL WEIGHT
***********************************
   94 CALL FUELCAL (WTO, WIFUEL, 0)
     FUEL=WTFUEL/6.4
     GO TO 98
```

```
96 WTFUEL=WTO*WFOWTO
    FUEL=WTFUEL/6.4
THIS SECTION CALCULATES WTS. DEPENDENT UPON FUEL WT.
98 WTF1=41.6*(FUEL*1.0E-2)**0.818
    WTF2=7.91*(FUEL*1.0E-2)**0.854
    WTF3=7.38*(FUEL*1.0E-2)**0.458
    WTF4=ICGX*28.38*(FUEL*1.0E-2)**0.442
    WTFSYS=WTF1+WTF2+WTF3+WTF4
    WTELEC=1162.66*((WTFSYS+931.3)*1.0E-3)**0.506
\starTHIS SECTION CALCULATES THE EMPTY AND FIXED WEIGHTS
T1=WIWING+WTHT+WTVT+WTFUSE+WTLG+WTCTL+WTINST+WTMISC+WECTL+WTSRT
    $\\TFURN\\TO2\\TWIN\\TEGH\\TAC\\TTR\ACTCON
    WTEMPTY=(T1+WTENG+WTELEC+WTFSYS)*FUDGE
    WTEMPTY=(1.0-PX(3)) *WTEMPTY
    WTFIXED=WTFOOD+PASS+CREM+BAGGAGE+CARGO
THIS SECTION COMPUTES THE TAKE-OFF WEIGHT
WTONEW=WTFIXED+WTFUEL+WTEMPTY
    DELWTO=WTONEW-WTO
    NOIT=NOIT+1
    IWT=IWT+1
    IF (NOIT.GT.39) GO TO 58
    DIV=1.2IF(NOIT.LT.3) DIV=0.85IF(NOIT.GT.10) DIV=1.95
    IF(IDEBUG.GT.0) WRITE(6,338) NOIT, WTO, WTONEW, DELWTO
    $ , WTFUEL, WFOWTO
 338 FORMAT (5X*ITER. NO.=*I5, 10X*WTO, WTONEW, DELWTO, WTFUEL, WFOWTO=*
    $3F12.2,F12.2,F12.5]WTO=WTONEW+DELWTO/DIV
    DWTA (NOIT)=DELWTO
ITERATE WEIGHT UNTIL WITHIN 0.05 LBS
IF(ABS(DELWTO).GT.0.05) GO TO 50
  57 IF (OUTPUT.EQ.0) GO TO 150
    GO TO 60
  58 WRITE (6,59) WTO, WTONEW, DELWTO, WTINIT, WFOWTO, WTFUEL, NOIT
  59 FORMAT (/* / / / WEIGHT LOOP DID NOT CONVERGE/ / / *
    $ /10X*WTO,WTONEW,DELWTO,WTINIT,WFOWTO,WTFUEL,NOIT=*4F12.2,
    $ F12.4. F12.2.15/
    WRITE(6, 64) DWTA
  64 FORMAT (10X*DELWTO*9 (T25, 5F12.3/))
    WRITE(6,80)WIWING, WIHT, WIVT, WTFUSE, WILG, WICTL, WIINST, WIMISC, WTELEC
    $, WTSRT, WTFURN, WTO2, WIWIN, WTEGH, WTAC, WTTR, WTENG, WECTL, WTFSYS, ACTCON
    WRITE (6,82) WTEMPTY
    WRITE(6,84) PASS, CREW, BACGAGE, WIFOOD, CARGO, WIFIXED
    WRITE(6,86) WTFUEL, WTO, NOTT
```
Â.

```
WRITE(6,88) WTHT1, WTHT2, WTHT3, WTFUSE1, WTFUSE2, WTINIT
      CALL XOUTPUT (6)
      WRITE(6,887) ICNT, JCNT, KCNT, NDAV, LCNT, IWT, NOIT
 887 FORMAT (/5X"DUMP OF FCOUNT COMMON BLOCK"/10X
     $ "ICNT, JCNT, NDAV, KCNT, LCNT, IWT, NOIT=", 10X, 715/)
      WTO=WTONEW+DELWTO/2.0
      WTS(1) = WTOGO TO 57
****************************
\mathbf{r}OUTPUT SECTION
****************************
   60 WRITE (6,80) WIWING, WTHT, WIVT, WIFUSE, WILG, WICTL, WIINST, WIMISC, WIELEC
     \boldsymbol{\hat{\mathrm{S}}} , WTSRT , WTFURN , WTO2 , WIWIN , WTBGH , WTAC , WTTR , WTENG , WECTL , WTFSYS , ACTCON
   80 FORMAT(*1*//30X,23H***WEIGHT ESTIMATION***//10X*WING*T40,F10.1
     $/10X*HOR. TAIL*T40, F10.1/10X*VERT. TAIL*T40, F10.1/10X*FUSELAGE*T40
     $, F10.1/10X*LANDING GEAR*T40, F10.1/10X*CONTROL SYSTEM*T40, F10.1/10X
     $*INSTRUMENTS*T40, F10.1/10X*MISC INTERIOR*T40, F10.1/10X*ELECTRICAL*
     $T40, F10.1/10X*STARTERS*T40, F10.1/10X*FURNISHINGS*T40, F10.1/10X
     $*OXYGEN*T40, F10.1/10X*WINDOWS*T40, F10.1/10X*BAGGAGE HNDLING*T40,
     $F10.1/10X*AIR CONDITIONING*T40, F10.1/10X*THRUST REVERSER*T40, F10.1
     $/10X*ENGINE*T40, F10.1/10X*ENGINE CONTROLS*T40, F10.1/10X*FUEL SYS*
     $T40, F10.1/10X*ACTIVE CONTROL SYSTEMS*T40, F10.1)
      WRITE (6,82) WTEMPTY
   82 FORMAT (/5X*EMPTY WEIGHT*T40, F10.1)
      WRITE (6,84) PASS, CREW, BAGGAGE, WTFOOD, CARGO, WTFIXED
   84 FORMAT(//10X*PASSENGERS*T40, F10.1/10X*CREW*T40, F10.1/10X
     $*BAGGAGE*T40, F10.1/10X*WTFOOD*T40, F10.1/10X*CARGO*T40, F10.1
     \frac{1}{2}/\frac{5}{12} \times FIXED WEIGHT*T40, F10.1)
      WRITE (6,86) WTFUEL, WTO, NOIT
   86 FORMAT (//5X*FUEL*T40, F10.1///5X*TAKE-OFF WEIGHT*T40, F10.1///10X
     $*NO. OF ITERATIONS REQUIRED*T40, I10)
      WRITE(6,88) WTHT1, WTHT2, WTHT3, WTFUSE1, WTFUSE2, WTINIT
   88 FORMAT(/5X*WTHT(1,2,3), WTFUSE(1,2), WTINIT=*T45, 5F10.2, F12.2)
      CALL FUELCAL (WTO, WTFUEL, 1)
       CALL XLOD(GX(9), GX(3), WTS(11), EFF, 1, OUTPUT)
ASSIGN DATA BASE VARIABLES
150 WTS(1) = WTOWTS(2)=WTEMPTY
       WTS(4) = .75*WTEMPTYWTS(6) = WTFUELIF (NOIT.LT. 40) WFOWTO=WTFUEL/WTO
       AENG=0.
       IF(ITERM(4).EQ.3) AENG=WTENG*0.81*LT*LT/(GX(15)*3.)
       WTS(13) = 13.45E6WTS(14) = 13.33E6CALL AT62 (WTS (11), ANS)
       WTS(7) = WTS(1) / (ANS(1) * W(10) * DESIGN(1) * GX(15))WTS(8) = WTS(13) *GX(15)/WTS(1)CALL AT62 (500., ANS)
       WTS(9)=GX(27)*WTS(1)/(GX(15)*DESIGN(1)*ANS(1)*W(10))
       WTS(10) = WTS(14) *GX(15) / (WTS(1) *GX(27))
```

```
IF(IDEBUG2.GT.0) WRITE(6,990) NOIT
 990 FORMAT (T100*NOIT=*I10)
     RETURN
     END
     SUBROUTINE CRUALT (WT, CLCR, M, ALT)
THIS SUBROUTINE RETURNS ALTITUDE TO SATISFY THE SPECIFIED
     WEIGHT, CL, AND M. ITERATIVE TABLE LOOK UP IS USED.
\ddot{\phantom{0}}REAL M, HOLD, HNEW, ANS (4)
      COMMON / DEVAR/DESIGN (15), ITERM (10), CST (10)
      COMMON / GEOM/W(20), HX(20), GX(35), PX(15)
      IC=0DATA TO, PO, ALF, R/518.14, 2116.229, .00356617, 53.3/
     P=2.0*WT/(1.4*DESIGN(1)*CLCR*M*M)
      HOLD=(1.0-(P/PO) ** (ALF*R)) *TO/ALF
   50 CALL AT62 (HOLD, ANS)
     DP = P - ANS(2)DRDH=-1.0*ANS(1)*GX(15)
      HNEW=HOLD+DP*0.9/DRDH
      IC=IC+1IF(IC.GT.100) GO TO 100
      DALT=HNEW-HOLD
      IF(ABS(DALT).LT.7.5) GO TO 150
      HOLD=HNEW
      GO TO 50
  100 WRITE (6, 102) HNEW
  102 FORMAT(*1*////40X,38H***CRUISE ALTITUDE DID NOT CONVERGE***//10X
     $*LAST ALTITUDE=*F12.2)
  150 ALT=HNEW
  152 FORMAT(///10X,*ALTITUDE,NO. OF ITERATIONS=*F12.2,I10).
      RETURN
      END
      SUBROUTINE ENGINE (ALT, M, TCTM, TSFC)
\mathbf C\mathbf CEMPIRICAL ADJUSTMENTS HAVE BEEN MADE TO THIS SUBROUTINE TO
\overline{c}MATCH DATA.
\overline{C}COMMON / GEOM/W(20), HX(20), GX(35), PX(15)
      REAL M.HN.ANS(4)
      CALL AT62 (ALT, ANS)
      DATA TO, PO/561.2, 2116.229/
      HN=ALT/40000.
C
\mathbf CTCTM FROM REF (7) -- AGGARWAL, ET. AL.
\overline{C}TCTM = (1000, /41100, )*(30,06-34,74*HN+7,25*MH12,11*HN*HN)$ -1.12*M*HN-13.96*M*M-5.46*M*HN*HN+11.82*M*M*HN
     $ -.01*M*M*HN*HN)ALTK=((ALT-35332.)*.004/1000.)+1.
      IF(ALT.GT.35332) GO TO 40
      TCTM=(1000./41100.)*(34.71-32.22*HN-27.4*M
     $ +5.8*HN*HN+36.43*HN*M+2.65*M*M-11.64*M*HN*HN
```

```
39
```

```
$ +3.19*M*M*HN-5.72*M*M*HN*HN)
    ALTK=1.
  40 DELTA=ANS(2)/PO
    THETA=ANS(3)/TO
    TCTM=1.2*TCTM
    TN=TCTM*41100./DELTA/20000.
    FN=1000.* (2.04+3.71*TN-4.38*M+1.69*TN*TN+5.94*M*TN
    $+12.99*M*MFNS=FN*ALTK
    F=FNS*DELTA* (THETA) ** 0.5
    TSFC=F/(TCTM*41100.)TSFC=(1.0-PX(2)) *TSFC
    RETURN
     END
     SUBROUTINE CDZL(ALT, CDO, M, OUTPUT)
     REAL MU(2), ANS(4), U(2), K(2), DCD(2), M
     INTEGER OUTPUT
     COMMON /DEVAR/DESIGN (15), ITERM (10), CST (10)
     COMMON /DRAG/CDS(6), CDSAP(6)
     COMMON / GEOM/W(20), HX(20), GX(35), PX(15)
     CALL AT62 (ALT, ANS)
     DATA MU/3.6878E-7,2.9652E-7/
     TALT=1
     IF(ALT.GT.10000.) IALT=2
     SHT=DESIGN(4)
     TENG=DESIGN(6)/ITERM(4)
     U(1) = 0.6*ANS(4)U(2) = M*ANS(4)SREF=DESIGN(1)
************************************
     WING DRAG CALCULATIONS
\Lambda***********************************
     REW=W(10) *U(IALT) *ANS(1)/MU(IALT)
     CF=0.455/(ALOG10 (REW)) **2.58
     CF=CF* (1.0-PX(4))SWET=2.05*SREF
     K(1)=1.2230K(2)=1.456CDOW=CF*K (IALT) *SWET/SREF
HORIZONTAL TAIL DRAG CALCULATIONS
\mathbf{r}REH=HX(5)*U(IALT)*ANS(1)/MU(IALT)
     CF=0.074/REH**0.2
     K(1)=1.2560K(2)=1.3803SWET=SHT*2.05
     CDOH=CF*K (IALT) *SWET/SREF
VERTICAL TAIL DRAG CALCULATIONS
\LambdaTRV=HX (17)
     SV=GX(35)
```

```
BV=(SV*HX(18))**0.5CVBAR=4.*SV*(1.+TRV+TRV*TRV)/(3.*BV*(1.+TRV)**2.0)
     REV=CVBAR*U (IALT) *ANS(1)/MU (IALT)
     CF=.074/REV**0.2
     K(1)=1.1413K(2)=1.3504SWET=2.05*SV
     CDOV=CF*K (IALT) *SWET/SREF
\LambdaFUSELAGE DRAG CALCULATIONS
REF=DESIGN (3) *U (IALT) *ANS(1) /MU(IALT)CF=0.0455/(ALOG10(REF)) **2.58
     DIA=GX(5)FLOD=DESIGN(3)/DIA
     RDIA=DIA/2.0
     ANOSE=2.*GX(1)*RDIA*RDIA
     CONEL=(DESIGN(3)-RDIA)<sup>*</sup>.25
     ABOD=GX(1) *GX(5) * (DESIGN(3) - RDIA-CONEL)SLANT=(CONEL*CONEL+RDIA*RDIA) ** 0.5
     ACONE=GX(2)*RDIA*SLANT
     SFUS=ANOSE+ABOD+ACONE
     RAT=(1.+60./(FLOD*FLOD*FLOD)+.0025*FLOD)*SFUS/50.
     CDFF=CF*RAT
     CDBF=5.0112E-5/(CDFF) ** 0.5
     CDOF=CDFF*50.0/SREF
\boldsymbol{\star}ENGINE NACELLE DRAG CALCULATIONS
÷
EL=GX(6) * (TENG/GX(21)) **0.5
     EDIA=GX(7)*(TENG/GX(21))**0.5
     SWET=GX(1) * EDIA*ELREE=EL*U (IALT) *ANS (1) /MU (IALT)
     CF=0.074/REE**0.2
     TT=2IF (ITERM(4) . GT. 3) TT=4
     CDOE=1.0033*CF*SWET*TT/SREF
÷
÷
     SUM UP DRAG COMPONENTS
                                                               ÷
\mathbf{t}÷.
\ddot{\mathbf{r}}CRUD DRAG
                (IALT=2)LANDING GEAR DOWN (0.0150) + 10 DEGREES FLAPS (0.008)
                                                               ÷
÷
\ddot{\textbf{r}}(IALT=1)DCD(1) = 0.023DCD(2)=0.0007CDO=(CDOW+CDOH+CDOV+CDOV+CDOF+CDBF+CDOE+DCD(IALT)) *1.05
     IF(IALT.NE.1) GO TO 76
***********************************
\starDATA BASE ASSIGNMENTS
***********************************
     CDSAP(1) = CDOCDSAP(2) = CDOW
```

```
CDSAP(3) = CDOHGO TO 78
  76 CDS(1)=CDO
     CDS(2) = CDOMCDS(3) = CDOHCDS(6) = CDOF***************************
     OUTPUT SECTION
÷
***************************
  78 IF (OUTPUT. EQ.0) GO TO 100
     WRITE (6,80) CDOW, CDOH, CDOV, CDOF, CDBF, CDOE, DCD (IALT), CDO
  80 FORMAT(*1*//15X,19H***DRAG ANALYSIS***,//10X*WING*T35,F10.4/10X
    $*HORIZONTAL TAIL*T35, F10.4/10X*VERTICAL TAIL*T35, F10.4/10X*FUSELAG
    $E*T35, F10.4/10X*BASE*T35, F10.4/10X*ENGINE NACELLE*T35, F10.4/10X
    $*CRUD/FLAPS*T35, F10.4//5X
    $*AIRCRAFT DRAG*T35, F10.4///10X*INTERFERENCE FACTOR IS 5 PERCENT*)
     WRITE (6,82) REW, REH, REV, REF, REE
  82 FORMAT(////15X,23H***REYNOLD'S NUMBERS***//10X*WING*T35,F12.1/10X,
    $*HORIZONTAL TAIL*T35, F12.1/10X*VERTICAL TAIL*T35, F12.1/10X*FUSELAG
    $E*T35, F12.1/10X*ENGINE*T35, F12.1//)
     IF(IALT.EQ.1) WRITE(6, 84)84 FORMAT (///30X, 14H***APPROACH***/)
  100 RETURN
     END
     SUBROUTINE STABCOD (CL, M, ICG, OUTPUT)
      INTEGER OUTPUT
     REAL DCDM(2), XACDM(2), ANS(4)
     REAL KA, KTR, KH, M, KWB, K
      REAL LF
      COMMON /DEVAR/DESIGN(15), ITERM(10), CST(10)
      COMMON / GEOM/W(20), HX(20), GX(35), PX(15)
      COMMON /GRAVITY/CG(6)COMMON / STAB/DERIVCR(15), DERIVAP(15), STOR(20)
      COMMON /WTSVE/WTS(20)
THIS SUBROUTINE CALCULATES STABILITY AND CONTROL DERIVATIVES
÷
                                                                  ÷
      IN EITHER APPROACH OR CRUISE CONFIGURATIONS
\ddot{\mathbf{r}}÷
           ICR=0 (APPROACH); ICR=1 (CRUISE)
÷
XCG=(CG (1)+CG (3))/2.0
      IF(IGG, LT.7) XCG=CG(IGG)ICR = 1ELASTK=0.875
      IF (M.LT.0.45) ELASTK=0.825
      IF(M.LT.0.46) ICR=0
 THE FOLLOWING SECTION CALCULATES CL (ALPHA)
                                                 \starKWB=1.0-0.25*GX(5)*GX(5)/(W(9)*W(9))+0.025*GX(5)/W(9)
      BETA=(1.0-M*M)**0.5PIAR = DESIGN(2) *GX(1)K=1.0
```

```
XNUM=2.0*PIAR
```

```
T1=DESIGN(2)*DESIGN(2)*BETA*BETA/(K*K)
     T2=1.0+W(13)*W(13) / (BETA*BETA)CLAW=XNUM*ELASTK/(2.0+(Tl*T2+4.0) ** 0.5)
     T1=DESIGN(2) *DESIGN(2) / (K^{\pm}K)T2=1.0+W(13)*W(13)CLAWM0=XNUM*.725/(2.0+(T1*T2+4.0)**0.5)
     KA=1./DESIGN(2)-1.0/(1.+DESIGN(2)**1.7)
     KTR = (10 - 3 \cdot kW(3)) / 7.
      ZTL=GX (34)
      XLT=DESIGN(1)*W(10)*HX(6)/DESIGN(4)
      KH=(1.0-2TL/W(9))/(2.0*XLT/W(9))**0.40DEDAM0=4.44* (KA*KTR*KH* (W(15)) **2.0) **1.119
      DEDA=DEDAM0*(CLAW/CLAWM0)**0.444444
      TMl = (1.0+HX(9) *HX(9) / (BERTA * BETA))TM2=BETA*BETA*DESIGN(5)*DESIGN(5)
      CLAH=2.0*GX(1)*ELASTK*DESIGN(5)/(2.0+(TM2*TM1+4.0)**0.5)
      CLAWB=KWB*CLAW
      ETAH=0.90CLA=CLAWB+CLAH*ETAH*DESIGN(4) * (1.0-DEDA)/DESIGN(1)
      EWING=W(7)THE FOLLOWING STATEMENT CALCULATES CD (ALPHA)
\mathcal{R}CDA=2.0*CL*CLA/(PIAR*EWING)
THE FOLLOWING SECTION CALCULATES CM(ALPHA)
\mathcal{L}XACW=.25-.265*M*M/(DESIGN(2))**0.5
      DXACT=XLT/W(10)AW=CLAW/GX(2)XNRM =DESIGN(1) *W(10) *AW
      TFUS=0.5836+.1690*(1.0-DEDA)
      DXACF=-GX(5)*GX(5)*DESIGN(3)*TFUS/(XNRM*36.5)
      DMMDF=GX(5)*W(10)/(DESIGN(1)*AW*290.)
      DXACF=DXACF+DMWDF
      STOR(11) = DXACF*AWT=DESIGN (6) / ITERM (4)
      WF=GX(6)*(T/GX(21))^**0.5LF=GX(7) * (T/GX(21)) ** 0.5
      TT=2.IF(ITERM(4).GT.3) TT=4
      DXACE=-TT*LF*WF*WF/(15.21*XNRM)
      STOR(12) = DXACE*AWTA1=CLAH*ETAH*DESIGN(4)*(1.0-DEDA)/(CLAWB*DESIGN(1))
      XACWB=XACW+DXACF+DXACE
      XAC=(XACWB+TA1*DXACT)/(1+TA1)
      DCMCL=XCG-XAC
      CMA=DCMCL*CLA
THE FOLLOWING SECTION CALCULATES VELOCITY DERIVATIVES **
\label{eq:11} \frac{1}{\left( \frac{1}{2} \sum_{i=1}^{n} \sum_{j=1}^{n} \sum_{j=1}^{n} \sum_{j=1}^{n} \sum_{j=1}^{n} \sum_{j=1}^{n} \sum_{j=1}^{n} \sum_{j=1}^{n} \sum_{j=1}^{n} \sum_{j=1}^{n} \sum_{j=1}^{n} \sum_{j=1}^{n} \sum_{j=1}^{n} \sum_{j=1}^{n} \sum_{j=1}^{n} \sum_{j=1}^{n} \sum_{j=1}^{n} \sum_{j=1}^{n} \sum_{j=1}^{n} \sum_{j=1}CLU = (1 - M)*M*M*CL/(1 - 0 - M^+M).
```
DATA DCDM, XACDM/0.0202, 0.1005, -3.1E-4, 5.1E-4/

```
Z=0.
    IF(ICR.GT.0) Z=40000.
    CALL AT62 (Z, ANS)
    AM=ANS(4)CDU=DCDM(ICR+1)/AM+2.*CL*CLU/(PIAR*EWING*10.)
    CMU=-CL*XACDM(ICR+1)
THE FOLLOWING SECTION CALCULATES O DERIVATIVES
\LambdaCLOH=2.0*CLAH*ETAH*HX(6)
    CLO=CLOH*1.1
    CDQ=0CMOT=-2.0*CLAH*ETAH*0.9*HK(6)*XLT/W(10)THE FOLLOWING SECTION CALCULATES ALPHA-DOT DERIVATIVES
\LambdaCMO=CMOT*1.1
    CLADOT =- 2.0*CLAH*ETAH*HX(6)*DEDA
    CDADOT=0.0
    CMADOT = - 2.0*CLAH*ETAH*HX(6)*XLT*DEDA/W(10)
THE FOLLOWING SECTION CALCULATES CONTROL DERIVATIVES
                                             \mathbf{r}÷
CLDEL=0.9*DESIGN(4) *CLAH*0.46/DESIGN(1)
THIS IS PER DEGREE CONTROL DEFLECTION, OTHER PER RAD.
\mathbf{r}CDDEL=DESIGN(4)*1.980E-3/DESIGN(1)
    CNDEL=-CLAH*HX (6) *0.9*0.46
    IF(ICR.LT.1) GO TO 120
    XMU=215.
    IF(OUTPUT.GT.-1) XMU=WTS(7)
************************************
                         ÷
    DATA BLOCK ASSIGNMENTS
\mathbf{r}************************************
    STOR(1) = CLAWSTOR(2) = CLAHSTOR(3) = DEDASTOR(4) = XACSTOR(5) = XAC-CMQ/(4. *XMU)STOR(13)=TAIDERIVCR(1)=CLA
    DERIVCR(2) = CDADERIVCR(3) = CMADERIVCR(4)=CLU
    DERIVCR(5)=CDU
     DERIVCR (6)=CMU
     DERIVCR(7) = CLQDERIVCR(8)=CDQ
     DEFIVER(9) = CMQDERIVCR(10)=CLADOT
     DERIVCR(11)=CDADOT
     DERIVCR(12)=CMADOT
```
 $h<sub>1</sub>$ 

```
DERIVCR(13) = CLDELDERIVCR(14) = CDDELDERIVCR(15)=CMDEL
      GO TO 150
 120 DERIVAP(1)=CLA
      DERIVAP (2)=CDA
      DERIVAP(3) = CMADERIVAP(4) = CLUDERIVAP (5)=CDU
      DERIVAP (6)=CMU
      DERIVAP (7)=CLQ
      DEFIVAP(8) = CDODERIVAP(9)=CMO
      DERIVAP (10)=CLADOT
      DERIVAP (11)=CDADOT
      DERIVAP (12)=CMADOT
      DERIVAP (13)=CLDEL
      DERIVAP (14)=CDDEL
      DERIVAP (15)=CMDEL
      XMU=70.
      IF(OUTPUT.GT.-1) XMU=WTS(9)
      STOR(6) = CLASTOR(7) = CLAHSTOR(8) = DEDASTOR(9) = XACSTOR(10) = XAC-CMQ/(4. *XMU)STOR(14)=TAI150 IF (OUTPUT.LT.1) GO TO 200
***************************
\LambdaOUTPUT SECTION
                           ÷
**************************
      WRITE (6,162)
  162 FORMAT(*1*//20X*STABILITY AND CONTROL DERIVATIVES*//)
      IF(ICR.EQ.0) WRITE(6, 163)163 FORMAT (25X, 14H***APPROACH***//)
      WRITE(6, 164) CL, M, XCG
  164 FORMAT (10X*CL, M_rCG. POSITION=*3F15.3//)
      WRITE (6,166)
  166 FORMAT (/28X*CL*14X*CD*12X*CM*/)
      IF(ICR.EQ.1) GO TO 180WRITE(6, 174) DERIVAP
  174 FORMAT(10X*ALPHA*4X,3F15.5/10X*VELOCITY*3F15.4/10X*Q*8X,3F15.5/
     $10X*ALPHA-DOT*3F15.5/10X*ELEVATOR *3F15.5//)
      GO TO 190
  180 WRITE (6,174) DERIVCR
  190 WRITE(6,192) XAC, DCMCL, CMA, STOR
  192 FORMAT (/10X*NEUTRAL POINT*T35, F12.3/10X*STATIC STABILITY*
     $T35, F12.3/10X*CM(ALPHA) *T35, F12.3/10X*STOR=*/
     $2(T35, 2F12.3/))WRITE (6,196) DXACE, XACWB, XACW, AW, XNRM, TFUS, DXACF, DYWDF,
     $ CLAWB, CLAH, DEDAMO, XLT, ZTL, CLAWMO, BETA, TA1, CLAW, DEDA
     $ , XAC, KH, KTR, TML, TM2, KWB, XCG, KA
  196 FORMAT (5 (T30, 5F12.4/))
```

```
200 RETURN
     END
     SUBROUTINE TRIM(CL, M, CDO, CLWING, CLTAIL, CRIT, CRDE, EPS, IPHASE
    $,ICG)
     REAL LTOTOQ, LWOQ, LTLOQ, IW, M
     COMMON /DEVAR/DESIGN(15), ITERM(10), CST(10)
     COMMON /DRAG/CDS (6), CDSAP(6)COMMON / GEOM/W(20), HX(20), GX(35), PX(15)
     COMMON /GRAVITY/CG (6)
     COMMON / STAB/DERIVCR(15), DERIVAP(15), STOR(20)
\ddot{\mathbf{r}}IPHASE=1 (CR), =0 (10 DEG FLP, FWD CG), =-1 (45 DEG FLP),
                                                              ÷
     =-2 (45 DEG FLAP, FWD CG), =-3 (45 DEG FLAP, FWD CG, FIND
\LambdaCLMAX), =-4 (10 DEG FLAP, FWD CG, FIND CLMAX), =2 (CR, AFT CG)
                                                              \boldsymbol{r}\frac{1}{2}N = 0÷
     INITIALIZE VARIABLES FROM DATA BASE
XA=.25-.265*M*M/(DESIGN(2))**0.5
     XAC = (CG (1) + CG (3)) / 2 - XAIF (ICG.LT.7) XAC=CG (ICG)-XA
     ZAC=0.08ZTLC=-.12ST = DESIGN(4)CMACW = -. 10 -. 030218*W(11) -. 046875*M
     CMACW = CMACW* (1.0-PX(1))CDT = CDS(3)AT = STOR(2)/GX(2)AW=STOR(1)/GX(2)DEDA=STOR(3)
     AOL=W(16)IF(IPHASE.GT.0) GO TO 10
     AT=STOR(7)/GX(2)AV = STOR(6)/GX(2)DEDA=STOR(8)
     CDT = CDSAP(3)CMACN=CMACN+W(17)
     W(19) = CMACW-W(17)AOL=W(16) + GX(17)IF(IPHASELT, -3) GO TO 10
     IF(IPHASE.EQ.0) GO TO 10
     CMACW=CMACW+W(18)-W(17)
     AOL=W(16) + GX(18)CDO=CDO+W(20)
   10 CD=CDO+CL*CL/(DESIGN(2)*GX(1)*W(7))
     CMAFUS=STOR(11)+STOR(12)
     IW=W(2)IF(IPHASE.LT.-2) GO TO 200
     LTOTOQ=CL*DESIGN(1)
     LTLOO=-.1*LTOTOO
THIS SECTION CALCULATES CL (WING) AND CL (TAIL) GIVEN CL (TOTAL)
\star
```

```
46
```

```
20 LWOO=LTOTOO-LTLOO
     CLWING=LWOQ/DESIGN(1)
      IF(CLWING.GT.3.5) CLWING=3.5
      IF(CLWING.LT.0.1) CLWING=0.1
     CLTAIL=LTLOQ/ST
      IF(ABS(CLTAIL).GT.2.0) CLTAIL=2.0*CLTAIL/ABS(CLTAIL)
      CDTAIL=CDT*DESIGN(1)/ST+CLTAIL*CLTAIL/(GX(1)*DESIGN(5)*0.90)
     ALFAW=CLWING/AW+AOL
      IF(ALFAW.GT.16.0) ALFAW=16.0
      CMFUS=CMAFUS* (ALFAW-IW)
      EPS=CLWING*DEDA/AW
      CRDE = 0.
     ALFAT=CLTAIL/AT-CRDE
      CTLPWR=(CMACW+CLWING*XAC+CMFUS-AT*(ALFAW-EPS-IW)*HX(6)*.9)/
     $ (AT*HX (6) *0.9)
      TAO=0.46
      CRIT=CTLPWR
      CRDE=0.
      IF(CRIT.LT.5.0) GO TO 40CRDE=(CTLPWR-5.0)/TAO
      CRIT=5.0GO TO 60
  -40 IF(CRIT.GT.-14.0) GO TO 60
      CRDE=(CTLPWR+14.0)/TAO.
      CRIT=-14.060 CNW=CLWING*COS((ALFAW-IW)/GX(2))+CD*SIN((ALFAW-IW)/
     SGX(2))
      CCW=CD*COS((ALFAW-IW)/GX(2))-CLWING*SIN((ALFAW-IW)/
     $GX(2))
      CT=CD
C
           IF TRIJET, THE UNBALANCE IS ONLY ONE ENGINE
\overline{C}\mathbf CIF(ITERM(4).EQ.3) CT=CT/3.0CNT=(1./(0.9*HX(6))) * (CNM*XAC+CCW*ZAC+CMFUS-CT*ZTLC+CMACW)
      CLTNEW=(CNT-CDTAIL*SIN((ALFAT-CRIT)/GX(2)))/(COS((ALFAT
     $-CRTT)/GX(2))DTEST=CLTNEW-CLTAIL
      CLTAIL=CLTNEW+DTEST/(N+1)
      IF(ABS(CLTAIL).GT.2.0) CLTAIL=2.0*CLTAIL/ABS(CLTAIL)
      LTLOO=CLTAIL*ST
      N=N+1IF(ABS(DTEST).LT.0.003) GO TO 100
      IF(N.GT.25) GO TO 80
      GO TO 20
   80 WRITE (6,82) CLWING, CLTAIL, CRIT, CRDE, CNW, DTEST
     $, ALFAW, EPS, CMFUS
   82 FORMAT (///20X*TRIM DID NOT CONVERGE*//3 (3F15.4/) //)
  100 IF (CLWING.EQ.3.5) WRITE (6,84) CLWING
     $, CLTAIL, CRIT, CRDE, CNW, DTEST
      IF(ALFAW.EQ.16.0) WRITE(6,84) CLWING
     $, CLTAIL, CRIT, CRDE, CNW, DTEST
                                    A.
```

```
84 FORMAT (///30X*TRIM HIT ALPHA OR CL LIMIT*//2(10X,3F12.4/))
     IF(ALFAW.EQ.16.0) CALL XOUTPUT(6)
     RETURN
THIS SECTION CALCULATES CL (TAIL) AND CL (TOTAL) GIVEN CL (WING)
\mathbf{r}200 CLWING=CL
     CLTAIL=-1.
     CDTAIL=CDT*DESIGN(1)/ST+CLTAIL*CLTAIL/(GX(1)*DESIGN(5)*0.90)
     ALFAW=CLWING/AW+AOL
     IF(ALFAW.GT.16.0) ALFAW=16.0
     CMFUS=CMAFUS* (ALFAW-IW)
     EPS=CLWING*DEDA/AW
     CRDE = 0.
     ALFAT=CLTAIL/AT-CRDE
     CTLPWR=(CMACW+CLWING*XAC+CMFUS-AT*(ALFAW-EPS-IW)*HX(6)*.9)/
    $ (AT*HX (6) *0.9)
     TAO=0.46CRIT=CTLPWR
     CRDE = 0.IF(CRIT.LT.5.0) GO TO 540
     CRDE = (CTLPWR - 5.0) / TAOCRIT=5.0GO TO 560
  540 IF(CRIT.GT.-14.0) GO TO 560
      CRDE = (CTLPWR+14.0)/TAOCRIT=-14.0560 CNW=CLWING*COS((ALFAW-IW)/GX(2))+CD*SIN((ALFAW-IW)/
     SGX(2))
      CCW=CD*COS((ALFAW-IW)/GX(2))-CLWING*SIN((ALFAW-IW)/
     SCX(2)CT=CDIF(ITERM(4).EQ.3) CT=CT/3.0
      CNT=(1./(0.9*HX(6)))*(CNW*XAC+CCW*ZAC+CMFUS-CT*ZTLC+CMACW)
      CLTNEW=(CNT-CDTAIL*SIN((ALFAT-CRIT)/GX(2)))/(COS((ALFAT
     S-CRIT) /GX(2))CLTAIL=CLTNEW
      LTLOQ=CLTAIL*ST
      LWOO=CLWING*DESIGN(1)
      LTOTOO=LTLOQ+LWOQ
      CL=LTOTOO/DESIGN(1)
      RETURN
      END
      SUBROUTINE FUELCAL (WTO, WTFUEL, OUTPUT)
      COMMON /DEVAR/DESIGN(15), ITERM(10), CST(10)
      COMMON / GEOM/W(20), HX(20), GX(35), PX(15)
      COMMON / WTSVE/WTS (20)
      REAL ANS1(4)
      INTEGER OUTPUT
      IF(OUTPUT.LT.1) GO TO 30
      WRITE(6, 21)21 FORMAT(*1*///30X*/ / / CRUISE ANALYSIS/ / / *//)
      WRITE(6, 23) RANGE
```

```
23 FORMAT (10X*TOTAL MISSION RANGE=*F10.2/10X
    $ *CLIMB DISTANCE=
                        189.00*/10X
    $ *DESCENT DISTANCE=
                          113.00*/WRITE (6, 25)25 FORMAT (//2X*LEG*2X*MACH NO. *3X*CL*4X*V*7X*TIME*4X*L/D*
    $ 4X*TSFC*2X*T/T(IN)*1X*ALT(BEG)*2X*ALT(END)*2X*WT(BEG)*
    $3X*WT(END)*6X*DIST*4X*TCON*4X*GAMA*5X*CLM*/)
  30 WTBEG=WTO*0.97*0.965
     GX(31) = .0020RANGE = GX(4)GX(30)=5.TOTTIME=0.78
     ALT1=36000.
     ALT11=ALT1
     WT1=WTBEG
     RLOVER=RANGE-302.
     R=RLOVER/10.
CALCULATE CRUISE PORTION IN 10 SEGMENTS
\mathbf{r}DO 40 I=1,10CALL CRUFUEL(WT1, R, WT2, ALT1, ALT2, I, TIME, OUTPUT, 0)
     WT1=WT2
     ALTI=ALT2
     TOTTIME=TOTTIME+TIME
     IF(I.LT.5) GO TO 40IF(I.GT.5) GO TO 40WIMID=WT2
     WTS(15) = WIMIDWTS(11) = ALT240 CONTINUE
\LambdaRESERVE MISSION ASSUMPTION
÷
WIGRD=WT2
     CALL CRUFUEL(WIGRD, 1000., WIRES, 30000., ALTR, 11, TM, OUTPUT, 1)
*************************************
÷
     INSERT DATA IN DATA BASE
                                \mathbf{r}*************************************
     FL=TOTTIME
     BLKHR=FL+.327
     SPEED=RANGE/FL
     BLKSPD=RANGE/BLKHR
     WTS(5) = .97*WIGRDWTEND=0.97*WTRES
     WTFUEL=WTO-WTEND
     WTS(17) = SPEEDWTS(18)=FLWTS(19) = BLKHRWTS(20) = WTBEG-WTS(5)WTS(3) = WTS(20) / BLKHRWTS(3) = (WTBEG-WTS(5)) / TIMEFUEL=WTS (20)/6.4
```
 $\mu$ 9

```
XMG=RANGE/FUEL
     XSMG=XMG*GX(19)
      CST(5) = XSMG***************************
\LambdaOUTPUT SECTION
***************************
      IF (OUTPUT.EQ.0) GO TO 100
     WRITE (6,52) WTO, WTBEG, WIMID, WTGRD, WTRES, WTEND, WTFUEL
   52 FORMAT(*1*//40X,26H***FUEL WEIGHT ANALYSIS***///10X*TAKE-OFF*T35,
     $F12.2/10X*START-CRUISE*T35,F12.2/10X*MID-CRUISE*T35,F12.2/
     $10X*END-CRUISE*T35,F12.2/10X*AFTER RESERVE*T35,F12.2/10X
     $*AFTER DESCENT/TAXI*T35, F12.2//5X*NET FUEL WEIGHT(LBS)*T35, F12.2)
     WRITE(6, 54) ALT11, ALT2, ALTR54 FORMAT(////5X*CRUISE ALTITUDES*/10X*LEG 1*T35, F12.2/10X*LEG 2*
     $T35, F12.2/10X*RESERVE LEG*T35, F12.2)
     WRITE (6,64) FL, SPEED, BLKHR, BLKSPD
   64 FORMAT (///10X*FLIGHT LENGTH (HR)*T35, F12.2/
     $10X*AVERAGE SEED (KTS)*T35, F12.2/$ 10X*BLOCK TIME (HR)*T35, F12.2/
     $10X*BLOCK SPEED (KTS) *T35, F12.2)
      WRITE(6, 66) WTS(20), FUEL, XMG, XSMG
   66 FORMAT(10X*BLOCK FUEL (LBS)*T35, F12.2/
     $10X*BLOCK FUEL (GALS)*T35, F12.2/10X
     $*NAUT. MI/GAL*T35, F12.2/10X*NAUT. SEAT MI./GAL.*
     $T35,F12.2)
      TENG=DESIGN (6) / ITERM (4)
      TREF=GX(21)SCF=TENG/TREF
      WRITE (6, 68) DESIGN (6), ITERM (4), TENG, TREF, SCF
   68 FORMAT (/10X*INSTALLED THRUST (LBS) *T35, F12.2/
     $ 10X*NO. OF ENGINES*T35, I12/10X
     $* ENGINE THRUST (LBS) *T35, F12.2/10X
     \frac{1}{2} *REFERENCE ENGINE (LBS) *T35, F12.2/10X
     $ *SCALE FACTOR*T35, F12.3)
  100 RETURN
      END
      SUBROUTINE CRUFUEL (WIBEG, RANGE, WIEND, ALTCR, ALTEND, ICOUNT, TIME
     $ , OUTPUT, IRES)
÷
      CRUFUEL CALCULATES PERFORMANCE DURING CRUISE/CLIMB OR RESERVE
\Lambda÷
\mathbf{r}SEGMENT
REAL ANS (4), LOD, HZ, M
      INTEGER OUTPUT
      COMMON /DEVAR/DESIGN(15), ITERM(10), CST(10)
      COMMON /DRAG/CDS(6), CDSAP(6)
      COMMON / GEOM/W(20), HX(20), GX(35), PX(15)
      COMMON / WTSVE/WTS (20)
      M=GX(3)GAMA=0.
      CALL CDZL(ALTCR, CDO, M, 0)
      CDO=CDO+GX(31)XT1=W(8) *W(8) * (1.0/W(6) -1.0/W(7)) / (GX(1) *DESTGN(2))
```

```
CLM=1.00* (GX(1) *DESIGN(2) *W(7) * (CDO+XT1)) **0.5
                   IF(IRES.LT.I)GO TO 10
             CLCR=0.79"_CLM
             * THE FOLLOWING STATEMENTS CALCULATE THE RESERVE MISSION WHICH *• IS AT 30000 FT AT M;_XIMUMRANGE. *
                   CALL AT62(30000., ANS)
                   VCR=(WTBEG*2.0/(DESIGN(1)*ANS(1)*CLCR))**0.5
                   M=VCR/ANS(4)
                   CALL XLOD(CLCR, M, 30000. , LOD, 1, 0)
                   HZ = 3.0ALTEND=30000.
                   TIME=RANGE/(VCR*1.467*1.1507)
             GO TO88
             * THE FOLLOWING STATEMENTS CALCULATE THE CRUISE/CLIMB AT MAXIMUM *
             • RANGE FACTOR. *
                i0 CALLAT62(ALTCR,ANS)
                   VCR=M*ANS(4)WTT = .98*WIBEGQ=0.5*ANS(1)*VCR*VCRCLCR=WTBEG/(Q*DESIGN(1))IF(CLCR, GT, 0.79*CLM) GO TO 15
                   CLCR = 0.79<sup>*</sup>CLM
                   VCR = (WTBEG*2. / (ANS(1)*DESIGN(1)*CLCR))**0.5M=VCR/ANS(4)
                   CRCL=.79_CLM
                   TIME=RANGE / (VCR / (1.467*1.1507))CALL CRUALT(WIT, CRCL<sub>s</sub>GX(3), ALTD)
                   ROC = (ALTD - ALTCR) / (3600.*(TIME-.02))GAMA=AS IN (ROC/VCR)
             GO TO 20
                   THE FOLLOWING STATEMENTS CALCULATE THE CRUISE/CLIMB AT 90% OF *\mathbf{r}• CL FOR (L/D)MAX.
                15 IF(CLCR.LT.0.98*CLM) GO TO 18
                   CRCL=0.9<sup>*</sup>CLM
                   \text{CALL} CRUALT (WTT, CRCL, GX(3), ALTD) \text{ML}TIME=RANGE / (VCR / (1.467*1.1507))ROC = (ALTD-ALTCR) / (3600.*(TIME-.02))GAMA=ASIN(ROC/VCR)<br>GO TO 20
                   GO TO 20 \overline{10} and \overline{10} and \overline{10} and \overline{10} and \overline{10} and \overline{10} and \overline{10} and \overline{10} and \overline{10} and \overline{10} and \overline{10} and \overline{10} and \overline{10} and \overline{10} and \overline{10} and \. ****************************************************************************
                18 IF(ICOUNT.LT.6) GO TO 20
                   CRCL=.9_CLM
                   CALL CRUALT(WIT, CRCL, GX(3), ALTD)
                   ROC=(ALTD-ALTCR) /(3600.*(TIME+0.02))
                   GAMA=ASIN(ROC/VCR)
                 20 CALL XLOD(CLCR, M_eALTCR, LOD, 1, 0)
                   HZ = ALTCR/10000.
```

```
88 CALL ENGINE (ALTCR, M, TCTM, TSFC)
     WTEND=WTBEG/(EXP(TSFC*RANGE/(VCR*0.59239*LOD)))
     TIME=RANGE/(VCR/(1.467*1.1507))
     TOWAV=DESIGN (6) /WTBEG
     TOWRQ=(1./TCTM)*(1./LOD+SIN(GAMA))TCON=TOWAV/TOWRO
     IF (TCON.LT.GX(30)) GX(30)=TCON
     IF(ICOUNT.GT.10) GO TO 92
     CALL CRUALT (WTEND, CLCR, M, ALTEND)
     ALTEND=ALTEND+SIN(GAMA) *VCR*3600.*TIME
  92 IF(ICOUNT.NE.5) GO TO 99
*********************************
     DATA BASE ASSIGNMENTS
                               \mathbf{r}*********************************
     CDS(4) = LODCDS(5) = CLCR/LODGX(9) = CLCRCALL CRUALT (WTEND, CLM, GX (3), ALTLDM)
     WTS(12) = ALTLDM99 IF (OUTPUT.LT.1) GO TO 100
***************************
     OUTPUT SECTION
***************************
     WRITE (6, 188) ICOUNT, M, CLCR, VCR, TIME, LOD, TSFC, TCTM,
     $ ALTCR, ALTEND, WIBEG, WIEND, RANGE, TCON, GAMA, CLM
  188 FORMAT(I5, F8.2, F7.3, F8.1, F8.3, F8.2, F7.3, F7.3, 5F10.1,
     $FB.3, FB.4, FB.3)100 RETURN
      END
      SUBROUTINE XLOD(CL, XM, ALT, LOD, IPHASE, OUTPUT)
      REAL LOD, ANS (4), A1 (5), A2 (4), A3 (5), B1 (4)
      INTEGER OUTPUT
      COMMON /DEVAR/DESIGN(15), ITERM(10), CST(10)COMMON /DRAG/CDS(6), CDSAP(6)
      COMMON /GEOM/W(20), HX(20), GX(35), PX(15)
      COMMON /GRAVITY/CG(6)
      COMMON / STAB/DERIVCR(15), DERIVAP(15), STOR(20)
      COMMON / WISVE/WIS (20)
÷
      IPHASE=1 (CR), =0 (10 DEG FLP, FWD CG), =-1 (45 DEG FLP),
\star=-2 (45 DEG FLAP, FWD CG), =-3 (45 DEG FLAP, FWD CG, FIND
      CLMAX), =-4 (10 DEG FLAP, FWD CG, FIND CLMAX), =2 (CR, AFT CG), *DATA A1/.00102,.028817,.841,5.714076,10.706253/
      DATA A2/1.00131,-.122063,.030714,-.005556/
      DATA A3/276.559019,-1306.362579,2314.351122,-1817.552645,
     $534.505085/DATA B1/-.794,-.296,.812,.111/
      IF(IPHASE.LT.1) XM=.15
      ICG=ITERM(3)IF(IPHASE.GT.1) ICG=1
      IF(IPHASE.GT.0) GO TO 25
      CALL AT62 (ALT, ANS)
```

```
52
```

```
F1 = GX(27)IF(IPHASE.EQ.0.OR.IPHASE.LT.-3) Fl=1.
      V = (2. *F1*WTS(1) / (ANS(1) *DESICN(1) *CL)) * 0.5XM=V/ANS(4)ICG = 4IF(IPHASE.EQ.-1.OR.IPHASE.EQ.0) ICG=2
      ICG = 2IF(IPHASE.LT.-1) ICG=4
   25 CALL CDZL (ALT, CDO, XM, OUTPUT)
      CALL STABCOD (CL, XM, ICG, OUTPUT)
      CALL TRIM(CL, XM, CDO, CLWING, CLTAIL, CRIT, CRDE, EPS, IPHASE,
     STCG************************************
\mathbf{r}COMPRESSIBILITY DRAG
                                      \mathbf{r}*************************************
      DFME=0.
      FMCR=0.
      DMME = 0.
      WMCR=0.
      IF(XM.LT.0.65) GO TO 40
      CLWN=CLWING/(W(15) *W(15))
      MCCRN = (W(4) - (B1(4) * CLMH + B1(3))) / (B1(2) * CLMH + B1(1))MMCR=WMCRN/W(15)DM=XM-WMCR
      Z1 = A1(1)DO 28 I=2,5Z1 = Z1 + A1 (I) * DM * * (I-1)28 CONTINUE
      DWSE = 21BARL=DESIGN(3)/(GX(5)*10.)
       Z1 = A2(1)DO 30 I=2,4Z1 = Z1 + A2(I) * BARL** (I-1)30 CONTINUE
       FMCR = 21Z1 = A3(1)DM=XM-FMCR
       BARM=0.89+DM
       DO 32 I=2,5Z1 = Z1 + A3(I) * BARM * * (I-1)32 CONTINUE
       DFME=(Z1-1.) *CDS(6)40 El=W(6)E2=W(7)IF(IPHASE.LT.1) E2=0.7********************************
                                  \mathbf{r}\ddot{\textbf{r}}WING INDUCED DRAG
*******************************
       CLO=W(8)T1=CLO*CLO/(GX(1) *DESIGN(2) *El)
       T2 = (CLWING*CLWING-CLO*CLO) / (GX(1)*DESIGN(2)*E2)TT1=T1+T2**************************************
```

```
53
```

```
\starMUNK'S INTERFERENCE TERM
**************************************
     SMU=HX(4)/W(9)G = (.25*GX(5) + GX(34)) / W(9)G2 = G*GG3=G2*G
     C0=.000076+.006814*G-.088417*G2+.247037*G3
     C1=1.002161+2.242040*G-34.140971*G2+73.096667*G3
     C2=.000145-24.824801*G+211.181316*G2-442.515185*G3
     C3 = -. 014537+42.231817*G-375.564896*G2+803.7551111*G3
     C4=.009817-24.947988*G+220.010784*G2-472.608148*G3
     SIGMA=C0+C1*SMU+C2*SMU*SMU+C3*SMU*SMU*SMU+C4*SMU*SMU*SMU*SMU
*****************************
      INTERFERENCE DRAG
******************************
      T3=2.*SIGMA*CLWING*CLTAIL*DESIGN(4)/(SMU*GX(1)*DESIGN(2)
     $ *DESIGN(1) *El)
******************************
      TAIL INDUCED DRAG
*****************************
      T4=DESIGN(4)*CLTAIL*CLTAIL/(DESIGN(1)*GX(1)*DESIGN(5)*.8)
INDUCED DRAG FROM HAVING TAIL
\LambdaDELCL2=CLWING*CLWING-CL*CL
      TDG=DELCL2/(GX(1)*DESIGN(2)*E2)+T3+T4
      CDI=TT1+T3+T4
      CDDEL=(ABS(CRDE)) *DERIVCR(14)
      IF(IPHASE.LT.1) CDDEL=(ABS(CRDE)+GX(2)*GX(13))*DERIVAP(14)
      CDTOT=CDI+CDO+CDDEL+DWME+DFME
      XT1=CLO*CLO*(1./E1-1./E2)/(GX(1)*DESIGN(2))
      CDOP=CDO+TDG
**********************************
      DATA BASE ASSIGNMENTS
÷
**********************************
      GX(31)=TDGXLDMX=.5*((GX(1)*DESIGN(2)*E2)/(CDOP+XT1))**0.5
      CLLDMX=(GX(1) * DESIGN(2) * W(7) * (CDOP+XT1)) * *0.5.
      IF(IPHASE.LT.1) GO TO 48
      HX(14)=CRDECST(6) = XLDMXGX(28) = CLWINGDTAIL=CDS(3)+TDG
      GO TO 50
   48 CDSAP(4)=CL/CDTOT
      DTAIL=CDSAP(3)+TDG
      CDSAP(5) = C DTOTHX(11)=CLTAILGX(29) = CLWINGHX(12)=CRITHX(13) = CRDE50 LOD=CL/CDTOT
 **************************
```

```
OUTPUT SECTION
**************************
     IF(OUTPUT.EQ.0) GO TO i00
     WRITE (6,80)
  80 FORMAT(*1*//20X*ACCURATE L/D ANALYSIS*)
     IF (IPHASE.LT.0) WRITE (6,81)
  81 FORMAT(//20X*APPROACH WITH 45 DEGREES FLAP*)
     IF (IPHASE.LT.-I) WRITE (6,87)
  87 FORMAT (20X*FORWARD C.G.*/)
     WRITE (6,82)CL,CLWING,CLTAIL,CRDE,CRIT
  82 FORMAT \frac{1}{10} FORMAT (\frac{1}{10} \frac{1}{2} CL(REQUESTED) = T45, F15.3/10X C L (WING) = T45, F15.3/10X$*CL (TAIL)=*T45, F15.3/10X*ELEVATOR(DEGREES)=*T45, F15.2/
    $10X*STABILIZER (DEGREES)*T45,FI5.2/)
     WRITE (6, 83) TTI, T3, T4, TDG, DTAIL, SIGMA83 FORMAT (/5X*INDUCED DRAG COMPONENTS*/10X*WING=*T45,F15.4/
    $10X*INTERFERENCE=*T45, F15.4/10X*TAIL=*T45, F15.4
    $ /10X* (TRIM)=*T45, F15.4/10X* (TAIL)=*T45, F15.4/10X*SIGMA*T45,
    $ F15.4/)
     WRITE (6, 84) CDI, CDO, CDDEL, DWME, WMCR, DFME, FMCR, CDTOT
  84 FORMAT (5X*DRAG COEFFICIENTS*/10X*INDUCED=*T45, F15.4/
     $ 10X'ZERO LIFT=-*
    $T45,FI5.4/10X*ELEVATOR=*T45,FI5.4/10X
     $ *WING(MACH), M(CRIT) = *T45, F15.4, F15.2/10X$ *FUSE(MACH), M(CRIT) = *T45, F15. 4, F15. 2/10X$ *TOTAL=*T45,FI5.4/)
     WRITE(6, 86) LOD
   86 FORMAT (//15X*L/D=*T45,FI5o3)
     WRITE (6,92) XLDMX, CLLDMX, CDOP
   92 FORMAT (///15X*MAX. L/D=*T45, F15.3/15X*CL-L/D MAX=*T45, F15.3/
     $ 10X*MODIFIED CDO=*T45,F15.4/)
  i00 RETURN
      END
      SUBROUTINE AIRCOST (COST,OUTPUT)
      REAL CD(10), CP(10)REAL T1 (2),T3(2),T9(2),TI0(2),T32(2)
      INTEGER OUTPUT
      COMMON /DEVAR/DESIGN(15), ITERM(10), CST(10)COMMON / WTSVE/WTS(20)
      COMMON / GEOM/W(20), HX(20), GX(35), PX(15)
      A=WTS(4)DATA T1, T3, T9, T10/1., 1.15, 1., 2., 1., 1.15, 0., 1./
DATAT32/I.,i.i/
* LIST OF PURCHASE PRICE ELEMENTS IN 1974 $
                                                    \mathbf{r}REF(4) \rightarrow NICOLAI *
* ENGINEERING (i) *
* DEVELOPMENT SUPPORT (2)
\star FLIGHT TEST (3) \star \star \star \star \star* TOOLING (4)
* MANUFACTURINGLABOR (5) *
* QUALITY CONTROL (6) *
* MATERIALS (7)
```

```
55
```
 $ENGINE$   $(8)$ 

```
\mathbf{r}\starAVIONICS (9)
                                                          \ddot{\phantom{a}}\mathbf{r}ACTIVE CONTROL SYSTEM (10)
IACT=0
      ICGX=ITERM(2)
      CD(1)=T1 (IACT+1) *10964.13*A**0.791
      CP(1)=T1 (IACT+1) *26567.12*A**0.791-CD(1)
      CD(2) = 1627.68*A**0.873CP(2)=0.0CD(3) = T3(IACT+1) * T32(IGX+1) *19.16 * A * *1.160CP(3)=T3(IACT+1)*T32(ICGX+1)*0.0
      CD(4) = 15716.31*At*0.764CP(4) = 43272.95*A**0.764-CD(4)CD(5) = 13026.56*A**0.74CP(5) = 164219, 18*A**0.74-CD(5)CD(6) = CD(5) *0.13CP(6) = CP(5) *0.13CD(7) = 2733.64*AA*0.689CP(7) = 125960.83*A**0.689-CD(7)CD(8) = (ITERM(4)+1)*2.*1.31*169.0* (DESIGN(6)/ITERM(4))**0.8356CP(8)=ITERM(4)*250.*1.31*169.0*(DESIGN(6)/ITERM(4))**0.8356
      CD(9) = 2.4300000.*T9(IACT+1)
       CP(9) = 250. *300000. *T9(IACT+1)\overline{C}ACTIVE CONTROLS PRICE HAS TO BE ESTIMATED
\mathbf C\overline{C}CD(10) = 206250 \cdot *2 \cdot *ITERM(1)CP(10) = 206250 \cdot *250 \cdot *TTERM(1)TOTD=0.
       TOTP=0.
\mathbf CCONVERT FROM 1974 $ TO 1976 $
\mathbf C\overline{c}DO 50 J=1,10
       CD(J) = CD(J) * 1.23077CP (J) = CP (J) * 1.23077TOTD=TOTD+CD(J)
       TOTP=TOTP+CP(J)
    50 CONTINUE
\mathbf CINCLUDING 10% PERCENT PROFIT
\mathbf C\mathbf CTOTCOST=TOTD*1.1+TOTP*1.1
       COST=TOTCOST/250.0
       COST=COST* (1.0+PX(7) *0.05)**************************
 ÷
       OUTPUT SECTION
**************************
       IF (OUTPUT.EQ.0) GO TO 100
       WRITE (6,70)
    70 FORMAT(*1*//20X*AIRCRAFT COST ESTIMATES*//43X*DEVELOPMENT*
      $9X*PRODUCTION*/)
       WRITE(6, 72) CD(1), CP(1)
```

```
56
```

```
72 FORMAT (10X*ENGINEERING*T40, F15.2,T60, F15.2)
     WRITE(6, 74) CD(2), CP(2)
  74 FORMAT (10X*DEVELOPMENT SUPPORT*T40,F15.2,T60,F15.2)
     WRITE(6, 80) CD(3), CP(3)
  80 FORMAT(10X*FLIGHT TEST*T40, F15.2,T60, F15.2)
     WRITE(6, 82) CD(4), CP(4)
  82 FORMAT(10X*TOOLING*T40,F15.2,T60,F15.2)
     WRTTE(6,84) CD(5), CP(5)
  84 FORMAT(10X*MANUFAC. LABOR*T40, F15.2.T60, F15.2)
     WRITE(6, 86) CD(6), CP(6)
  86 FORMAT(10X*OUALITY CONTROL*T40, F15.2,T60, F15.2)
     WRITE(6,88) CD(7), CP(7)
  88 FORMAT(10X*MATERIALS*T40,F15.2,T60,F15.2)
     WRITE(6,90)CD(8), CP(8)
  90 FORMAT(10X*ENGINE*T40,F15.2,T60,F15.2)
     WRITE(6, 92) CD(9), CP(9)
  92 FORMAT(10X*AVIONICS*T40,F15.2,T60,F15.2)
     WRITE (6,94) CD(10), CP(10)
  94 FORMAT (10X*ACTIVE CONTROLS SYSTEM*T40, F15.2, T60, F15.2)
     WRITE (6, 96) TOTD, TOTP
  96 FORMAT(/10X*TOTAL*T40, F15.2,T60, F15.2)
     WRITE(6,78) COST
  78 FORMAT (/5X*TOTAL COST PER AIRCRAFT= $*F12.2)
 i00 RETURN
     END
     SUBROUTINE MAINCST(COST, OUTPUT)
     INTEGER OUTPUT
     REAL MCOST(27), LCOST(27), T9(2), XNM(27)
     REAL T1(2),T3(2),T3(2),T3(2),T12(2),T15(2)
     REAL LCST(27), MCST(27)COMMON /DEVAR/DESIGN (15), ITERM(10), CST(10)
     COMMON / WTSVE/WTS(20)
     COMMON /GEOM/W(20), HX(20), GX(35), PX(15)
     DATA Tl_fT3_fT8/l_s,1.15,1.,1.2,1.,1.2/
     DATA T9, T12, T15/1., 1.3, 1., 1.15, 1., 1.15/
      IACT=ITERM(1)ICGX=ITE_M (2)
     NENG=ITERM (4)
     NPASS=GX (19)
     WTO=WTS (1)*0.453592WTE=WTS(2)*0.453592
     WTF=WTS(6)*0.456592DATA XNM/4HINSP,8HAIR COND,10HAUTO PILOT,6HCOMMUN,
     S4HELEC.4HFURN, 9HFIRE PROT, 9HFLT CONTL, 4HFUEL,
     $9HHYD POWER, 3HICE, 5HINSTR, 9HLAND GEAR,
     $8HLIGHTING, 5HNAVIG, 6HOXYGEN, 7HPNUEMAT,
     - $9HWAT/WASTE,7HAIR APU,9HSTRUCTUR__5HDOORS,
     $8HFUSELAGE,8HNACELLES,5HWINGS,4HSTAB,
$7H_NDOWS,6HENGINE/
* MAINTENANCE COSTS--1976 DOLLARS/HOUR
          REF(20) -- AMERICAN AIRLINES
         (1) INSPECTION AND MISC.
```
57

|

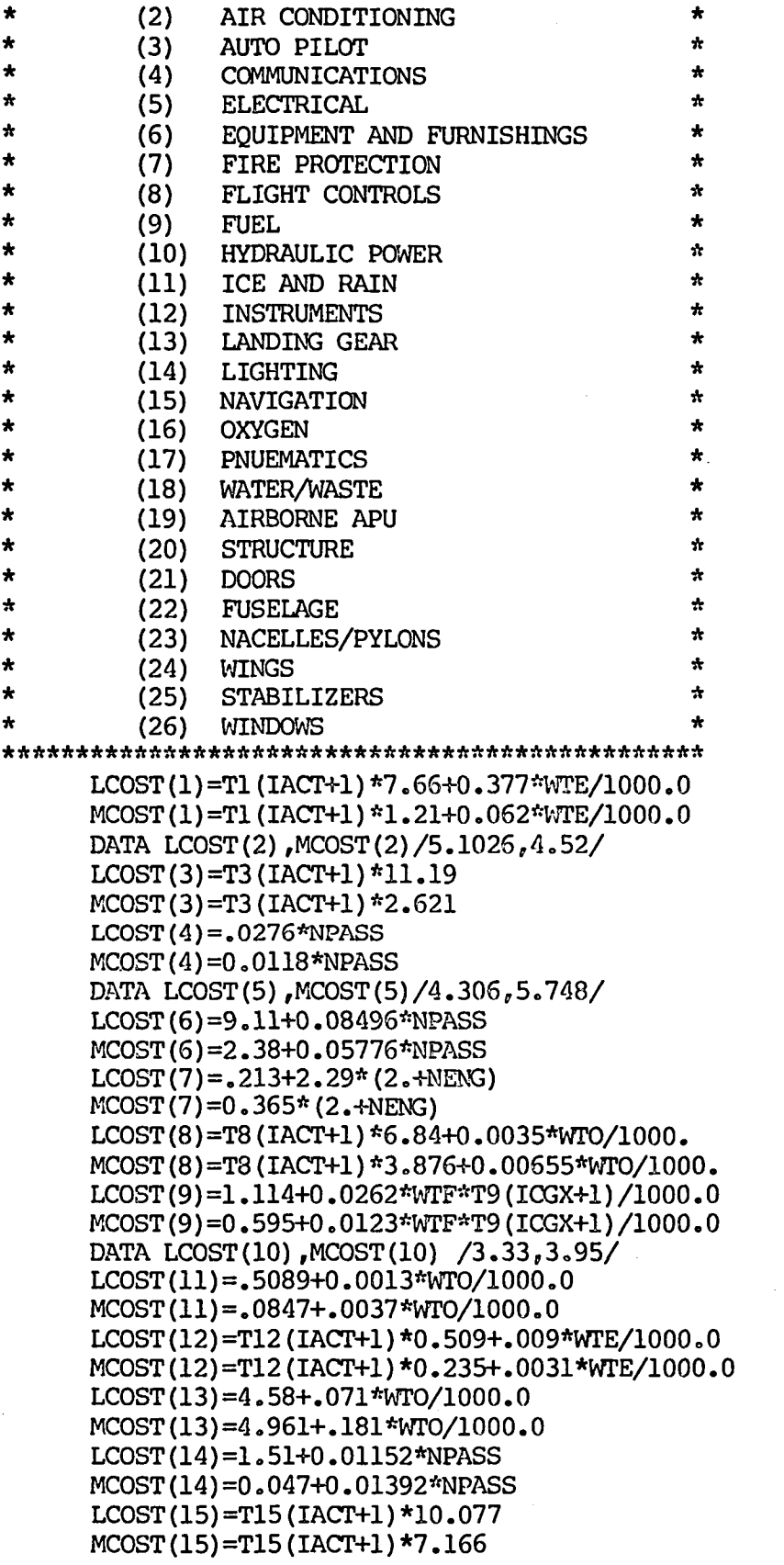

```
LCOST(16) = .515+0.00265*NPASSMCOST(16)=0.00752*NPASS
            DATA AC/200./
            T=DESIGN(6)*4.448/NEk_3
            LCOST(17)=0.181+.0003*AC*T/10000.
            . MCOST(17)=0.0019*AC*T/10000.
            LCOST(18) = .339+0.00368*NPASSMCOST(18) = 0.00768*NPASSDATA LCOST(19), MCOST(19)/.315, .462/
            LCOST(20) = 3. + .0099*WTE/1000.DATA MCOST(20)/0.LCOST(21)=I.147+0.006*NPASS
            MCOST(2i)=.387+0.00785*NPASS
            LCOST(22)=1.5+0.046*WTE/1000.DATA MCOST(22)/0.5833/
            NAC=4
            IF(NENG.LT.4) NAC=2
            LCOST(23) = .3366<sup>*</sup>NAC
            MCOST(23) = .1391*NACSW=DESIGN(1)/(3.281*3.281)
            DATA LCOST(24)/2.9475/
            MCOST(24)=0.126+0.00506*SWDATA LCOST(25), MCOST(25)/0.8321,0.3737/
            LCOST(26) = 0.763+0.00043*NPASSMCOST(26) = 0.0362*NPASSDO 50 K=I,26
            LCST(K)=LCOST(K)/2.5MCST(K) = MCOST(K)/2.550 CONTINUE
            TLCOST=0.
            TMCOST=0.
            DO 75 K=1,26
            TLCOST=LCST(K)+TLCOST
            TMCOST=MCST (K) + TMCOST
         75 CONTINUE
      TENG=DESIGN(6)/ITEP_M (4)
      * MAIN ENGINECOST *
            LCOST(27) = (ITERM(4)/(4.0*2.5)) * 88.5 * (TERG/20000.)**0.5 *
            MCOST(27) = (ITERM(4)/(4.0*2.5)) *109.0 * (TERG/20000.)**0.5 *
\begin{array}{cc}\n \cdot & \cdot & \cdot \\
 \hline\n \end{array} COST=TLCOST+TMCOST+LCOST(27)+MCOST(27) \begin{array}{cc}\n \cdot & \cdot & \cdot \\
 \hline\n \end{array}COST=COST*(i.0+PX(6)*0o05) *
            IF(OUTPUT.EQ.0) GO TO 100
            WRITE(6,86)
         86 FORMAT(*1*//30X*MAINTENANCE OPERATING COSTS*//7X*NO. SYSTEM*7X
           $10X*LABOR*7X*MATERIAL*)
            DO 90 K=I,26
            WRITE(6,88) K, XNM(K), LCOST(K), MCOST(K)
         88 FORMAT(I10,2X,A10,3X,2F15.2)
         90 CONTINUE
            WRITE(6_92)TLCOST,TMCOST, LCOST(27),MCOST(27),COST
```
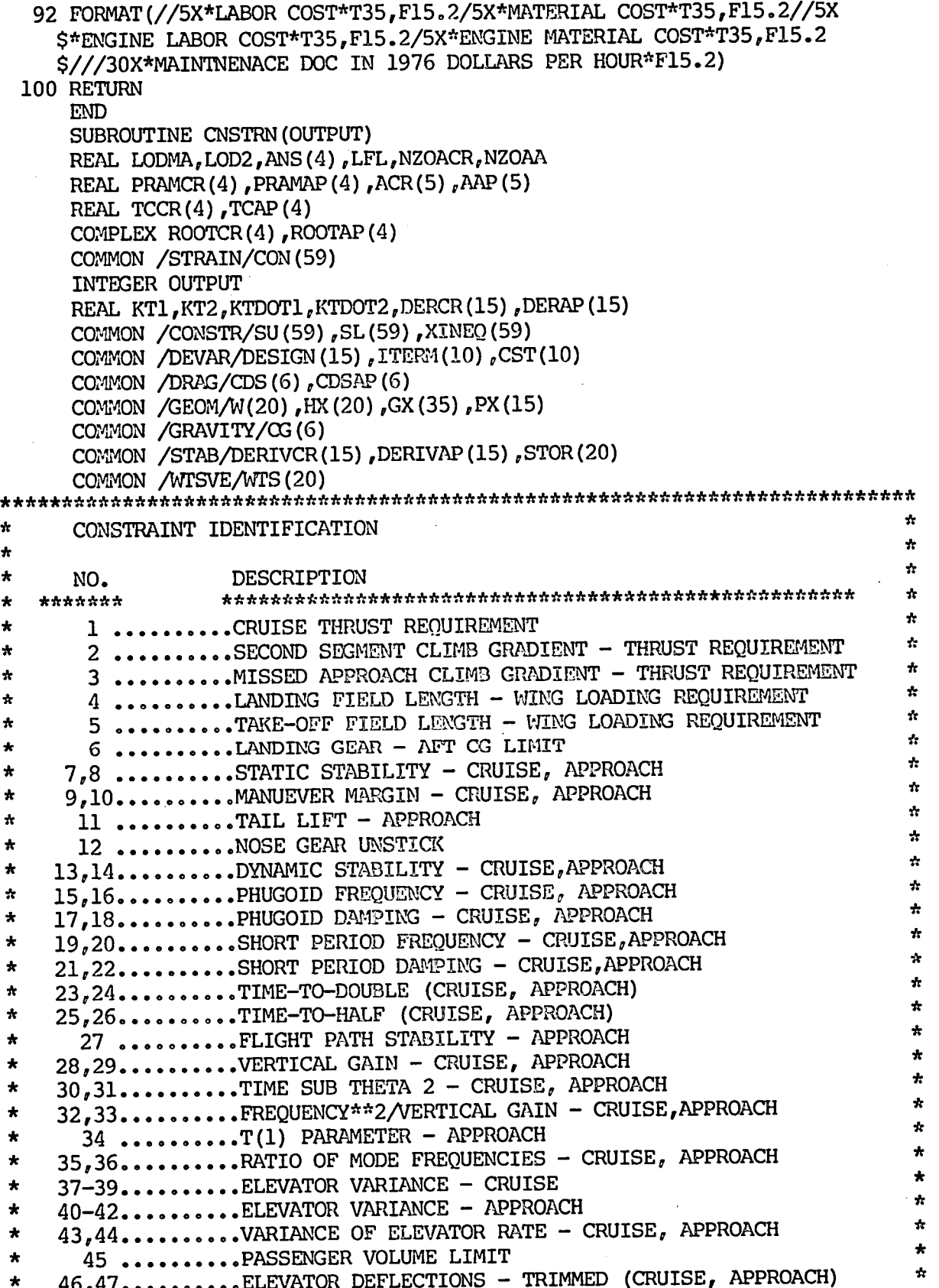

```
\star48 .........CRUISE ALTITUDE
\star\star49 .........CRUISE ALTITUDE ((L/D)MAX)
\bullet÷
   50,51..........WING CL - CRUISE, APPROACH
\mathbf{r}52 .........TAIL ASPECT RATIO LIMIT - AR(TAIL/AR(WING)
\mathbf{r}IOUT=OUTPUT
     IF(OUTPUT.GT.1) IOUT=0
     CON(1) = GX(30)FIND TAKE-OFF CL-MAX AND SECOND SEGMENT CLIMB GRADIENTS
CLWTO=GX(8)CALL XLOD (CLWTO, .1, 0., EFF, -4, 0)
     NENG=ITERM(4)
     CALL AT62 (0., ANS)
     TOWAV=DESIGN(6) /WTS(1)
     CL2=CLWTO/1.44V=(2.*WTS(1)/(DESIGN(1)*ANS(1)*CL2))**0.5
     XM=V/ANS(4)CALL ENGINE (0., XM, TCTM, TSFC)
     GRAD=0.030
      CALL XLOD(CL2, .1, 0., LOD2, 0, 0)
      IF(ITERM(4).EQ.3) GRAD=0.027IF(ITERM(4).EQ.2) GRAD=0.024
      TOWRQ2=(NENG/(NENG-1.)) * (1./LOD2+SIN(GRAD)) * (1./TCTM)
      CON(2) = TOWAV/TOWRQ2*****************************
      NOSE GEAR UNSTICK
\star\tau_{\rm K}*****************************
      ZACT=4.0/W(10)XMUF=0.025
      ZACLG=2.*ZACT
      KLT=HX(6) *DESIGN(1) *W(10)/DESIGN(4)CALL AT62(0., ANS)
      VSTALL=(WTS(1)*2.0/(DESIGN(1)*ANS(1)*GX(8)))**0.5
      VLO=VSTALL*0.9
      CLW= (STOR (6) * (W(2) - GX (17) -3.0) ) / GX (2)
      Q=0.5*ANS(1)*VLO*VLO
      XLW=O*DESIGN(1) *CLW*1.2
      XMW=1.05*Q*DESIGN(1)*(W(19)+W(17))*W(10)
      C1=XLT+(0.25-CG(5)-XMUF*ZACLG)*W(10)
      INTHRU=DESIGN(6)
      IF(ITERM(4). EQ.3) UNTHRU=DESIGN(6)/3.0
      XCG=CG(3)COIT=HK(12)C
      TAIL INCIDENCE SET TO WORSE CASE FOR TAKE-OFF (BOEING)
\mathbf C\overline{C}IF(GX(16).NE.-99.0) COIT=GX(16)
      XLTRO=(XMM+ZACT*W(10)*,9*UNTHRU+W(10)*(XCG-.25)*XLW
     \frac{1}{2} -W(10) * (CG(5)-CG(3) + ZACLG*NAUF) * (WFS(1)-XLW))/Cl
      DEMNX=20.XLTAV=STOR(7)*HX(6)*.9*((1.-STOR(8))*(W(2)-GX(17)-3.0)
```

```
61
```
\$-W(2)+COIT-HX(3)\*DEMAX)\*Q\*DESIGN(4)/GX(2)

 $\overline{c}$  $\overline{c}$  $\mathbf C$ 

GROUND EFFECTS--DATCOM FUNCTION OF GEOMETRIC ALPHA TLGE=.355\*Q\*DESIGN(4) XLTAV2=XLTAV+TLGE CLTAV=XLTAV2/(Q\*DESIGN(4)) IF(CLTAV.GT.1.5) XLTAV2 =  $-1.5*Q*DESIGN(4)$ CON(12)=XLTAV2/XLTRO IF(OUTPUT.EQ.1) WRITE(6,548) ZACT, XMUF, ZACLG, ANS, VSTALL, CLW \$,Q,XLW,XMW,Cl,UNTHRU,XCG,XLTRQ,CL2,COIT,XLT  $\frac{1}{2}$ , XLTAV, CON(12), STOR(7), STOR(8), W(2), GX(17), HX(6), W(10) \$ , XLTAV2, TLGE, CLTAV 548 FORMAT(\*1\*//20X\*DEBUG OF NOSE GEAR UNSTICK\*/// \$10X"ZACT, XMUF, ZACLG="3F15.4/  $$10X"ANS(1,2,3,4) = "4F15.6/$ \$ 10X"VSTALL, CLW, Q, XLW, XMW="5F15.4/

 $$10X"$ C1,UNTHRU,XCG,XLTRQ,CL2,COIT,XLT="7F12.4/

 $$10X"XLTAV$ , CON(12), STOR(7), STOR(8), W(2)="5F15.4/

\$ 10X"GX(17), HX(6), W(10), XLTAV2, TLGE, CLTAV="6F15.4/) FIND APPROACH CL-MAX AND MISSED APPROACH CLIMB GRADIENTS  $\star$ 

SET UP APPROACH WITH FORWARD CG AND 45 DEG FLAPS 

÷

CLWMAX=GX(12)

CALL XLOD(CLWMAX,  $.1, 0.$ , EFF, -3, 0) CLS=CLWMAX GRAD=GRAD-.003

CLA=CLS/1.69

V=(2.\*WTS(1)\*GX(27)/(DESIGN(1)\*ANS(1)\*CLA))\*\*0.5

 $XM=V/ANS(4)$ CALL ENGINE (0., XM, TCTM, TSFC)

 $GX(10) = CLA$ 

CALL XLOD(CLA,  $.1, 0.$ , LODMA,  $-2, 0)$ 

TOWRO3=(NENG/(NENG-1.)) \* (1./LODMA+SIN(GRAD)) \* (1./TCTM)

TOWAV3=DESIGN(6)/(WTS(1)\*GX(27))

 $CON(3) = TOWAV3/TOWRQ3$ 

VA2=GX(27) \*WTS(1) \*498.23/(DESIGN(1) \*CLA)

VA=VA2\*\*0.5

 $GX(14)=VA*1.6881$ 

LFL=0.29875\*VA2+25.

 $CON(4) = LFL$ 

TOWAV=DESIGN(6)/WTS(1) TOP=(WTS(1)/DESIGN(1))/(CLWTO\*TOWAV)

TOFL=(31.7\*TOP)+910.0

 $CON(5) = TOFL$ 

 $CON(6) = CG(5) - CG(6) - DESIGN(7)$ 

VOLPAS=GX (19) \*52.

PASSL=DESIGN(3)-1.2\*GX(15)-.5\*GX(33)

VOLAV=GX (1) \*GX (5) \*GX (5) \*PASSL/8.

CON (45) = VOLAV/VOLPAS

CLTAIL=HX(11) \*\*\*\*\*\*\*\*\*\*\*\*\*\*\*\*\*\*\*\*\*\*\*\*\*\*\*\*

```
DATA BASE ASSIGNMENTS
\bullet**********************************
     CON(11)=CLTAILCON(46) = HX(14)CON(47) = HX(13)CON(48) = WTS(11)CON (49) = WTS (12)
     CON(50) = GX(28)CON (51) = GX (29)CON(52)=DESIGN(5)/DESIGN(2)
\pmTHIS ENDS DESIGN CONSTRAINT SECTION, AND BEGINS HANDLING QUALITY
\mathbf{r}\bulletCONSTRAINT SECTION
CALL XLOD(CLA, \Omega, 500., \text{EFF}_i - 1, IOUT)
     CALL XLOD(GX(9), GX(3), WTS(11), EFF, 2, 0)
     CON(7) = CG(1) - STOR(4)CON(8) = CG(2) - STOR(9)CON(9) = CG(1) - STOR(5)CON(10) = CG(2) - STOR(10)CALCULATE DIMENSIONAL DERIVATIVES
\bulletCALL AT62 (WTS (11), ANS)
     UOCR = GX(3) * ANS(4)CALL DIMDER (UOCR, 1, DERCR)
     CALL DIMDER (GX (14), 0, DERAP)
     IF (OUTPUT.EQ.1) WRITE (6, 28) DERCR, DERAP
  28 FORMAT(*1*//30X*/ / / DIMENSIONAL STABILITY DERIVATIVES/ / / *
    $ //10X*DERCR=*/5(T30,3F12.4/)//10X*DERAP=*/5(T30,3F12.4/))
     CON (13)=DERCR(4)*DERCR(3)-DERCR(1)*DERCR(6)
     CON (14) = DERAP (4) * DERAP (3) - DERAP (1) * DERAP (6)
     IFULL=1
     IF(IFULL.GT.0) GO TO 30
THIS NEXT SECTION APPROXIMATES AIRCRAFT DYNAMIC PROPERTIES
TPHUGCR=DERCR(1)*DERCR(9)-UOCR*DERCR(3)
     OMPH2=GX(15)*(DERCR(3)*DERCR(4)-DERCR(6)*DERCR(1))/TPHUGCR
     OMPH=(ABS(OMPH2)) ** 0.5
     CON(15) = OMPHTPHUGAP=DERAP(1) *DERAP(9)-GX(14) *DERAP(3)
     OMPHA2=GX(15)*(DERAP(3)*DERAP(4)-DERAP(6)*DERAP(1))/TPHUGAP
     OMPHA=(ABS (OMPHA2))<sup>**</sup>0.5
     CON(16) = OMPHATTT=-DERCR(5)-(DERCR(6)*(DERCR(2)*UOCR-GX(15)))/TPHUGCR
     ZETAPH=TTT/(2.0*OPH)CON(17) = ZETAPHTTTA = - DERAP(5) - (DERAP(6) * (DERAP(2) * GX(14) - GX(15))) / TPHUGAP
     ZETAPHA=TTTA/(2.0*OMPHA)
     CON (18) = ZETAPHA
     OMSP2=DERCR(9)*DERCR(1)-DERCR(3)*UOCR
     OMSP = (ABS (OMSP2)) **0.5
```

```
CON(19) = OMSPOMSPA2=DERAP(9)*DERAP(1)-DERAP(3)*GX(14)
     OMSPA=(ABS(OMSPA2)) ** 0.5
     COM(20) = OMSPATXT = - (DERCR(1) + DERCR(9) + UOCR*DERCR(12))ZETASP=TXT/(2.0*OMSP)
     CON(21) = ZETASPTXTA=-(DERAP(1)+DERAP(9)+GX(14)*DERAP(12))
     ZETASPA=TXTA/(2.0*OMSPA)
     CON(22)=ZETASPA÷
     CALCULATE EXACT DYNAMICS FROM FOURTH ORDER MODEL
\Lambda30 CALL LONGRT (DERCR, UOCR, ROOTCR, PRAMCR, ACR, NOCR, TCCR)
     CALL LONGRT (DERAP, VA, ROOTAP, PRAMAP, AAP, NOAP, TCAP)
     IF(IFULL.LT.1) GO TO 45
     OMPH=PRAMCR(1)
     ZETAPH=PRAMCR(2)
     OMSP=PRAMCR(3)
     ZETASP=PRAMCR(4)
     OMPHA=PRAMAP(1)
      ZETAPHA=PRAMAP(2)
     OMSPA=PRAMAP(3)
      ZETASPA=PRAMAP(4)
   45 IF (OUTPUT.LT.1) GO TO 50
      IF (OUTPUT.GT.1) GO TO 50
      WRTTE(6, 31)31 FORMAT(*1*///30X*LONGITUDINAL DYNAMICS*//20X*/ / CRUISE/ / *)
      WRITE (6, 32) ACR
   32 FORMAT (/10X*COEFFICIENTS=*5F15.6)
      WRITE(6, 33) ROOTCR
   33 FORMAT (/10X*ROOTS (REAL, IMAGINARY) */4 (2F15.4/))
      WRITE(6, 35) PRAMCR
   35 FORMAT (/10X*PHUGOID FREQUENCY*T35, F15.4/10X
     $*PHUGOID DAMPING*T35, F15.4/10X*SHORT PER. FREQ.*
     $T35, F15.4/10X*SHORT PER. DAMPING*T35, F15.4)
      WRITE (6, 36) NOCR, TCCR
   36 FORMAT (/10X*NO. OF NON-OSCILLATORY ROOTS=*Ill
     $ /10X*TIME CONSTANTS=*T35, 4F15.4)
      WRITE(6,37)
   37 FORMAT (//20X*/ / APPROACH/ / *)
      WRITE(6, 32) AAP
      WRITE (6, 33) ROOTAP
      WRITE (6, 35) PRAMAP
      WRITE (6, 36) NOAP, TCAP
      WRITE (6, 48) GX (8), CLWTO, CL2, GX (12), CLWMAX, CLA
   48 FORMAT (//10X*CL-MAX TO(W), CL-MAX TO (AC), CL2*T60, 3F10.3/
     $10X*CL-MAX (W), CL-MAX (AC), CLA=*T60,3F10.3)
   50 IF(IFULL.LT.1) GO TO 100
      CON(15) = OMPHCON(16) = OMPHACON(17) = ZETAPHCON(18) = ZETAPHA
```
 $CON(19) = OMSP$  $CON(20) = OMSPA$  $CON(21) = ZETASP$  $CON(22) = ZETASPA$ OMSP2=OMSP\*OMSP OMSPA2=OMSPA\*OMSPA IF  $(OMSP.EQ.0.)$   $OMSP=1.0E-20$ IF  $(OMSPA.EQ.0.) OMSPA=1.0E-20$ IF (OMPH.EQ.0.) OMPH= $1.0E-20$ IF (OMPHA.EQ.0.) OMPHA= $1.0E-20$ GREAT=-999. 100 IF (NOCR.LT.1) GO TO 210 DO 209 K=1, NOCR IF (TCCR(K).LT.0.0) GO TO 209 IF(TCCR(K).GT.GREAT) GREAT=TCCR(K) 209 CONTINUE 210 TDOUBCR=-0.693/(OMPH\*ZETAPH) T1 = - 0.693/(OMSP\*ZETASP) T2=0.693/GREAT IF(TDOUBCR.GT.Tl.AND.Tl.GT.0.0) TDOUBCR=Tl IF(T2.LT.0.0) GO TO 219 IF(TDOUBCR.LT.0.0.OR.TDOUBCR.GT.T2) TDOUBCR=T2 219 IF (TDOUBCR.LT.0.0) TDOUBCR=99.  $COM(23) = TDOUBCR$  $GREAT=-999.$ IF (NOAP.LT.1) GO TO  $230$ DO 231 K=1, NOAP IF (TCAP(K).LT.0.0) GO TO 231 IF (TCAP (K) .GT. GREAT) GREAT=TCAP (K) 231 CONTINUE 230 TDOUBAP=-0.693/(OMPHA\*ZETAPHA) T1=-0.693/(OMSPA\*ZETASPA) T2=0.693/GREAT IF(TDOUBAP.GT.Tl.AND.Tl.GT.0.0) TDOUBAP=Tl IF(T2.LT.0.0) GO TO 239 IF(TDOUBAP.LT.0.0.0R.TDOUBAP.GT.T2) TDOUBAP=T2 239 IF (TDOUBAP.LE.0.) TDOUBAP=99.  $CON(24) = TDOUBAP$ THALF=-99. THALFA=-99. IF (OMSP.EQ.1.0E-20) OMSP= $-1.0E-20$ IF(OMSPA.EO.1.0E-20) OMSPA=-1.0E-20 IF (OMPH.EQ.1.0E-20) OMPH= $-1.0E-20$ IF (OMPHA.EQ.1.0E-20) OMPHA=-1.0E-20 GREAT=-999. IF(NOCR.LT.1) GO TO 245 IF (TDOUBCR.NE.99.) GO TO 250 DO 242  $K=1$ , NOCR IF (TCCR(K).GT.0.0) GO TO 242 IF (TCCR(K).GT.GREAT) GREAT=TCCR(K) 242 CONTINUE 245 THALF=0.693/(OMPH\*ZETAPH)

T1=0.693/(OMSP\*ZETASP)

T2=-0.693/GREAT IF(THALF.LT.TI.AND.TI .GT.0.0) THALF=TI  $IF(THALF, LT, T2, AND, T1, GT, 0.0)$ IF (THALF.LE.0.) THALF=-99. 250 CON(25)=THALF<br>GREAT=-999. GREAT=-999. ~ IF(NOAP.LT.I)GO TO 255 IF(TDOUBAP.NE.99.) GO TO 260 DO 252 K=1, NOAP IF(TCAP(K).GT.0.0) GO TO 252  $IF(TCAP(K) . GT.CREAT) GREAT = TCAP(K)$ 252 CONTINUE 255 THALFA=0.693/(OMPHA\*ZETAPHA) TI=0•693/(OMSPA\*ZETASPA) T2=-0.693/GREAT IF(THALFA.LT.TI.AND.T1.GT.0) THALFA=TI IF(THALFA.LT.T2.AND.T2.GT.0) THALFA=T2 IF (THALFA.LE.0.) THALFA=-99. 260 CON (26)=THALFA TDEL=DERAP (13)/DERAP(15) TZT= (DERAP(6)\*DERAP (4)-DERAP (6)\*DERAP (i))/  $\div$  (-DERAP(1)+DERAP(3) \*TDEL) TYT= (DERAP(4)-TDEL\*DERAP(6))/(DERAP(1)-DERAP(3)\*TDEL) DGDU= (DERAP(5) - (DERAP(2)-GX(15)/GX(14))\*TYT-DERAP (14)\*TZT \$/DERAP(15))/GX(15)  $CON(27) = DGDU$ ZZT=UOCR\*(DERCR(13)\*DERCR(3)-DERCR(15)\*DERCR(1)) NZOACR=ZZT/((DERCR(15)-DERCR(13)\*DERCR(9)/UOCR)\*GX(15)) CON(28)=NZOACR ZZTA=GX(14)\*(DERAP(13)\*DERAP(3)-DERAP(15)\*DERAP(1)) NZOAA=ZZTA/((DERAP(15)-DERAP(13)\*DERAP(9)/GX(14))\*GX(15))  $CON(29) = NZOAA$ TTH2=ZZT/(UOCR\*(DERCR(15)+DERCR(13)\*DERCR(12))  $CON(30) = TTH2$  $TTHA2=ZZTA/(GX(14)*(DERAP(15)+DERAP(13)*DERAP(9)))$ CON(31)=TTHA2 CON(32)=OMSP2/NZOACR CON(33)=OMSPA2/NZOAA  $PIARE=1./(GX(1)*DESIGN(2)*W(7))$ TAI=GX(14)/(2.0\*GX(15)\*(1./CDSAP(4)-2.\*PIARE\*GX(10))) CON(34)=TAI IF(OMPH\*OMPH.GT.0.) GO TO 80  $CON(35)=99.$ GO TO **8**2 80 CON (35)=OMSP/OMPH 82 IF(OMPHA\*OMPHA.GT.0.) GO TO 84  $CON(36)=99.$ GO TO 86 84 CON (36)=OMSPA/OMPHA \*\*\*\*\*\*\*\*\*\*\*\*\*\*\*\*\*\*\*\*\*\*\*\*\*\*\*\*\*\*\*\*\*\*\*\*\*\*\*\*\*\*\*\*\*\*\*\*\*\*\*\*\*\*\*\*\*\*\*\*\*\*\*\*\*\*\*\*\*\*\*\* THE FOLLOWING SECTION CALCULATES THE RESPONSE OF A PITCH  $*$ • ATTITUDE HOLD/RATE COMMAND AUTOPILOT IN TURBULENCE. \* \*\*\*\*\*\*\*\*\*\*\*\*\*\*\*\*\*\*\*\*\*\*\*\*\*\*\*\*\*\*\*\*\*\*\*\*\*\*\*\*\*\*\*\*\*\*\*\*\*\*\*\*\*\*\*\*\*\*\*\*\*\*\*\*\*\*\*\*\*\*\*\*

```
86 WCR2=NZOACR
   WCR = WCR2**0.5DZETA = .7DM = DERCR(15) + DERCR(3)DM1=1.-DERCR(12) *DERCR(12) *DERCR(15) *WCR2/DM
   DM2=2. *DZETA*WCR*DERCR(12) *DERCR(15)-DERCR(15)-DERCR(3) *DERCR(15)
   KTDOT1=2.*DZETA*WCR*(DERCR(12)*UOCR-1.)-DERCR(9)-DERCR(3)*UOCR
  $ +DERCR(12) *WCR2*(1.-DERCR(12) *UOCR)/DM
   KTDOT1=KTDOT1/(DM1*DM2)
   KT1=WCR2*(1.-DERCR(12)*UOCR)+KTDOT1*WCR2*DERCR(12)*DERCR(15)
   KT1=KT1/DM
   XNUM=((DERCR(9)/UOCR) ** 2.0) * (KT1 *KT1-KTDOT1 *KTDOT1 * (2.0 *DZETA
  $*WCR+WCR*WCR*GX(11)/(UOCR)))
   TSTO=WCR2*GX(11)/UOCR
   DENOM=TSTO-(1.+2.*DZETA*TSTO/WCR)*(2.*DZETA*WCR+TSTO)
   SIG=(ABS(XNUM/DENOM)) *** 0.5
   COM(37)=3.0*SIGHX(15)=3.0*STGASSUME THAT CRUISE RMS IS 3 FT/SEC
   CON(38)=KTDOT1
   CON(39)=KT1
   WA2=NZOAA.
   MA=MA2**0.5
   DM=DERAP (15) +DERAP (3)
   DM1=1.-DERAP(12)*DERAP(12)*DERAP(15)*WA2/DM
   DM2=2.*DZETA*WA*DERAP(12)*DERAP(15)-DERAP(15)-DERAP(3)*DERAP(15)
   KTDOT2=2.*DZETA*WA*(DERAP(12)*GX(14)-1.)-DERAP(9)-DERAP(3)*GX(14)
  S \pmDERAP(12) \pmWA2\pm(1. – DERAP(12) \pmGX(14))/DM
   KTDOT2=KTDOT1/(DM1*DM2)
   KT2=WA2* (1.-DERAP(12)*GX(14))+KTDOT1*WA2*DERAP(12)*DERAP(15)
   KT2=KT1/DM
   XNUM=((DERAP(9)/GX(14)) **2.0) * (KT2*KT2-KTDOT2*KTDOT2*(2.*WA*DZETA
  $+WA2*GX(11) / (GX(14)))TSTO=WA2*GX(11)/GX(14)
   DENOM=TSTO-(1.42.*DZETA*TSTO/WA)*(2.0*DZETA*WA+TSTO)
   SIGA = (ABS(XNUM/DEMOM))<sup>\div \div 0.5</sup>
   CON(40) = 7.0*SIGAGX(13)=7.0*SIGAASSUME THAT APPROACH RMS IS 7 FT/SEC
    CON(41)=KTDOT2COM(42) = KT2TA=HX (10)
    TUR=GX(11)/UOCR
    AO=TUR*TA
    A2=TA*(2.*DZETA*WCR+WCR2*TUR)+1.+2.*DZETA*WCR*TUR
    A1=TA*(1.+2.*DZETA*WCR*TUR+TUR)
    A3=WCR2* (TA+TUR) +2.*DZETA*WCR
    A4 = WCRVVI = -A1*A4+A2*A3
```

```
\overline{c}\mathbf C\overline{c}
```
C

 $\mathbf C$  $\overline{c}$ 

```
67
```

```
XNUM=(1./TA)*(DERCR(9)/UOCR)*KTDOT1*KTDOT1*VV1
     XNUM=XNUM-A3*TUR* (DERCR(9)/UOCR) **2.0*KT1*KT1
     DEN=AO*A3*A3+A1* (A1*A4-A2*A3)
      SIGDOT = (ABS(XNUM/DEN)) **0.5
      COM(43) = 3.0*SIGDOTTUR = GX(11)/GX(14)AO=TUR*TA
      A2=TA*(2.*DZETA*WA+WA2*TUR)+1.+2.*DZETA*TUR*WA
      Al=TA*(1.+2.*DZETA*WA*TUR+TUR)
      A3=WA2* (TA+TUR) +2.*DZETA*WA
      A4 = WA2VV1=-A1*A4+A2*A3
      XNUM=XNUM-A3*TUR* (DERAP(9)/UOCR) **2.0*KT2*KT2
      DEN=AO*A3*A3+A1* (A1*A4-A2*A3)
      SIGDOTA=(ABS(XNUM/DEN)) ** 0.5
      CON(44) = 7.0*STGDOTA*****************************
      OUTPUT SECTION
*****************************
      IF(OUTPUT.EQ.0) GO TO 999
      WRITE (6,102)
  102 FORMAT(*1*///20X*AIRCRAFT OPTIMIZATION CONSTRAINTS*//5X
     $*DESIGN CONSTRAINTS*/14X*ID*5X*CONSTRAINT*T49*VALUE*
     $9X*SL*10X*SU*9X*VIOLATION?*)
      WRITE (6, 112) (I, COM(I), SL(I), SU(I), XINEQ(I), I=1,6)112 FORMAT(/10X, I5,* CRUISE THRUST*T45, 4F12.4/10X, I5,* 2ND SEGMENT C
     $LIMB*T45,4F12.4/10X,15,* MISSED APPROACH CLIMB*T45,4F12.4/10X,15
     $* LANDING*T45,4F12.4/10X,15* TAKE-OFF*T45,4F12.4/10X,15
     S* LANDING GEAR LIMIT*T45,4F12.4)
      WRITE (6, 116) CON (45), SL(45), SU(45), XINEQ(45)116 FORMAT (13X*45 PASSENGER VOLUME*T45,4F12.4)
      WRITE (6, 117) CON (48), SL(48), SU(48), XINEQ(48)117 FORMAT (13X*48 CRUISE ALTITUDE*T45,4F12.4)
      WRITE (6,118) CON (49), SL (49), SU (49), XINEQ (49)
  118 FORMAT (13X*49 CRUISE ALTITUDE (L/D (MAX)) *T45, 4F12.4)
      WRITE(6, 119) CON(50), SL(50), SU(50), XINEQ(50),
     $ CON(51), SL(51), SU(51), XINEQ(51)119 FORMAT (13X*50 CRUISE WING CL*T45,4F12.4/
     $13X*51 APPROACH WING CL*T45,4F12.4)
      WRITE(6,120) CON(52), SL(52), SU(52), XINEQ(52)
  120 FORMAT (13X*52 AR (TAIL) / AR (WING) *T45, 4F12.4)
      WRITE (6,122)
  122 FORMAT (//5X*HANDLING QUALITY CONSTRAINTS*)
      WRITE(6,128) (I, COM(I), SL(I), SU(I), XINEQ(I), I=7,10)128 FORMAT (/10X, I5* STATIC STAB. (CR) *T45, 4F12.4/10X, I5
     $* STATIC STAB. (AP) *
     $T45,4F12.4/10X,15* MANEUVER MARGIN (CR)*T45,4F12.4/10X,15
     $* MANEUVER MARGIN (AP) *T45,4F12.4)
      WRITE(6,132) (I, CON(I), SL(I), SU(I), XINEQ(I), I=11,15)132 FORMAT(10X, I5* TAIL LIFT (AP)*T45, 4F12.4/10X, I5* NOSE GEAR UNSTI
     $CK*T45,4F12.4/10X,15* DYN. STAB. (CR)*T45,4F12.4/10X,15
     $* DYN. STAB. (AP)*T45,4F12.4/10X,15* PHUGOID FREQ (CR)*T45,
     $4F12.4$
```

```
68
```
WRITE(6,136)  $(I, CON(I), SL(I), SU(I), XINEQ(I), I=16, 20)$ 136 FORMAT(10X, I5\* PHUGOID FREQ (AP) \*T45, 4F12.4/10X, I5 \$\* PHUGOID DAMPING (CR)\*T45,4F12.4/10X,15\* PHUGOID DAMPING (AP)\*  $$T45, 4F12.4/10X, I5*$  SHORT PER. FREQ. (CR) \*T45, 4F12.4/10X, I5<br> $$*$  SHORT PER. FREQ. (AP) \*T45, 4F12.4) WRITE(6,141)  $(I, COM(I), SL(I), SU(I), XINEQ(I), I=21, 25)$ 141 FORMAT(10X, 15\* SHORT PER. DAMP (CR)\*T45, 4F12.4/10X, 15  $$^*$  SHORT PER. DAMP (AP) \*T45, 4F12.4/10X, 15\* TIME-TO-DOUBLE (CR) \* \$T45,4F12.4/10X,15\* TIME-TO-DOUBLE (AP)\*T45,4F12.4/10X,15 \$\* TIME-TO-HALF (CR)\*T45,4F12.4) WRITE  $(6, 146)$   $(I, CON(I), SL(I), SU(I), XINEQ(I), I=26, 30)$ 146 FORMAT(10X, I5\* TIME-TO-HALF (AP)\*T45, 4F12.4/10X, I5 \$\* FLIGHT PATH STAB. (AP)\*T45,4F12.4/10X,15\* VERT. GAIN (CR)\* \$T45,4F12.4/10X,15\* VERT. GAIN (AP)\*T45,4F12.4/10X,15  $\frac{1}{5}$  T(THETA(2)) (CR) \*T45,4F12.4) WRITE  $(6, 147)$   $(I, COM(I), SL(I), SU(I), XINEQ(I), I=31, 40)$ 147 FORMAT(10X, I5\* T(THETA(2)) (AP)\*T45, 4F12.4/10X, I5\* WW/NZA (CR)\* \$T45,4F12.4/10X,15\* WW/NZA (AP)\*T45,4F12.4/10X,15\* T(1) (AP)\* \$T45,4F12.4/10X,15\* MODE RATIO (CR)\*T45,4F12.4/10X,15 \$\* MODE RATIO (AP)\*T45,4F12.4/10X,15\* ELE. VAR. (CR)\*T45,4F12.4  $\frac{1}{2}$  /10X, I5\* THETA-DOT GAIN (CR)\*T45, 4F12.4/10X, I5\* THETA GAIN\* \$T45,4F12.4/10X,15\* ELE. VAR. (AP)\*T45,4F12.4) WRITE  $(6, 152)$   $(I, CON(I), SL(I), SU(I), XINEQ(I), I=41, 44)$ 152 FORMAT(10X, I5\* THETA-DOT GAIN (AP)\*T45, 4F12.4/10X, I5  $$^*$  THETA GAIN (AP) \*T45, 4F12.4/10X, I5\* ELE-DOT VAR. (CR) \*T45, \$4F12.4/10X,15\* ELE-DOT VAR. (AP)\*T45,4F12.4) WRITE  $(6, 157)$   $(I, COM(I), SL(I), SU(I), XINEQ(I), I=46, 47)$ 157 FORMAT(10X, 15\* TRIM ELEVATOR (CR)\*T45, 4F12.4/  $$10X, I5^*$  TRIM ELEVATOR (AP)\*T45,4F12.4) WRITE (6,167) 167 FORMAT  $(1H1/)$ 999 RETURN **END** SUBROUTINE DIMDER(U, ICR, C) REAL C(15), A(15), ANS(4) COMMON /DEVAR/DESIGN(15), ITERM(10), CST(10) COMMON /DRAG/CDS(6), CDSAP(6) COMMON / GEOM/W(20), HX(20), GX(35), PX(15) COMMON / STAB/DERIVCR(15), DERIVAP(15), STOR(20) COMMON / WTSVE/WTS(20) DIMDER CONVERTS FROM NON-DIMENSIONAL TO DIMENSIONAL STABILITY  $\bullet$  $\star$ DERIVATIVES. IF(ICR.EQ.0) GO TO 20 DO 15 I=1,15 15  $A(I) = DERIVCR(I)$ XMU=WTS(7) CALL AT62 (WTS (11), ANS) DRAG=CDS(5) XIY=WTS (13)  $CL=GX(9)$  $WT=WTS(15)$ 

```
GO TO 30
  20 DO 25 I=1,1525 A(I) =DERIVAP(I)
     XMU=WTS(9)CALL AT62 (500., ANS)
     DRAG=CDSAP(5)
     XIY=WTS(14)CL=GX(10)WT=WTS(1) * GX(27)30 T1=ANS(1) *DESIGN(1) *U*32.174/WT
     C(1)=T1*(-A(1)-DRAG)/2.0C(2)=T1* (CL-A(2))/2.0T2=ANS(1) *DESIGN(1) *U/(2.0*XIY)
     C(3) = A(3) * W(10) * T2C(4) = T1* (-CL-A(4))
     C(5) = T1* (-DRAG-A(5))C(6) = W(10) *A(6) *2.0 *T2C(7) = -W(10) *A(7) *2.0 *T2C(8)=0.C(9) = W(10) * W(10) * A(9) * T2/2.0C(10) = -A(10) / (4.0*XMU)
     C(11)=0.
     C(12)=ANS(1)*DESIGN(1)*W(10)*W(10)*A(12)/(4.0*XIY)
     C(13) = -T1*U*A(13)/2.C(14) = -T1 *U*A(14)/2.
     C(15) = T2*U*W(10)*A(15)RETURN
      END
      SUBROUTINE LONGRT (DIM, U, ROOT, PARAM, A, NO, TCONST)
     REAL DIM(15), PARAM(4), A(5), OM(2), ZET(2)
      REAL TCONST(4)
      COMPLEX ROOT (4) _{c} COM(4)LONGRT FINDS ROOTS OF FOURTH ORDER DYNAMICS MODEL
A(1)=1.
      A(2) = -DIM(9) - U*DIM(12) - DIM(1) - DIM(5)A(3) = DIM(1) * DIM(9) - DIM(3) *U - DIM(2) * DIM(4) * DIM(5) * (DIM(9) + U * DIM(12)$+Dim(1))
      A(4) = -DIM(5) * (DIM(1) *DIM(9) - U * DIM(3)) + DIM(4) * (DIM(2) *DIM(9))$+32.174*DIM(12))-DIM(6)*(U*DIM(2)-32.174)
      A(5) = 32.174* (DIM(4)*DIM(3) - DIM(6)*DIM(1))TDEGRE=4
      CALL RPOLY (IDEGRE, A, ROOT, IERR)
      IF(IERR.LT.0) WRITE(6, 22) IDEGRE
   22 FORMAT (*1*///*ROOT SOLVER BROKE DOWN---ONLY*I5* TERMS FOUND*//)
      OM(1)=0.
      OM(2)=0.
      ZET(1)=1.ZET(2)=1.DO 25 I=1,4TCONST(I)=0.PARM(I)=0.
```
 $\Lambda$
```
25 CONTINUE
   ICOM=0
   ICON=0
```
 $\mathbf C$ 

```
ASSUME THE ROOTS ARE GIVEN IN PAIRS
\mathbf C\overline{c}DO 35 IROOT=1,4
      D=AIMAG (ROOT (IROOT))
      IF(D.EQ.0.0) GO TO 30
      ICOM=ICOM+1
      COM (ICOM) = ROOT (IROOT)
      GO TO 35
   30 ICON=ICON+1
      TCONST (ICON)=ROOT (IROOT)
   35 CONTINUE
      JCOM=0
      IF(ICOM.LT.1) GO TO 200
      DO 40 I=1, ICOM, 2
      D=AIMAG(COM(I))
      E=COM(I)JCOM=JCOM+1
      OM(JCOM) = (D*B+E*E)**0.5ZET(JCOM) =-E/OM(JCOM)
   40 CONTINUE
  200 NO=ICON
\LambdaPHUGOID(1, 2); SHORT PERIOD(3, 4)\mathbf{r}IF(OM(1).GT.OM(2)) GO TO 250
  210 PARAM(3)=OM(2)PARAM(4) = ZET(2)PARAM(1) = OM(1)PARAM(2)=ZET(1)GO TO 275
  250 IF(OM(1).LT.0.8) GO TO 210
      PARAM(3) = OM(1)PARM(4)=ZET(1)PARM(1)=OM(2)PARAM(2)=ZET(2)275 IF (NO.LT.1) GO TO 999
      SMALL=100.SMALL2=100.
      DO 300 I=1, NO
       IF(TCONST(I).LT.SMALL) SMALL=TCONST(I)
   300 CONTINUE
       DO 310 I=1, NO
       IF(TCONST(I).LT.SMALL2.AND.TCONST(I).NE.SMALL)
      $ SMALL2=TCONST(I)
   310 CONTINUE
       R12=ABS(SMALL*SMALL2)
       ZT = - (SMALL+SMALL2) / (2.0*R12**0.5)
       IF(R12.EQ.0.0) ZT=0.IF(PARAM(3). EQ.0.) PARAM(3)=R12**0.5
```
IF (PARAM(4).EQ.1.0) PARAM(4)=ZT<br>999 RETURN  $END$ 

 $\frac{1}{2}$ 

# APPENDIX II - SAMPLE INPUT DECK

 $\hat{\mathcal{A}}$ 

 $\mathcal{A}$ 

 $\sim$ 

 $\bullet$ 

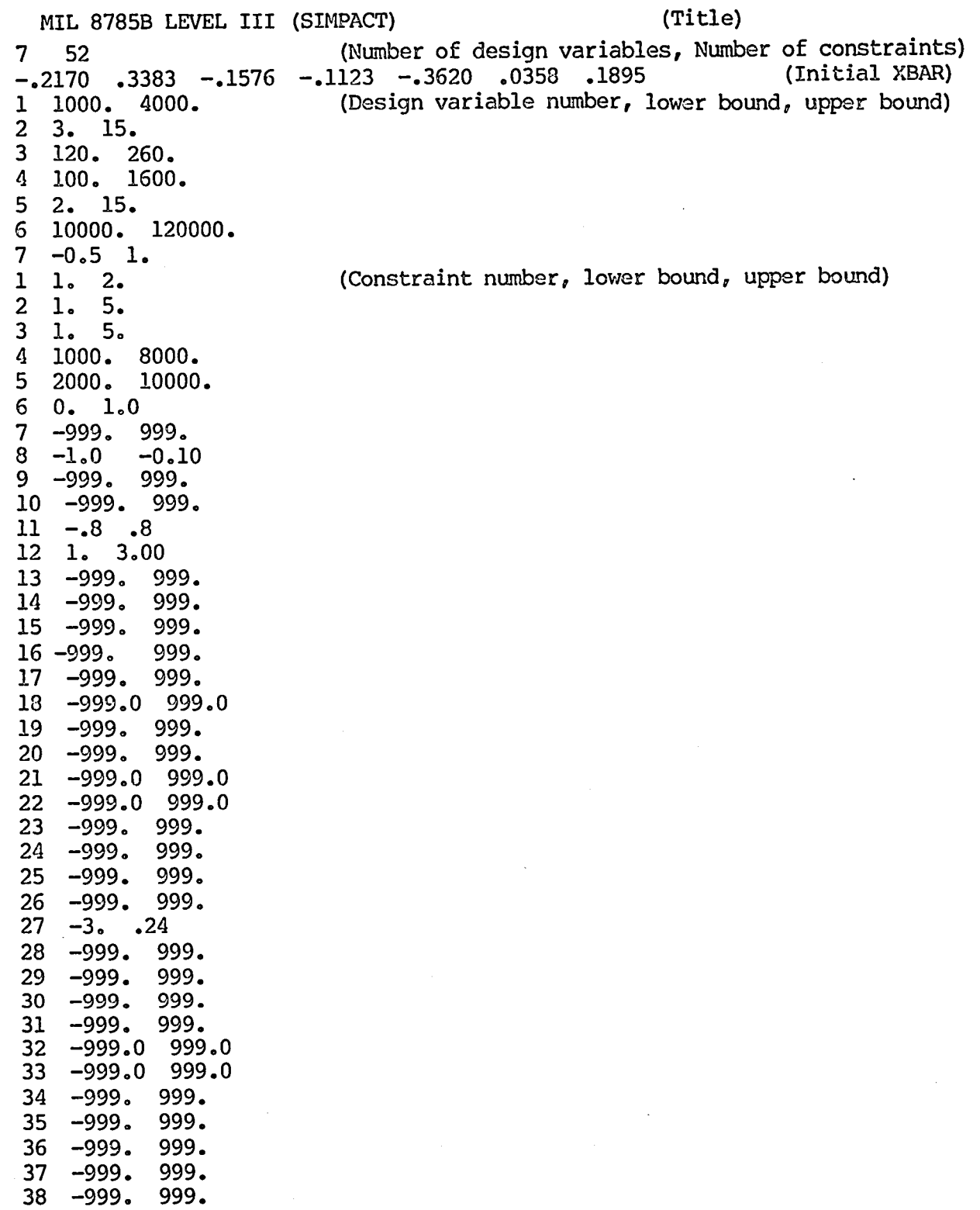

 $\ddot{\phantom{a}}$ 

39 -999. 999. 40 -999. 999.  $-999.999.$ 41  $-999.999.$ 42 43  $-999.999.$  $-999.999.$ 44 1.  $2.5$ 45  $-1. 1.$ 46  $-1. 1.0$ 47 48 30000. 46000. 49 30000. 52000.  $.1 \t .75$ 50  $1.2.7$ 51  $52 \t 0. 1.$  $\overline{2}$  $\cdot$  2 1. 1.0E-6 1.0E10  $\boldsymbol{0}$ 190000.  $0. 0. 0. 0. 0. 0. 0. 0. 0.$  $1 \t0 \t7 \t2 \t1 \t1979 \t0 \t0 \t0 \t0$  $.75.65$  $21.2$   $2.0$   $38$   $.14$  5.  $.98$   $.850$   $0.3$   $-.15$   $-1.$  $-.15$   $-.25$   $-.12$   $.025$  $.4$   $.1$   $.46$   $.2$  $.08$   $.36$   $1.8$  35.  $.3$  $.8$  3000. 16.667 22.58 8.33  $1443.38$   $3.15$   $-5.25$   $-12.725$  $2.2$ 200. 8370. 41100. 7500. 4.0 .55 .09 3200. .70  $30.0. -99.$ 

(Number of calls to NELMIN) (SCF, REQMIN, CAYY, STEP, ILINE)  $(WTS(1))$  $(PX(1-- 8))$  $(ITERM(1--10))$ ( $WTS(16)$ ,  $CG(5)$ )  $(W(1--5))$  $(W(6--8, 14, 16))$  $(W(17 - 20))$  $(NX(1--3, 10))$  $( HX(16-- 20) )$  $(CX(3 - 7))$  $( GX(8, 11, 12, 17, 18) )$  $(CK(19-- 22))$  $(CK(23-- 27))$  $($  GX(32, 34, 16))

# APPENDIX III - SAMPLE OUTPUT CORRESPONDING TO SAMPLE INPUT

RUN NO- MIL 87858 LEVEL III (SIMPACT)

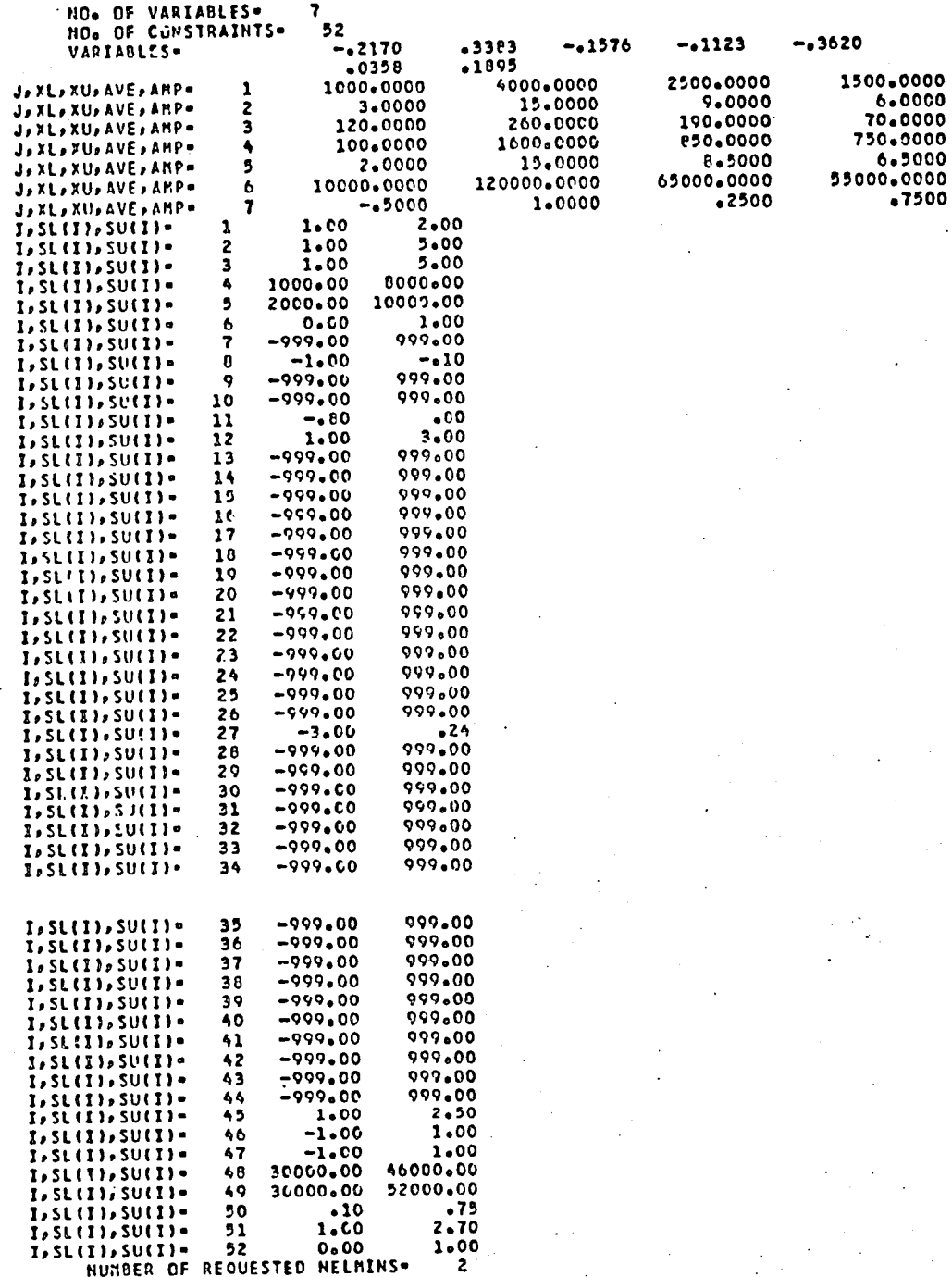

### **/\/\/\FUNCTION INPUT/\/\/\**

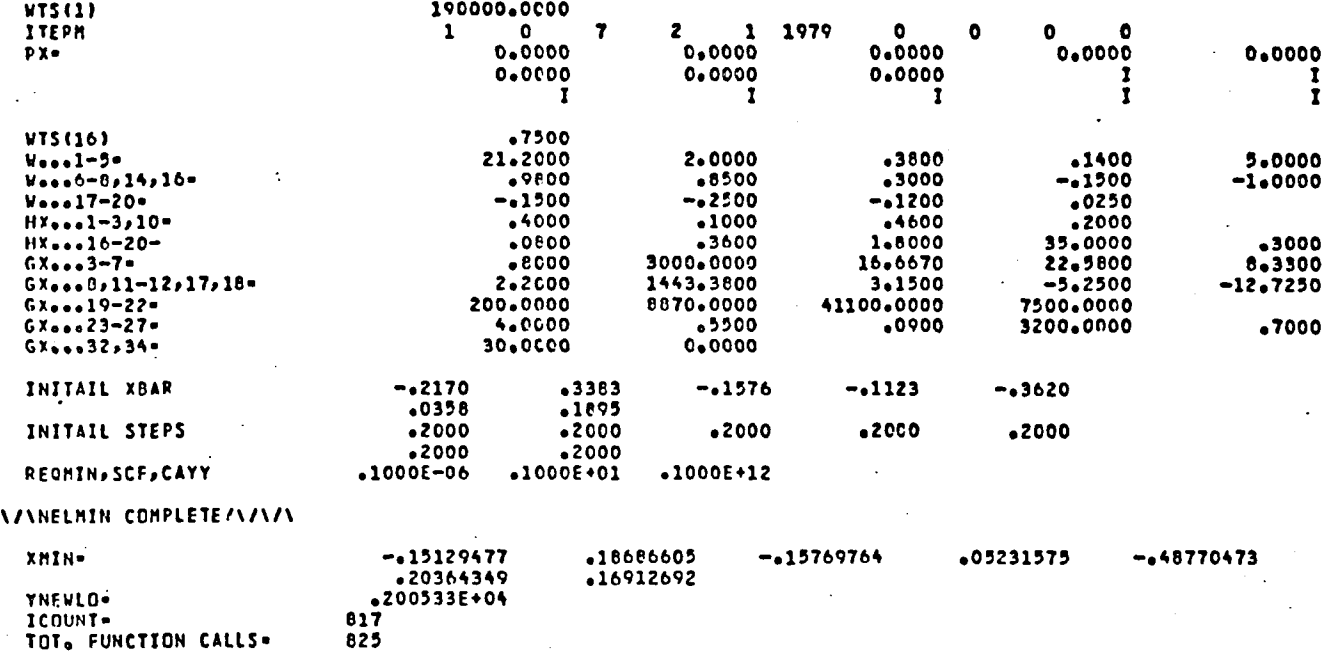

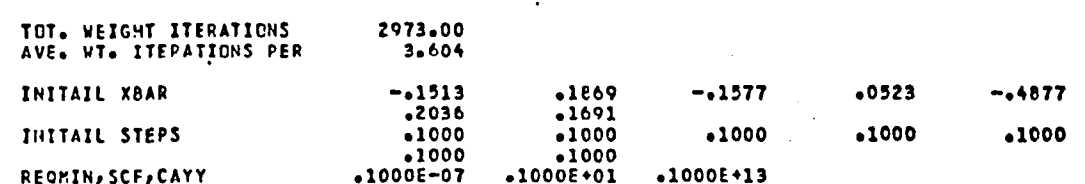

**/\/\/\NELMIN COMPLETE/\/\/\** 

 $\overline{N}$ 

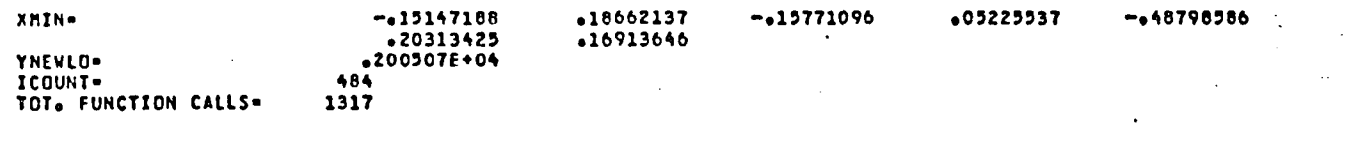

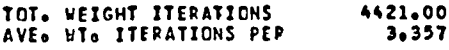

#### AIRCRAFT SIZING PROGRAM

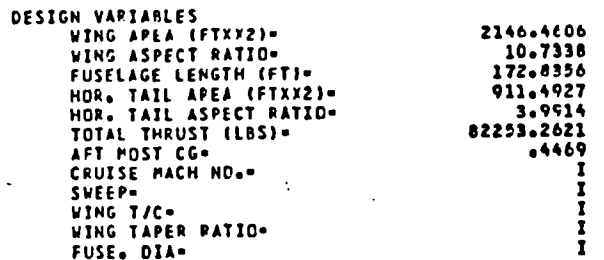

# INPUT CONSTANTS

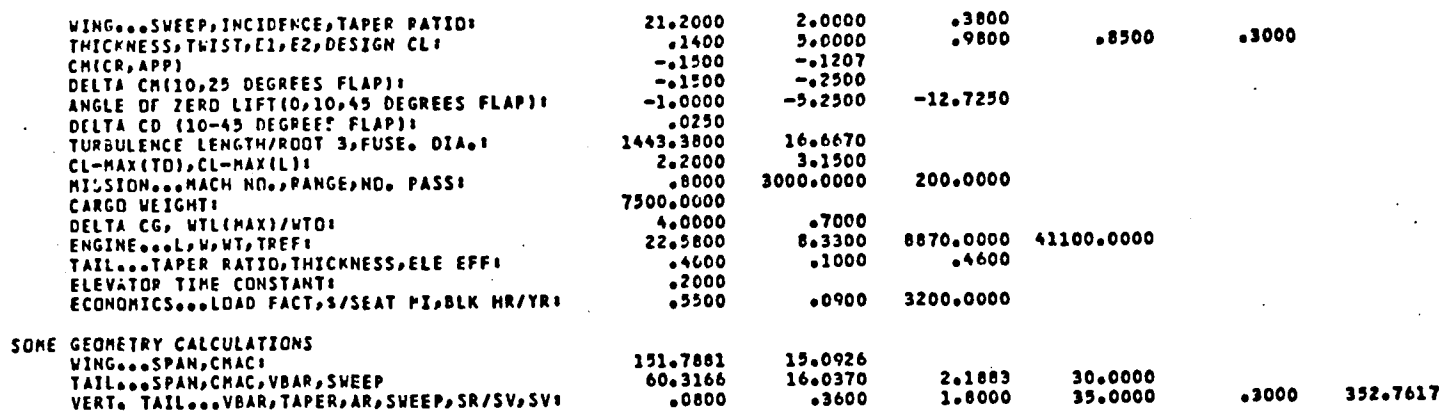

#### \*\*\*WEIGHT ESTIMATION\*\*\*

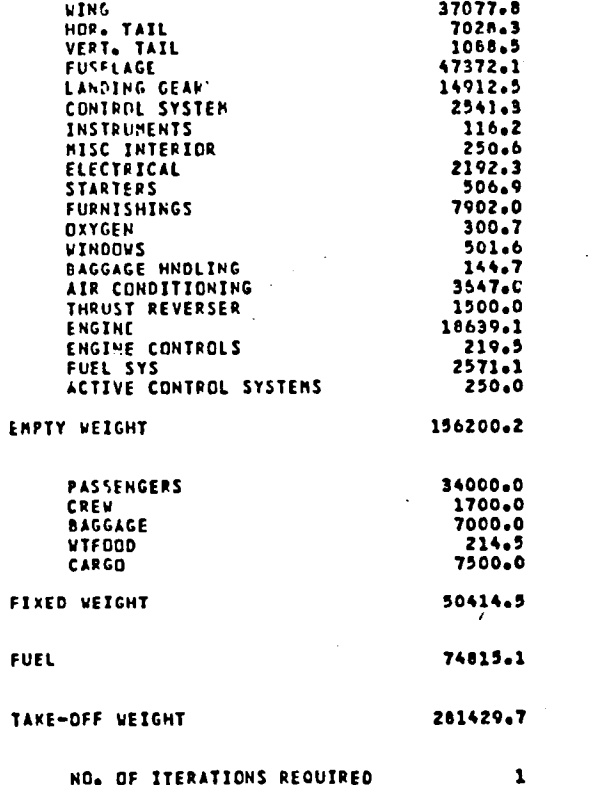

WIHT(1,2,3), WIFUSE(1,2), WIINIT-

 $\lambda$ 

281429.74

 $\mathcal{L}^{(1)}$ 

#### **/\/\/\CRUISE ANALYSIS/\/\/\**

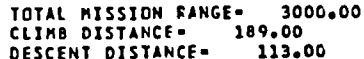

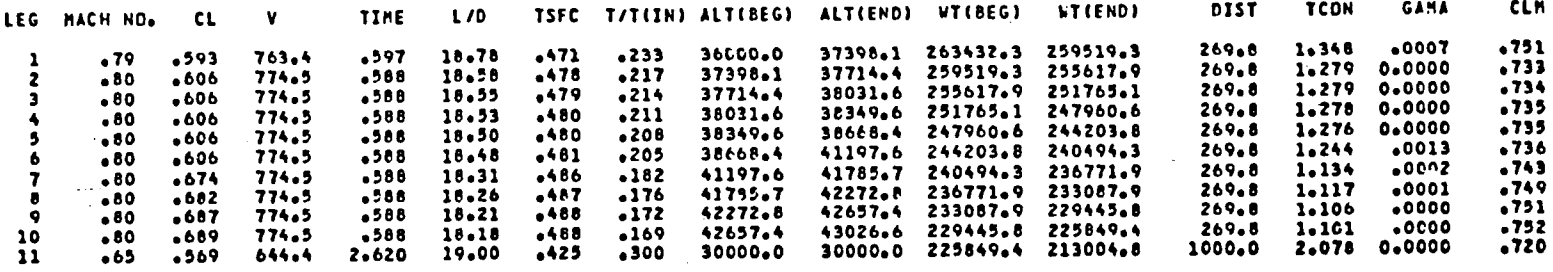

#### \*\*\*FUEL WEIGHT ANALYSIS\*\*\*

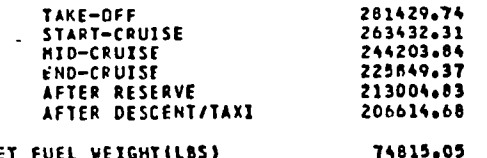

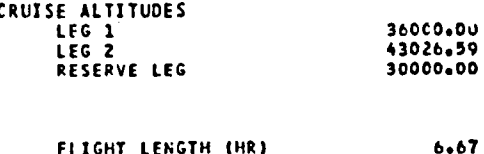

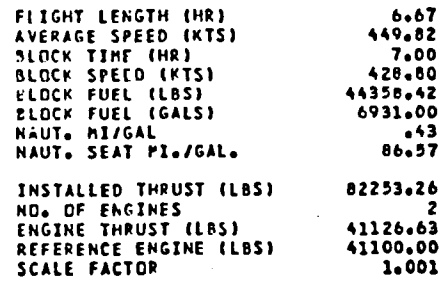

#### \*\*\*DRAG ANALYSIS\*\*\*

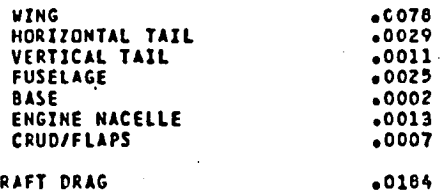

AIRCRAFT DRAG

#### INTERFERENCE FACTOR IS 5 PERCENT

#### \*\*\*REYNOLD'S NUMBERS\*\*\*

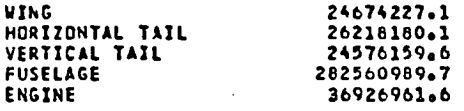

# STABILITY AND CONTROL DERIVATIVES.

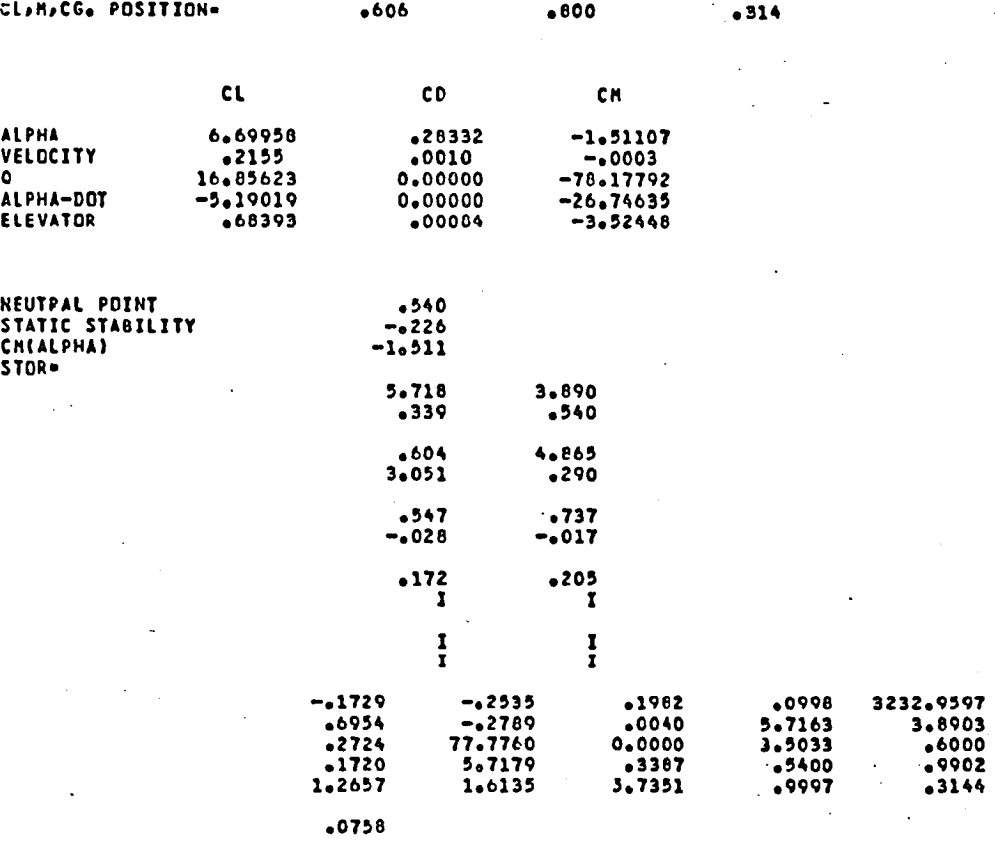

79

 $\ddot{\phantom{a}}$ 

# ACCURATE L/D ANALYSIS

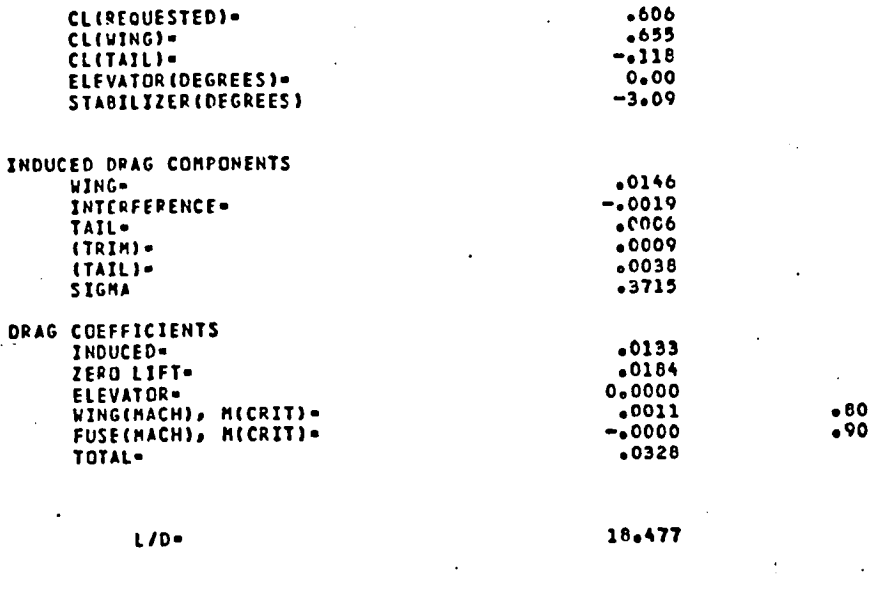

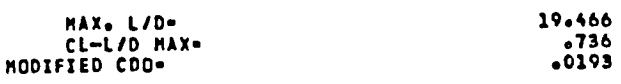

# AIRCRAFT COST ESTIMATES

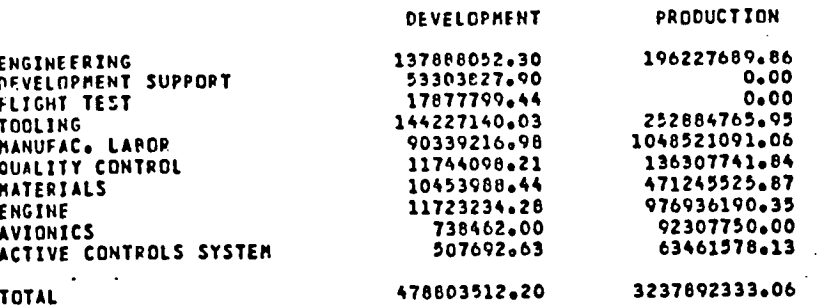

\$16353461.72 TOTAL CDST PER AIRCRAFT-

#### M**A**IN**TEN**AN**C**E O**P**E**PATZH**G **COSTS**

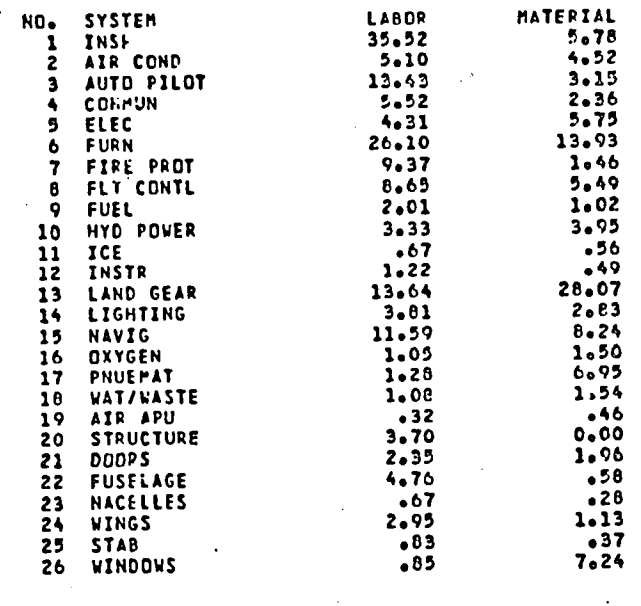

# **LABOR COST 6**5**.64** MA**TE**R**I**AL C**O**\_**T 4**3**00**\_ E**N**G**INE LABOR COST 2**5**.**3**8 EHGINE HATERZAL COST 310**2**6**

HA\_**NTNENA**C**E DO**G **ZN** 1**976 DOLLARS P**E**R HoUR** 1**66.**1**3**

# **DIRECT OPERATING COSTS--DOLL**AR**S**I**FLT, HOUR**

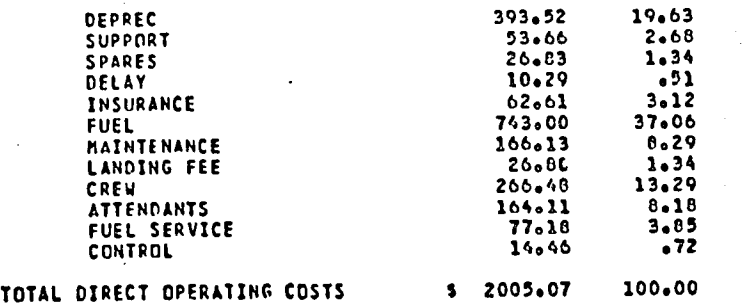

# **I**N**DIRECT OPERATING COSTS**\_**DOLL**A**RS**IF**LT**a **H**O**UR**

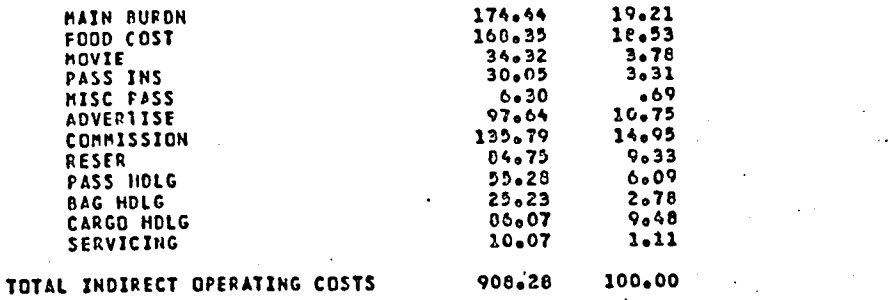

#### PERFORMANCE FUNCTION SUMMARY

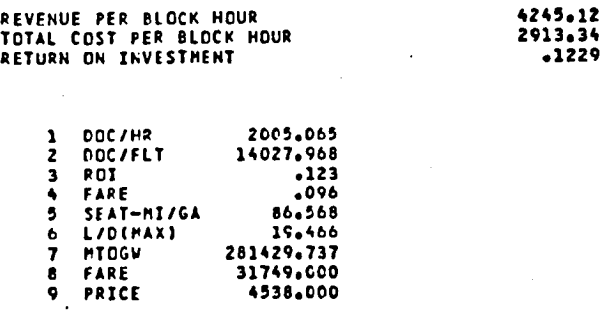

 $\sim$ 

 $\ddot{\phantom{a}}$ 

#### DEBUG OF NOSE GEAR UNSTICK

 $\ddot{\phantom{a}}$ 

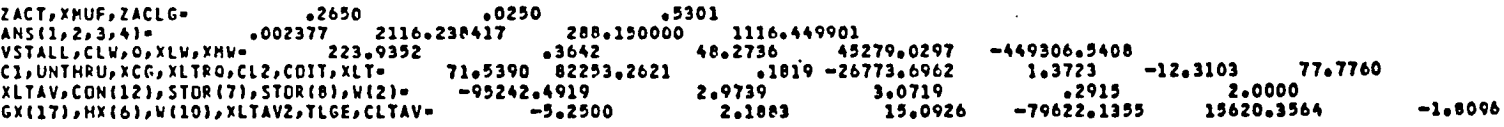

 $\mathcal{A}$ 

 $\mathcal{L}_{\mathcal{A}}$ 

 $\bar{z}$ 

 $\gamma_{\rm{eff}}$  .

 $\bar{\beta}$ 

 $\ddot{\phantom{a}}$ 

 $\hat{\boldsymbol{\beta}}$ 

l,

 $\mathcal{L}$  $\bar{z}$ 

 $\ddot{\phantom{0}}$ 

 $\mathcal{L}^{\mathcal{L}}$  $\mathbb{Z}$ 

J.

 $\mathcal{L}$ 

 $\lambda$ 

 $\ddot{\phantom{0}}$ 

 $\bar{z}$ 

 $\bar{z}$ 

 $\ddot{\phantom{a}}$ 

 $\ddot{\phantom{a}}$ 

 $\bar{z}$ 

J.

 $\ddot{\phantom{a}}$ 

 $\bar{z}$ 

 $\ddot{\phantom{1}}$ 

.

 $\ddot{\phantom{a}}$ 

 $\ddot{\phantom{0}}$ 

 $82<sup>1</sup>$ 

#### \*\*\*DRAG ANALYSIS\*\*\*

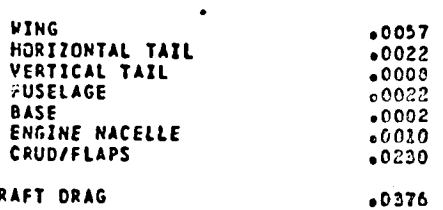

AIRCRAFT DRAG

#### INTERFERENCE FACTOR IS 5 PERCENT

#### \*\*\*REYNOLD'S NUMBERS000

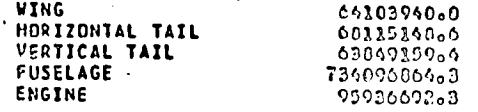

 $\ddot{\phantom{a}}$  $\mathcal{L}$ 

#### **ФФФАРРВОАСНООО**

 $\sim$   $\sim$ 

# STABILITY AND CONTROL DERIVATIVES

# \*\*\*\*PPROACH \*\*\*

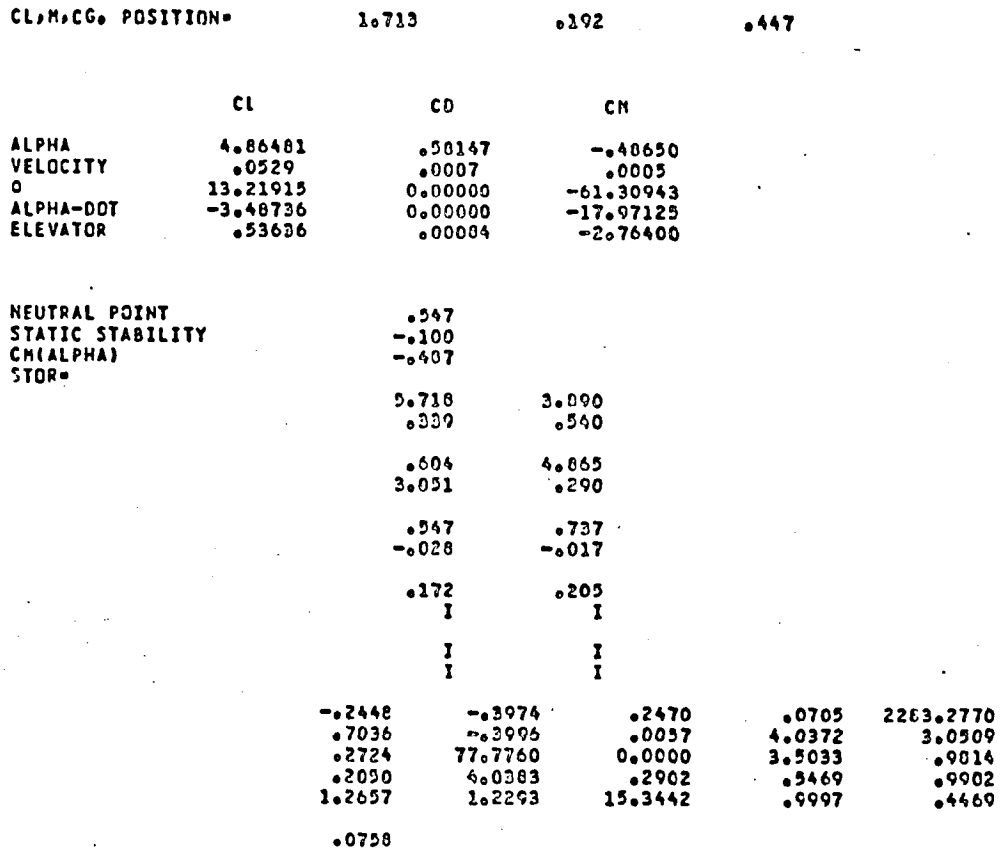

#### ACCUPATE L/D ANALYSIS

#### APPROACH WITH 45 DEGREES FLAP

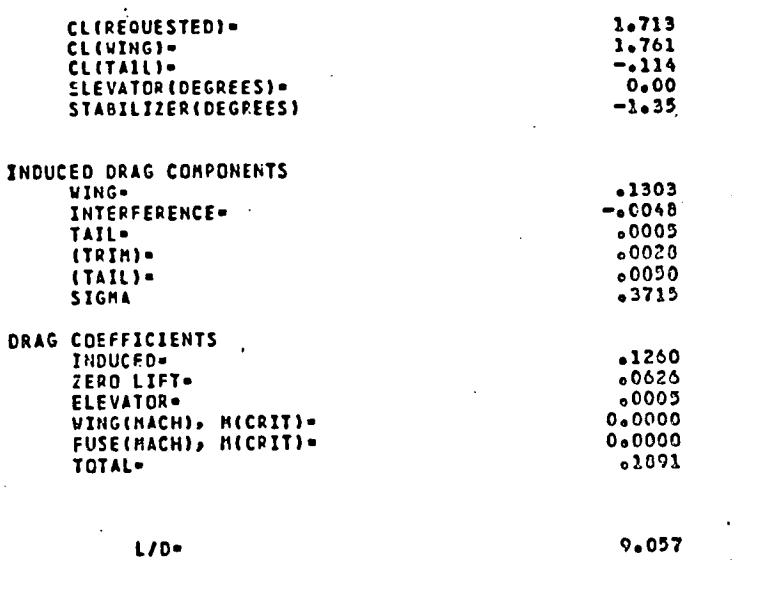

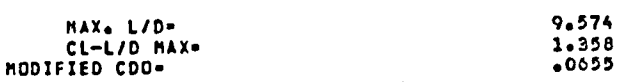

# /\/\/\CIMENSIONAL STARILITY CERIVATIVES/\/\/\

 $\begin{array}{c} 0\bullet\mathbf{00}\\ \mathbf{0}\bullet\mathbf{00} \end{array}$ 

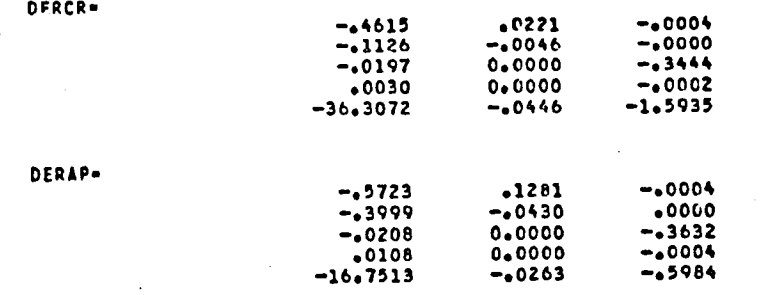

 $\mathcal{A}^{\mathcal{A}}$  $84\,$ 

#### LONGITUDINAL DYNAMICS

#### **/V/VCRUISE/V/V**

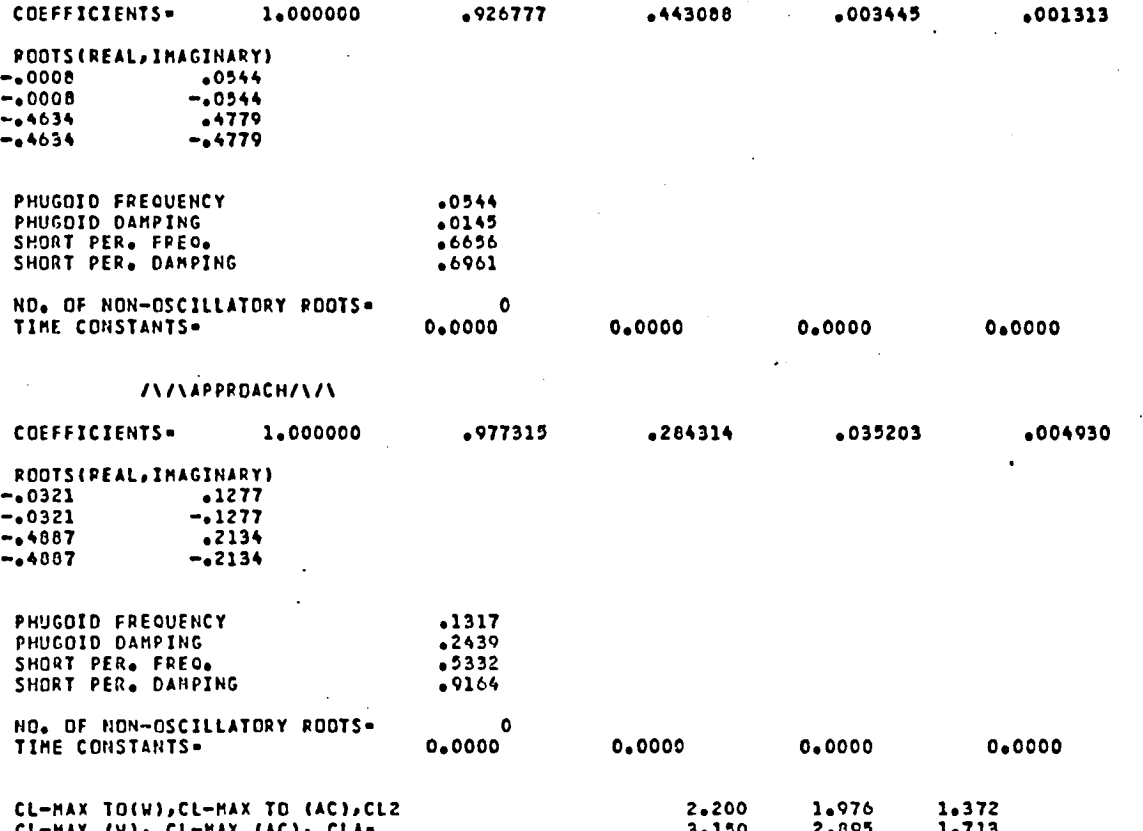

# AIRCRAFT OPTIMIZATION CONSTRAINTS

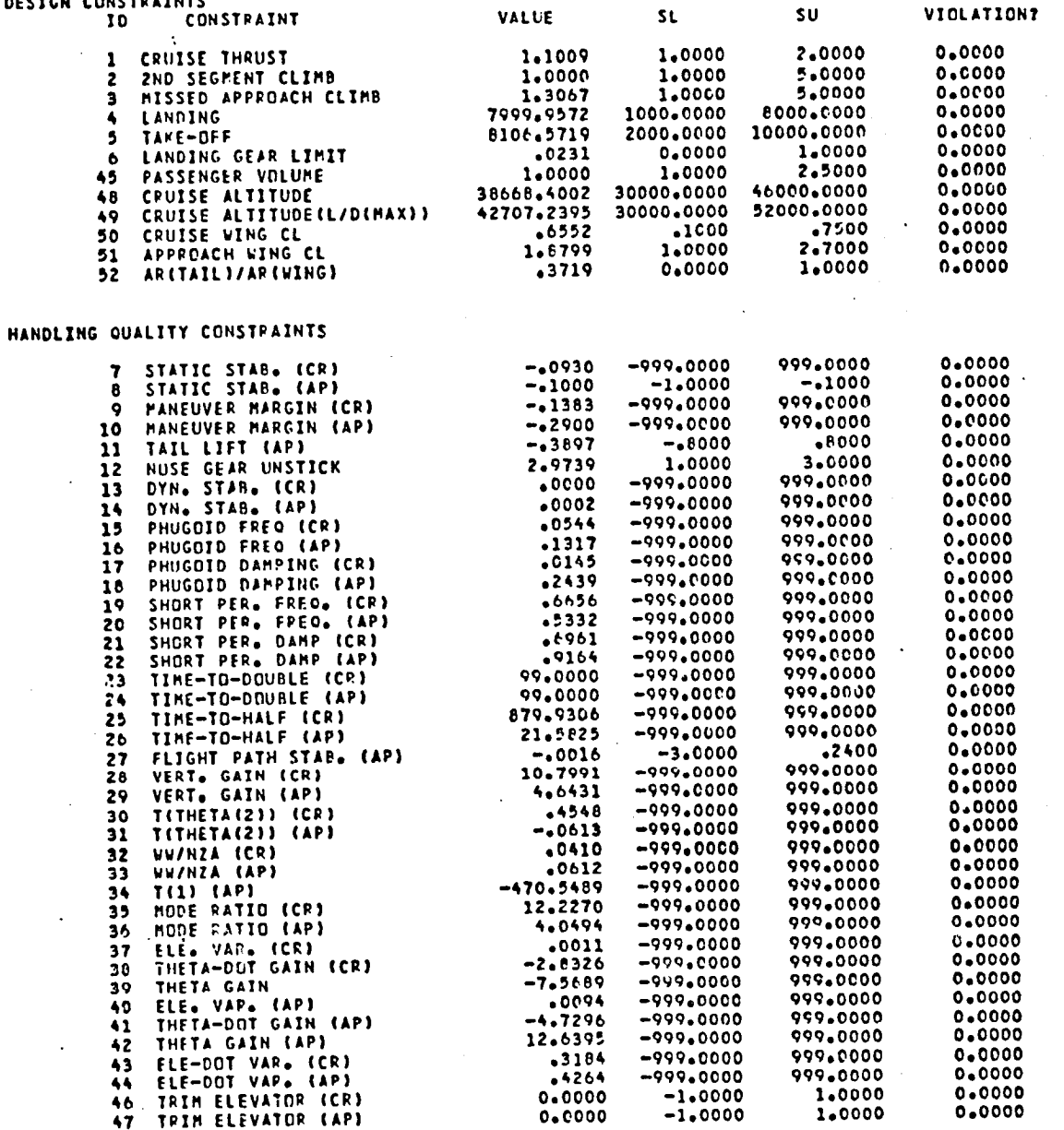

COMMON DUMP

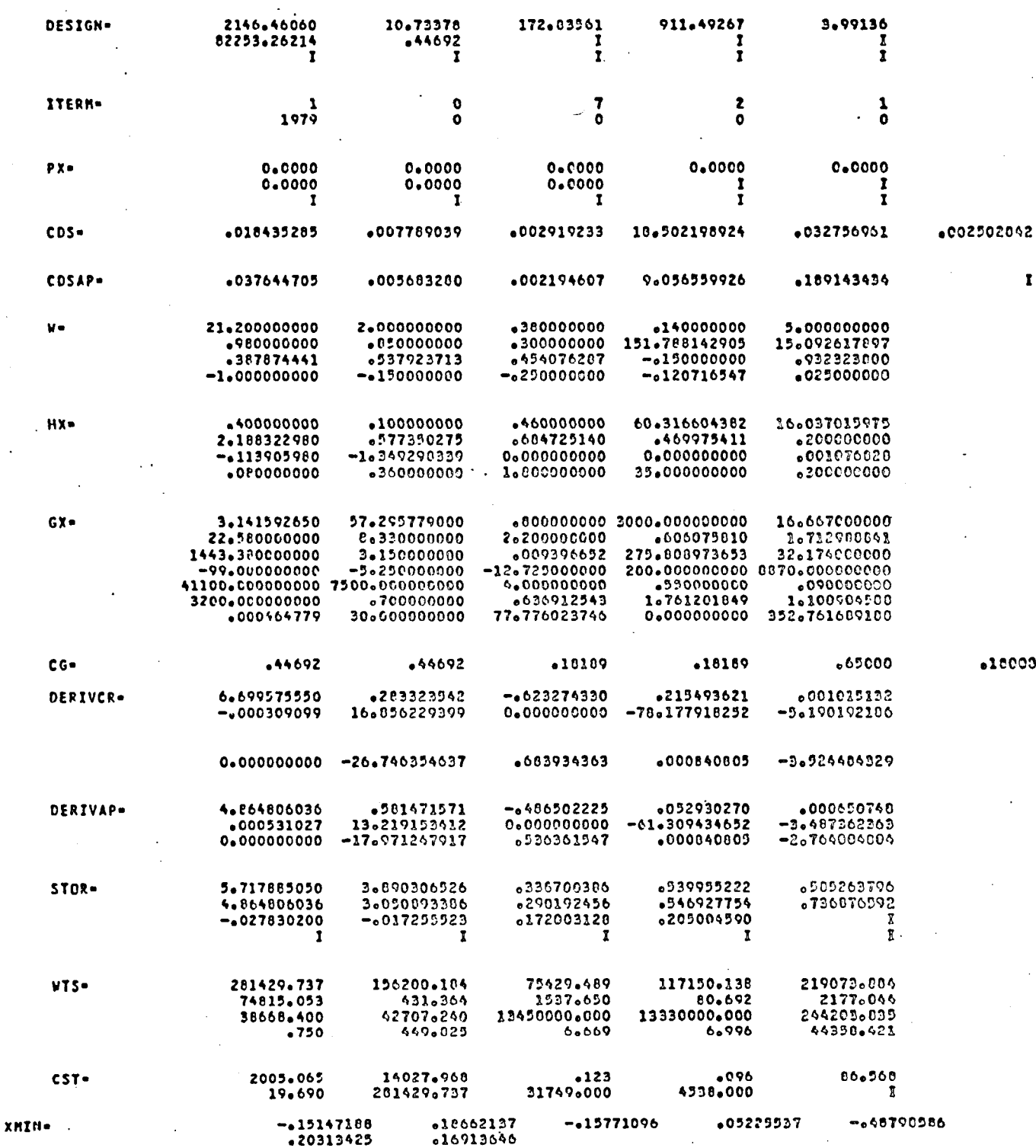

### APPENDIX IV - Procedure File used to Execute OPDOT on the Langley Research Center Computer System

RM 1174 ARBUCKLE/SLIWA OPDOT, T7770, CM70000. USER (820235N) CHARGE, 101264, LRC. GET, OPDOT1. (SM10 is static margin 10% case -- APPENDIX II) GET, INPUT=SM10.  $FTN(I=OPDOT1, OPT=2, R=0)$ ATTACH (FTNMLIB/UN=LIBRARY, NA) (All variables set to zero since program is LDSET (PRESET=ZERO, LIB=FTNMLIB) already operational) LGO. REWIND (TAPE4) REWIND (LGO) (PPB is the binary code for the GET, PPB. OPDOT plotting preprocessor) PPB. REWIND (TAPE7) ATTACH (LRCGOSF/UN=LIBRARY) (Reference 28) GET, ABS2290/UN=181500N. ABS2290, TAPE7. PLOT.CALPOST, 11 CONT.//BLANK PAPER, LEROY .3 PEN, CONT. BLACK INK, MULTIPLE PLOT MODE// EXIT.

# APPENDIX  $V$  - KEY PROGRAM VARIABLES

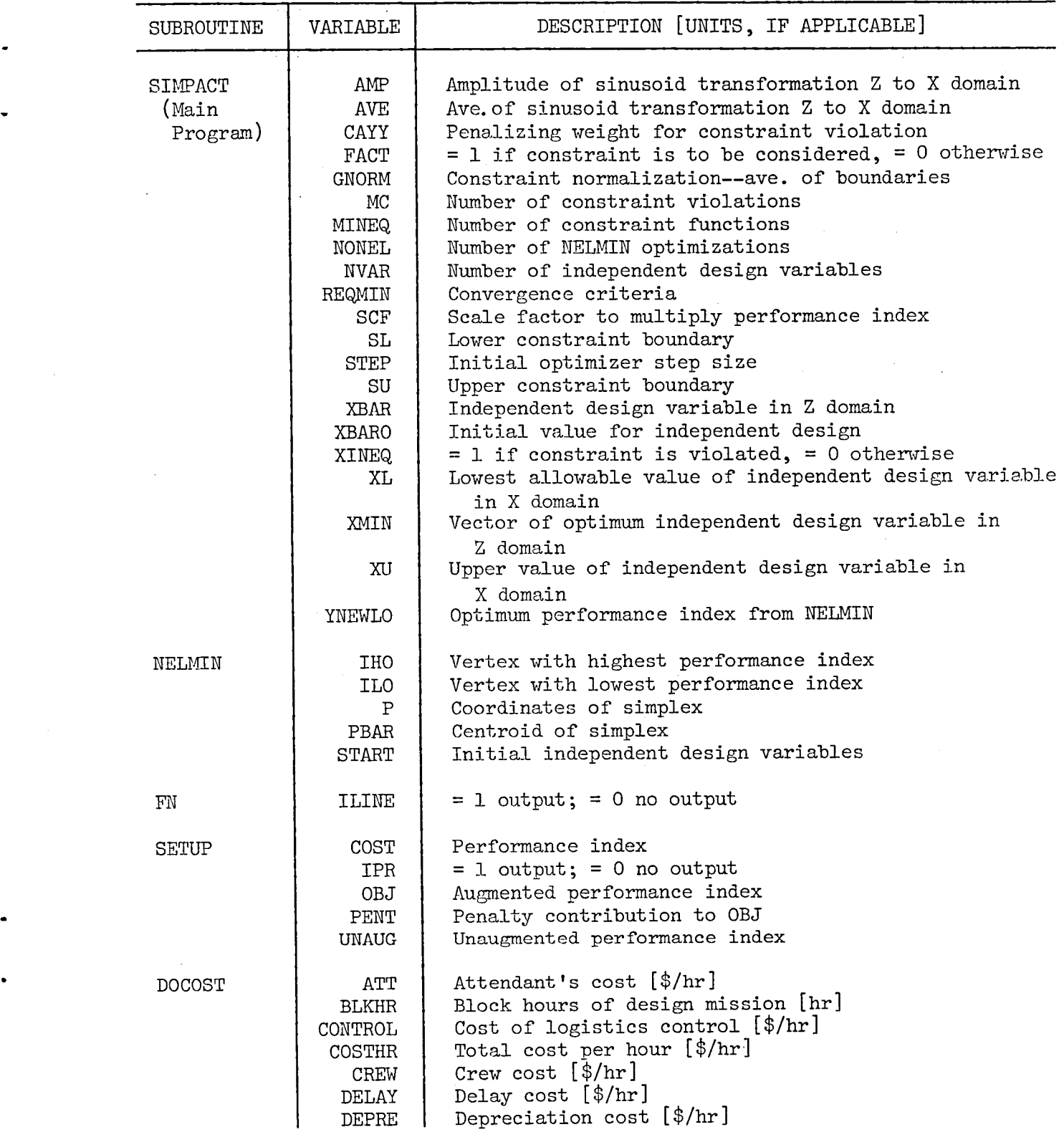

89 $\epsilon$ 

APPENDEX V - cont.

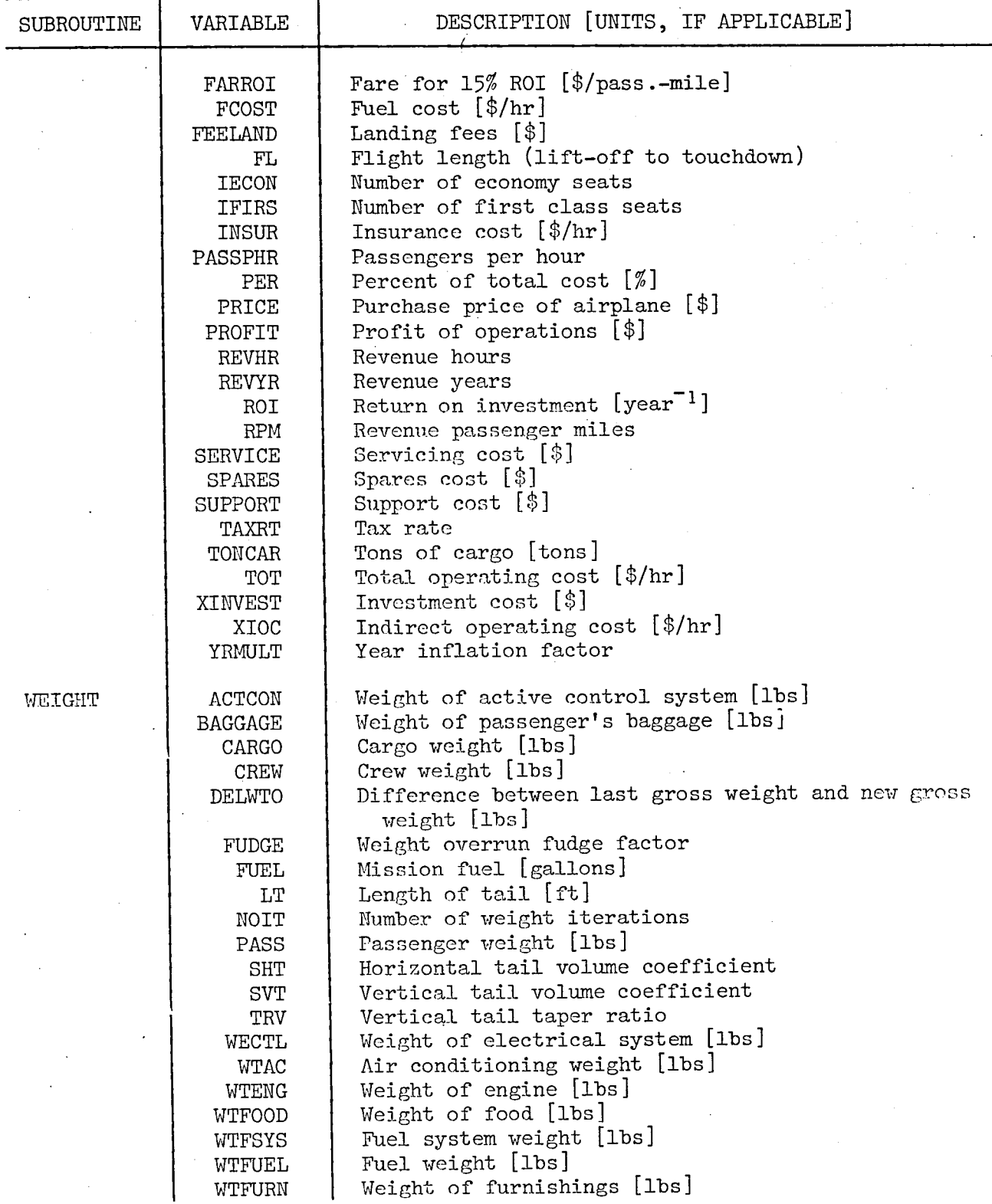

9o

APPENDIX V - cont.

| SUBROUTINE    | VARIABLE              | DESCRIPTION [UNITS, IF APPLICABLE]                              |
|---------------|-----------------------|-----------------------------------------------------------------|
|               |                       |                                                                 |
|               | WTFUSE                | Fuselage weight [lbs]                                           |
|               | WTHT                  | Horizontal tail weight [lbs]                                    |
|               | WTINST                | Instrument weight [lbs]                                         |
|               | <b>WTLG</b>           | Landing gear weight [lbs]                                       |
|               | WTMISC                | Miscellaneous weight [lbs]                                      |
|               | <b>WTOZ</b>           | Weight of oxygen system [lbs]                                   |
|               | WTSRT                 | Weight of engine starters [lbs]                                 |
|               | <b>WTVT</b>           | Weight of vertical tail [lbs]                                   |
|               | WTWIN                 | Weight of windows [lbs]                                         |
|               | WTWING                | Weight of wing [lbs]                                            |
| <b>CRUALT</b> | ALF                   | Standard atmospheric property $\alpha$ , reference $1^{l_1}$    |
|               | ALT                   | Cruise altitude [ft]                                            |
|               | ANS                   | Vector of atmosphere as a function of altitude                  |
|               | CLCR                  | Cruise lift coefficient                                         |
|               | DALT                  | Difference between old altitude guess and new [ft]              |
|               | DP <sub>1</sub>       | $\Lambda$ pressure [lbs/ft <sup>2</sup> ]                       |
|               | DRDH                  | $\beta$ p/ $\theta$ H, density gradient [slug/ft <sup>2</sup> ] |
|               | HNEW                  | New altitude guess [ft]                                         |
|               | HOLD                  | Old altitude guess [ft]                                         |
|               | IC                    | Number of iterations in table look up                           |
|               | М                     | Mach number                                                     |
|               | ${\bf P}$             | Pressure $[\text{ls/ft}^2]$                                     |
|               | PO                    | Sea level pressure [lbs/ft <sup>2</sup> ]                       |
|               | $\mathbb{R}$          | Gas constant                                                    |
|               | TO                    | Sea level temperature [°R]                                      |
|               | WТ                    | Cruise weight [lbs]                                             |
| ENGINE        | ALT                   | Operating altitude [ft]                                         |
|               | DELTA                 | Pressure ratio, $P/P_0$                                         |
|               | $\mathbf F$           | Fuel flow rate [lbs/hr]                                         |
|               | ${\rm FN}$            | Normalized fuel flow                                            |
|               | $\rm{HM}$             | Normalized altitude                                             |
|               | $\operatorname{TCTM}$ | Cruise thrust over installed thrust                             |
|               | THETA                 | Temperature ratio, T/T <sub>o</sub>                             |
|               | TN                    | Normalized thrust                                               |
|               | TSFC                  | Thrust specific fuel consumption                                |
| CDZL          | ABOD                  | Surface area of fuselage body [ft <sup>2</sup> ]                |
|               | ACONE                 | Surface area of tail cone [ft <sup>2</sup> ]                    |
|               | ANOSE                 | Surface area of nose cone [ft <sup>2</sup> ]                    |
|               | BV                    | Span of vertical tail [ft]                                      |
|               | CDEF                  | Fuselage bluff body drag coefficient                            |
|               | CDFF                  | Fusclage friction drag coefficient                              |
|               | CDOE                  | Engine drag coefficient                                         |
|               | CDOF                  | Fuselage drag coefficient                                       |

91Ÿ.

# APPENDIX V - cont.

 $\mathbb{R}^{n}$ 

 $\vec{r}$ 

Ļ.

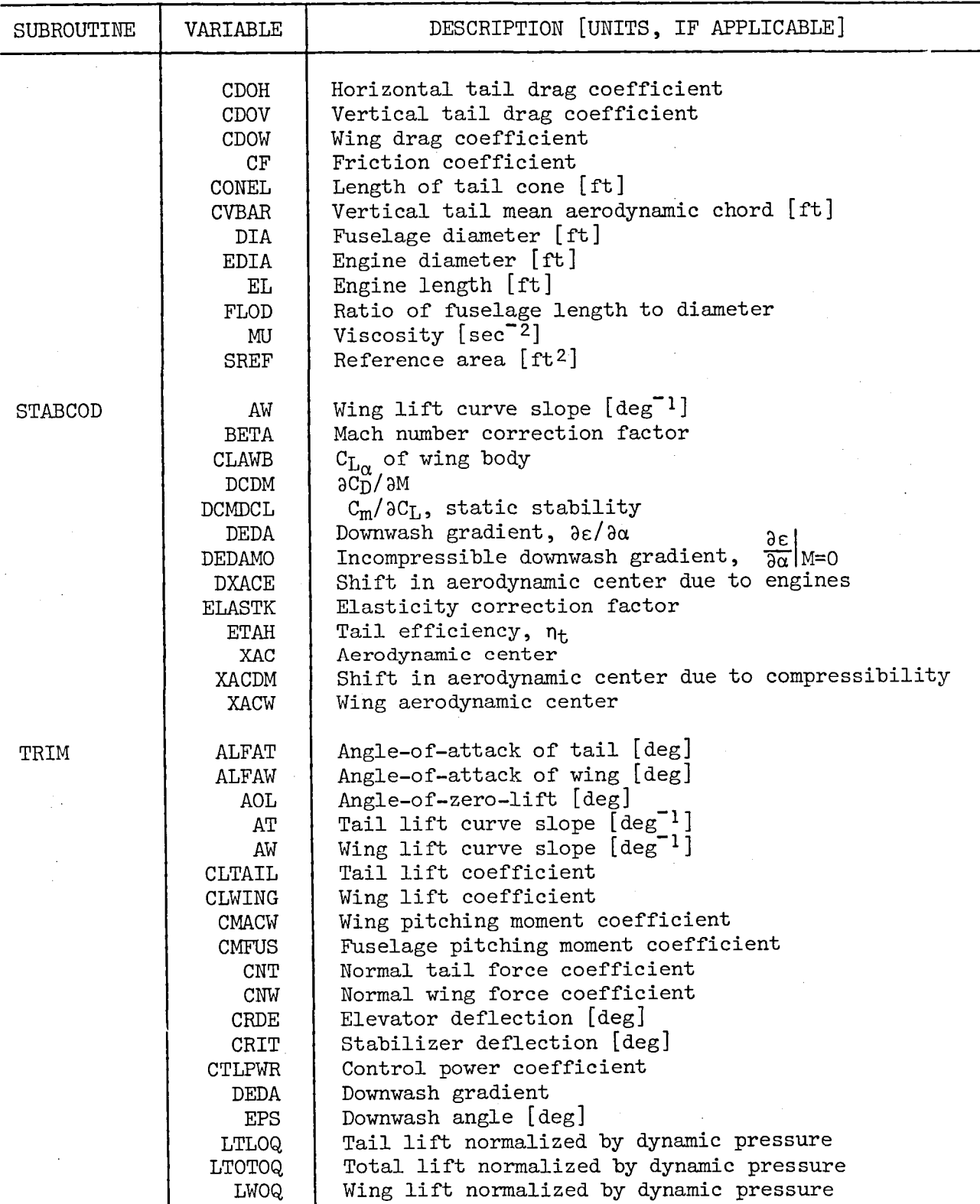

92

 $\frac{1}{2}$ 

APPENDIX V - cont.

 $\bar{z}$ 

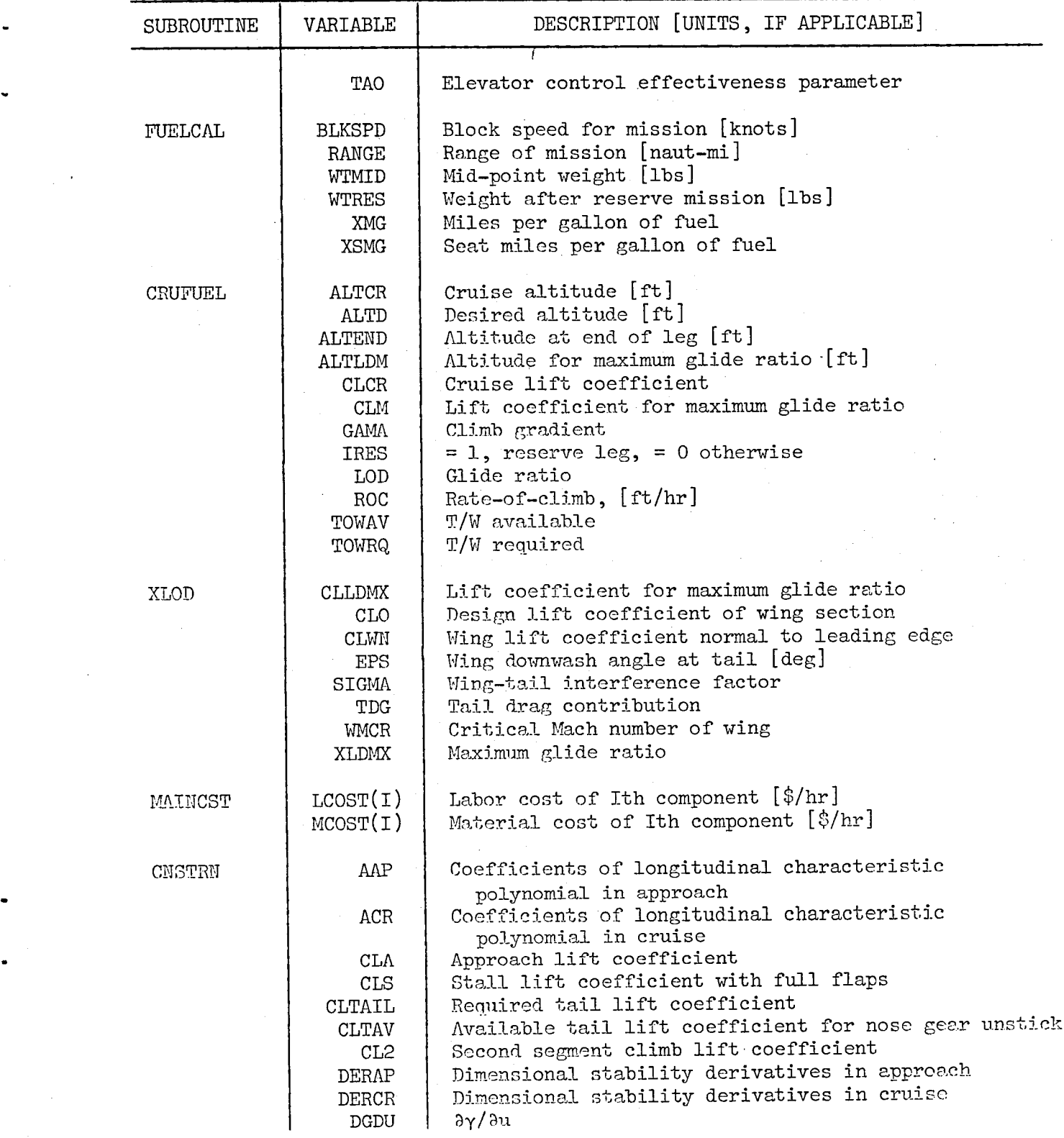

# APPENDIX  $V - cont.$

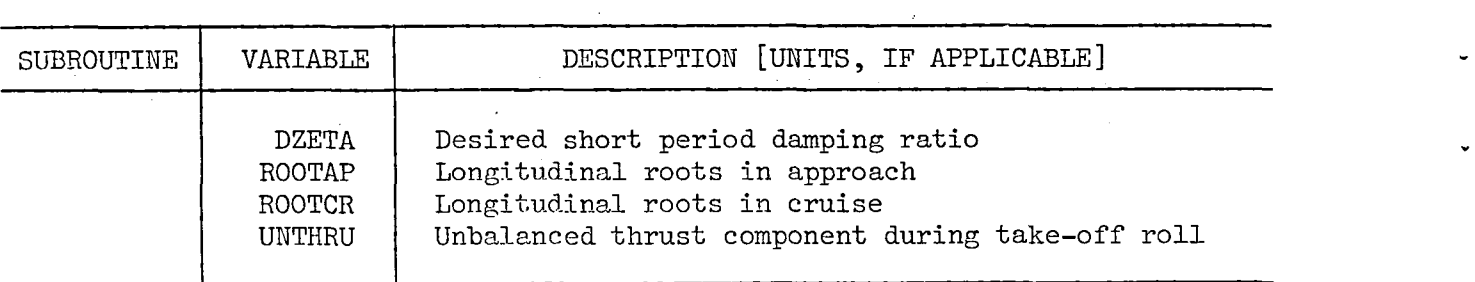

APPENDIX VI - MAP OF COMMON BLOCKS USED WITHIN DESIGN SECTION OF PROGRAM

i

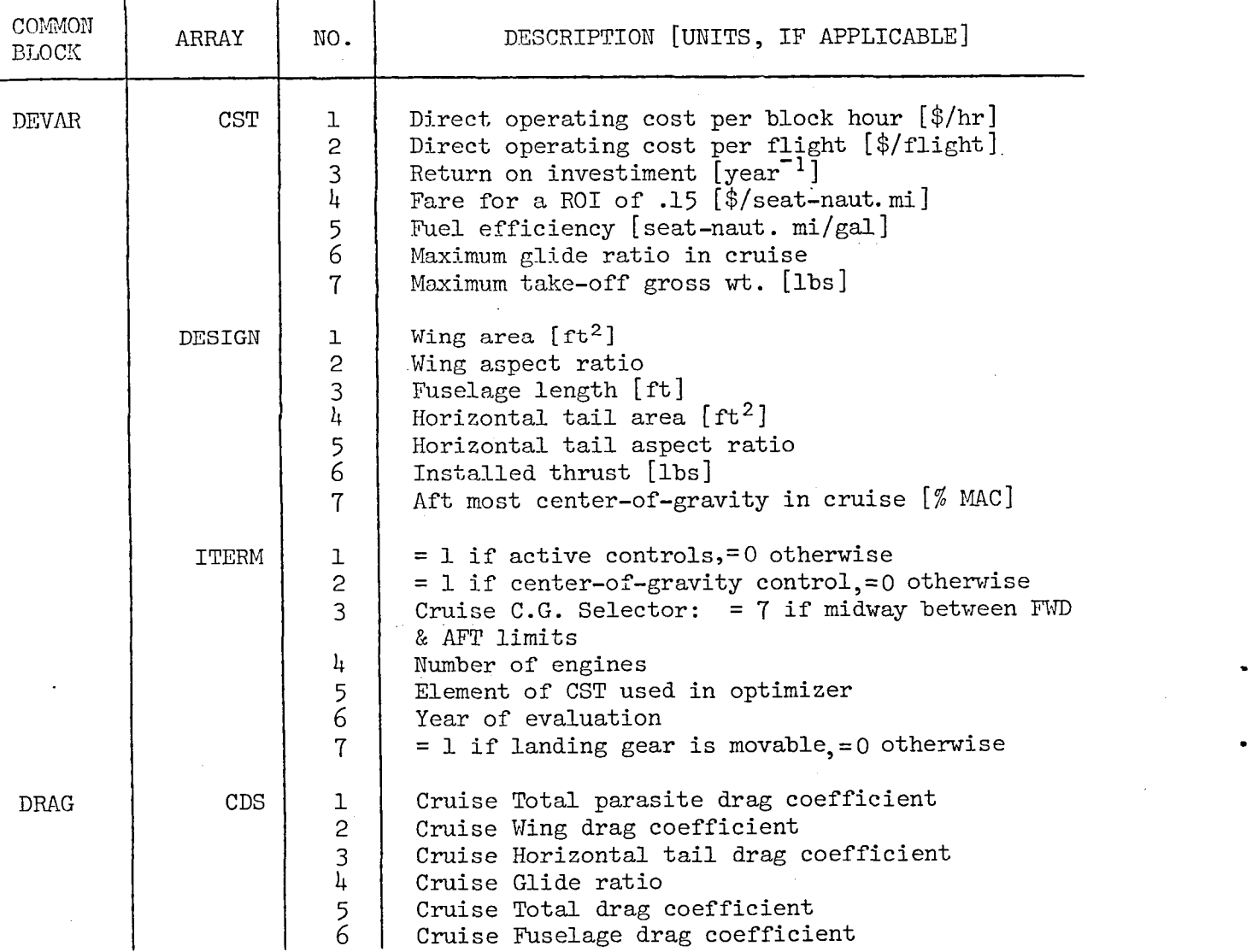

# APPENDIX VI - cont.

 $\bar{\gamma}$ 

 $\lambda$ 

 $\frac{1}{4}$ 

 $\bar{\mathcal{A}}$ 

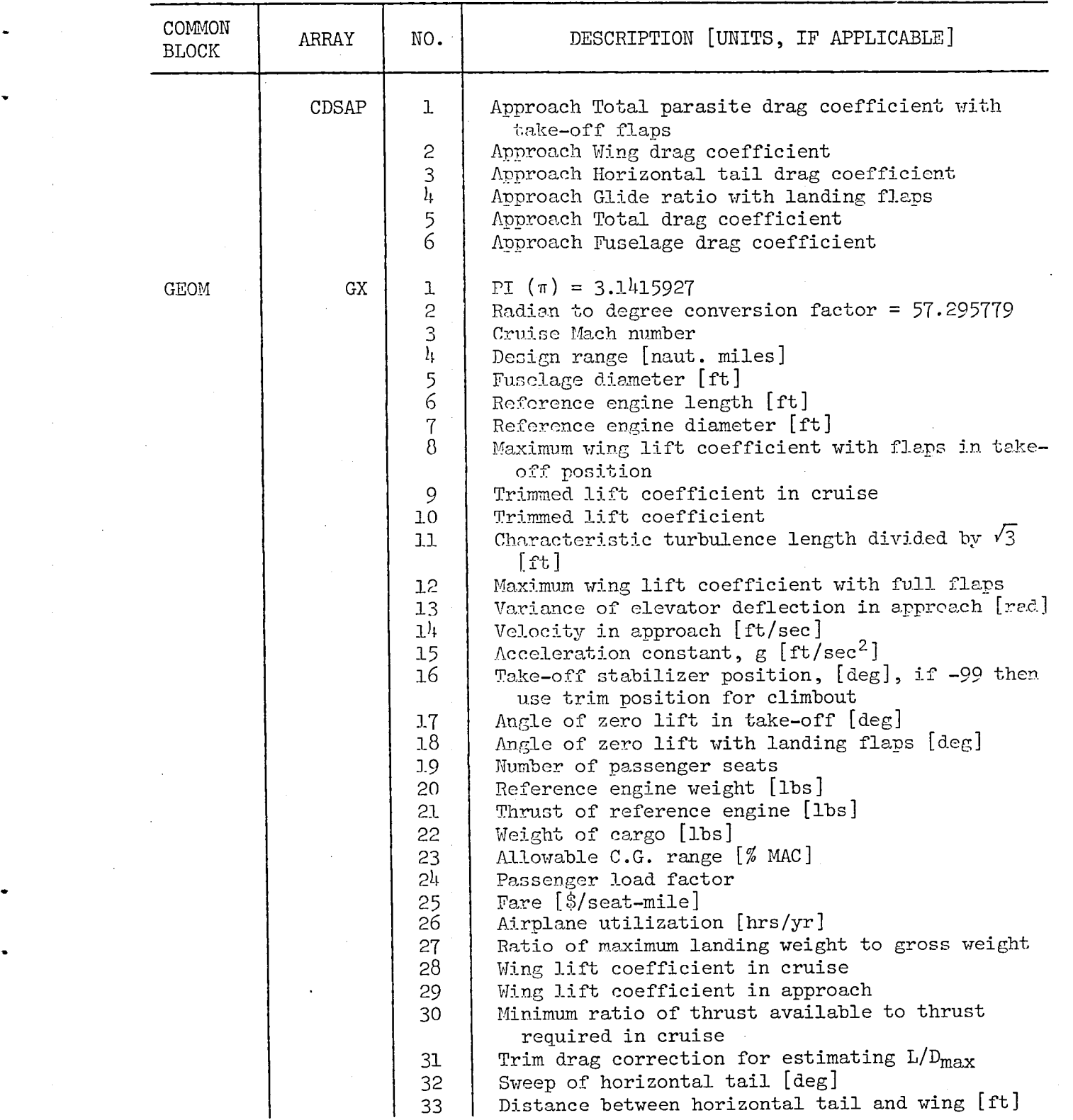

 $\tilde{R}^2$ 

 $\bar{z}$ 

# APPENDIX VI - cont.

 $\bar{\lambda}$ 

 $\lambda$ 

 $\alpha$ 

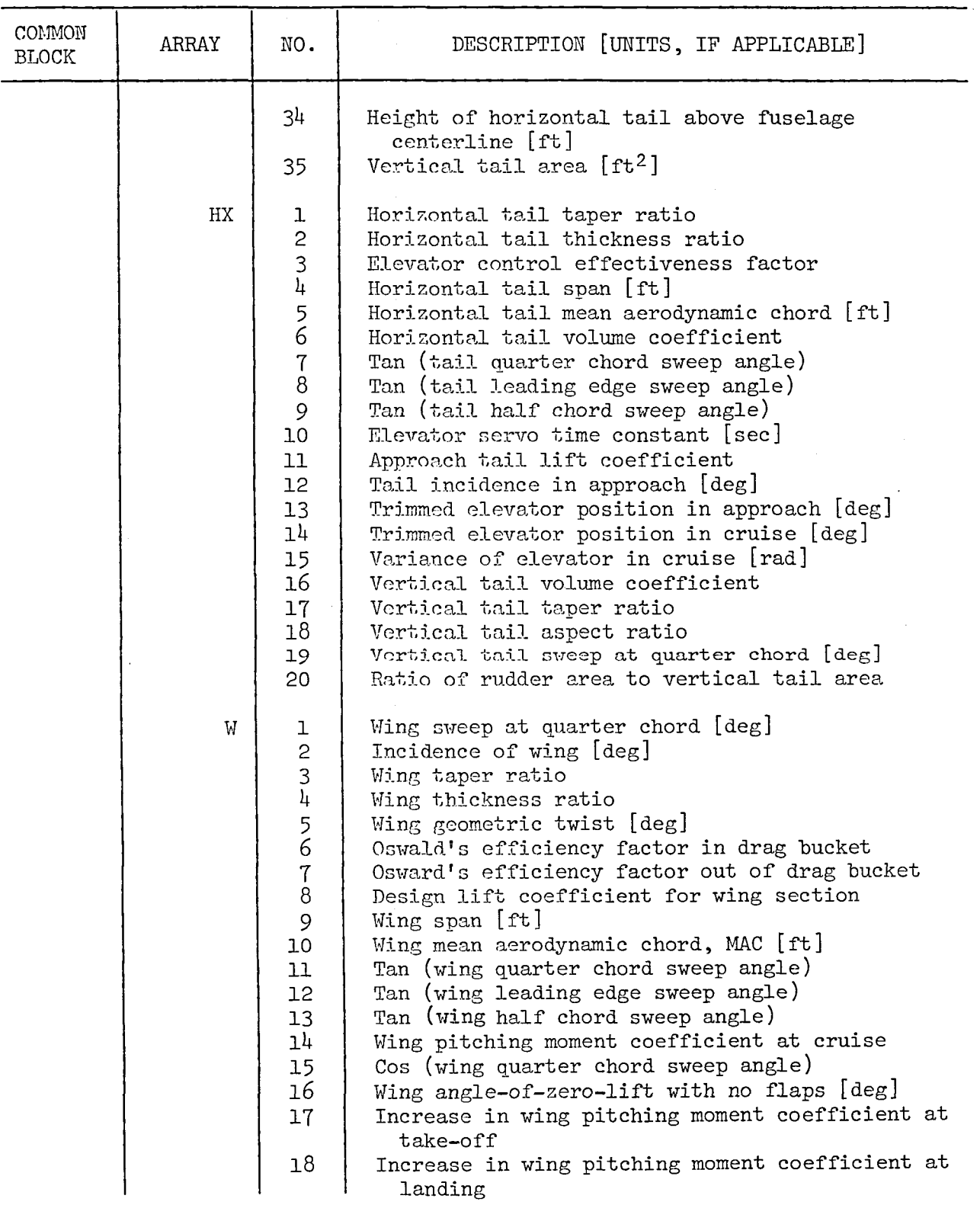

 $\sim$   $\sim$ 

APPENDIX VI - cont.

| COMMON<br><b>BLOCK</b> | ARRAY   | NO.                                                                             | DESCRIPTION [UNITS, IF APPLICABLE]<br>$\mathcal{I}$                                                                                                    |
|------------------------|---------|---------------------------------------------------------------------------------|----------------------------------------------------------------------------------------------------|
|                        |         | 19<br>20                                                                        | Wing pitching moment coefficient at approach<br>Increase in drag due to flap deflection                                                                                                    |
|                        | PX      | $\mathbf 1$<br>$\mathsf{S}$<br>3<br>4<br>5<br>6<br>$\overline{7}$<br>8          | Pitching moment reduction coefficient<br>TSFC reduction coefficient<br>Weight reduction coefficient<br>Drag reduction coefficient<br>Disconnect rubber engine $(1.0 = yes; 0.0 = no)$<br>Maintenance cost boost (% Boost = $PX(6)$ * 5%)<br>Furchase price boost ( $\frac{\pi}{6}$ Boost = PX(7) * 5%)<br>Maneuver load alleviation (Reduction in design<br>limit load in g's) |
| GRAVITY                | CGS     | ı<br>$\mathbf{c}$<br>$\mathfrak{Z}$<br>$\mathbf{l}_\mathbf{l}$<br>$\frac{5}{6}$ | Aft cruise C.G. position [% MAC]<br>Aft approach C.G. position [% MAC]<br>Forward cruise C.G. position [% MAC]<br>Forward approach C.G. powition [%MAC]<br>Landing gear position [% MAC]<br>Required distance between C.G. and landing gear<br>$[%$ MAC]                                                                                                    |
| <b>STAB</b>            | DERIVAP | $\mathbf{I}$                                                                    | Approach $\mathbf{C}_{\mathbf{L}}$<br>ັດ:                                                                                                    |
|                        |         | $\mathbf{c}$                                                                    | $\textbf{c}_{\textbf{D}_{\alpha}}$                                                                                                    |
|                        |         | 3                                                                               | $\textbf{c}_{\text{M}_\alpha}$                                                                                                    |
|                        |         | 4                                                                               | $\mathbf{c}_{\mathrm{L}_{\mathrm{u}}}$                                                                                                    |
|                        |         | 5                                                                               | $\mathbf{c}_{\text{D}_{\text{u}}}$                                                                                                    |
|                        |         | $\epsilon$                                                                      | $\mathbf{c}_{\mathbf{M}_{\mathbf{u}}}$                                                                                                    |
|                        |         |                                                                                 | $\mathbf{c}^{\text{r}^{\text{d}}}$                                                                                                    |
|                        |         | $\mbox{8}$                                                                      | $\mathbf{c}_{\mathbf{p}_{\mathbf{q}}}$                                                                                                    |
|                        |         | $\cdot$ 9                                                                       | $\mathbf{C}_{\mathbf{M}_{\mathbf{Q}}}$                                                                                                    |
|                        |         | 10                                                                              | $c^{\phantom{\dagger}}_{L_{\dot{\alpha}}}$                                                                                                    |
|                        |         | $11\,$                                                                          | $\mathbf{c}_{\mathrm{D}_{\hat{\alpha}}}$                                                                                                    |
|                        |         | $\frac{1}{12}$                                                                  | $\mathbf{C}_{\mathbf{M}_{\hat{\pmb{\alpha}}}}$                                                                                                    |

APPENDIX VI - cont.

| $\texttt{COMMON}{}$<br>$\operatorname{BIOCK}$ | ${\tt ARRAY}$         | $_{\rm NO}$ .      | DESCRIPTION [UNITS, IF APPLICABLE]                                                                 |  |
|-----------------------------------------------|-----------------------|--------------------|----------------------------------------------------------------------------------------------------|--|
|                                               |                       | 13                 | $\textbf{c}^{\Gamma^{\text{Q}}}$                                                                   |  |
|                                               |                       | 1 <sup>h</sup>     | $\mathbf{C}_{\mathbf{D}_{\delta}}$                                                                 |  |
|                                               |                       | 15                 | $\text{C}_{\text{M}_\text{O}}$                                                                     |  |
|                                               | $\texttt{DERIVCR}$    | $\mathbf 1$        | Cruise                                                                                             |  |
|                                               |                       |                    | $c^{\phantom{\dagger}}_{L^{\phantom{\dagger}}_{\alpha}}$                                           |  |
|                                               |                       | $\mathsf{S}$       | $\mathbf{c}_{\text{D}_\alpha}$                                                                     |  |
|                                               |                       | 3<br>4             | $c_{_M_{\alpha}}^{}$                                                                               |  |
|                                               |                       | 5                  | $\mathbf{c}_{\mathrm{L}_{\mathrm{u}}}$                                                             |  |
|                                               |                       | 6                  | $\mathbf{c}_{\text{D}_\text{u}}$                                                                   |  |
|                                               |                       | $\sqrt{ }$         | $c_{\stackrel{}{M}_{u}}$                                                                           |  |
|                                               |                       | $\bf{8}$           | $\textbf{c}_{\text{L}_\text{q}}$                                                                   |  |
|                                               |                       | 9                  | $\mathbf{c}_{\text{D}_{_\text{q}}}$                                                                |  |
|                                               |                       | $10$               | $\mathbf{c}_{\mathbf{M}_\mathbf{q}}$                                                               |  |
|                                               |                       | $11\,$             | $\mathbf{c}_{\mathbf{L}_{\hat{\alpha}}}$                                                           |  |
|                                               |                       | 12                 | $\mathbf{c}_{\mathbf{D}_{\hat{\pmb{\alpha}}}}$                                                     |  |
|                                               |                       | $13$               | $\mathbf{C}_{\mathbf{M}_{\tilde{\mathbf{G}}}}$                                                     |  |
|                                               |                       | $14\,$             | $c^{\Gamma^{\text{Q}}}$                                                                            |  |
|                                               |                       |                    | $\mathbf{c}^{\mathbf{D}^{\mathbf{Q}}}$                                                             |  |
|                                               |                       | 15                 | $\text{C}_{\text{M}_\text{O}}$                                                                     |  |
|                                               | $\operatorname{STOR}$ | $\mathbf 1$        | Cruise<br>$\textbf{c}_{\textbf{L}_{\alpha \text{ wing}}}$                                          |  |
|                                               |                       | $\mathbf{c}$       | $\texttt{C}_{\texttt{L}_{\alpha}}$ horizontal tail                                                 |  |
|                                               |                       | $\frac{3}{4}$<br>5 | $3\epsilon/\beta\alpha$<br>Stick fixed neutral point [% MAC]<br>Stick fixed maneuver point [% MAC] |  |

# APPENDIX VI - cont.

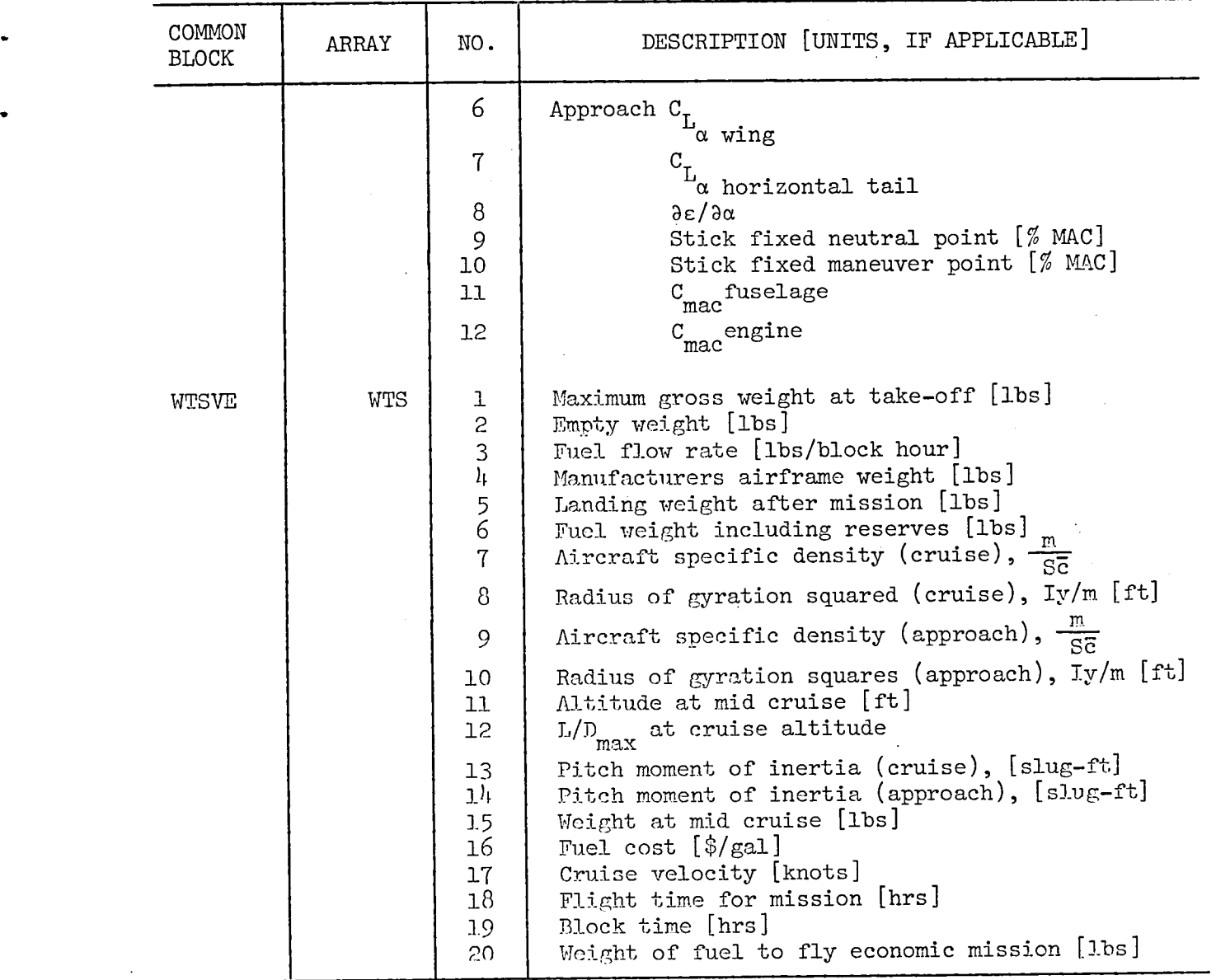

#### APPENDIX VII - ASSUMPTIONS USED IN CALCULATING TRANSPORT DESIGN FACTORS

t

# MISSION:

s

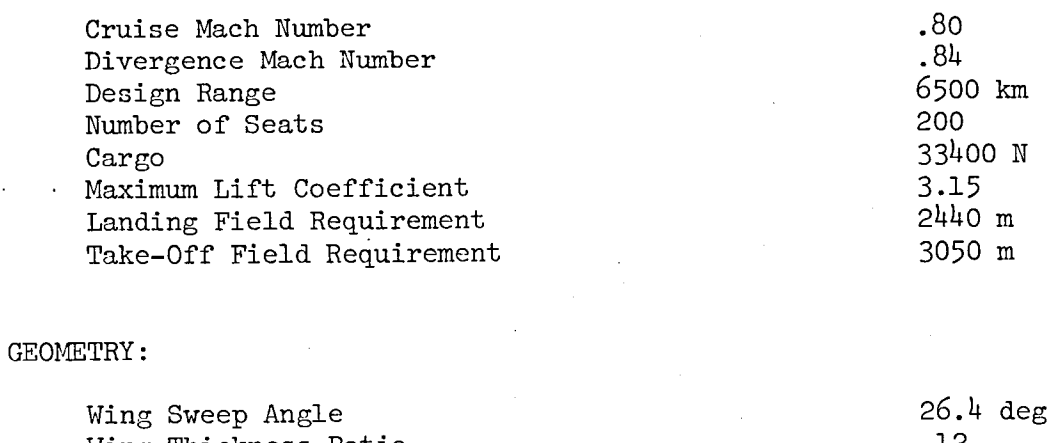

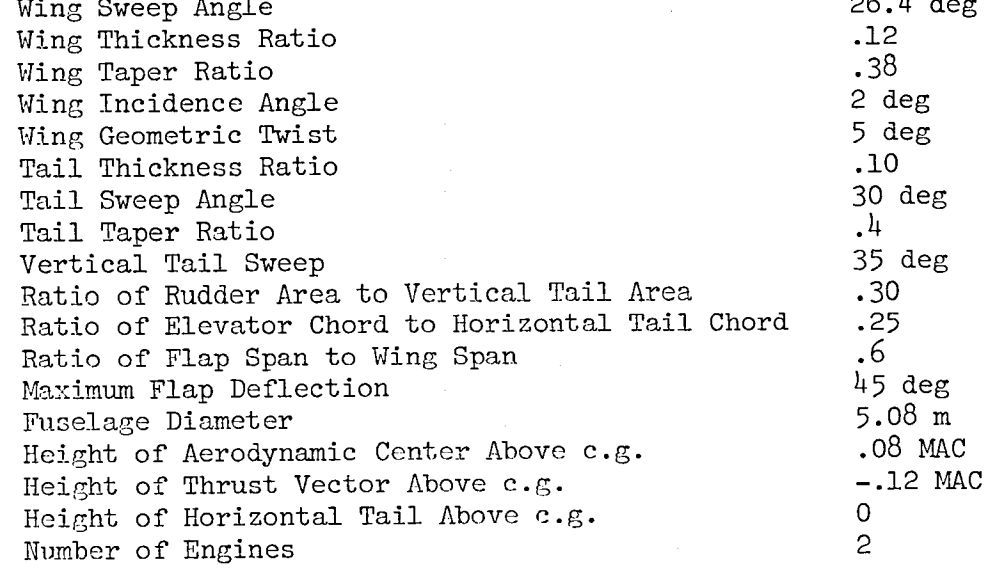

# ECONOMICS:

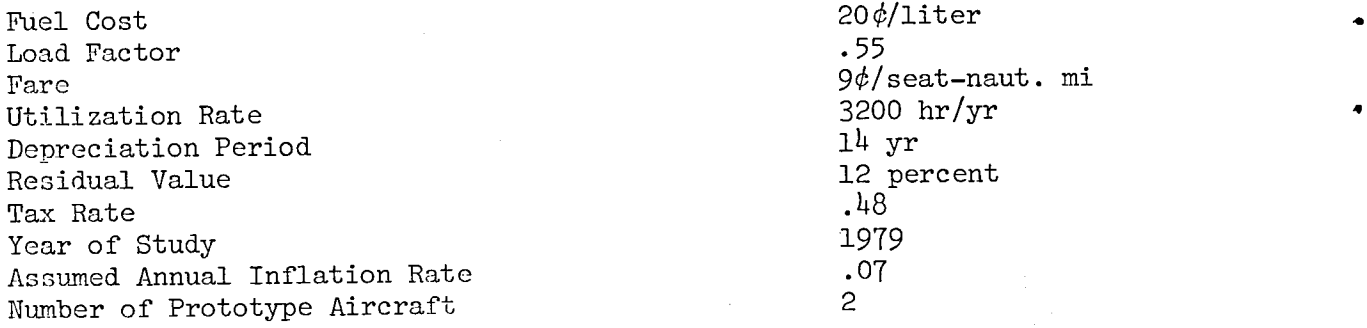

#### APPENDIX VII - cont.

w

i

Aircraft Fleet Size<br>
Thitial Production Rate<br>
250 .5/month Initial Production Rate .5/month Full Production Rate 5/month 5/month<br>Engineering Rate 5/10 19.55 '74 \$/hr Engineering Rate 19.55 '74 \$/hr<br>Tooling Rate 19.00 '74 \$/hr Tooling Rate 14.00 '74 \$/hr<br>
14.00 '74 \$/hr 10.90 '74 \$/hr Labor Rate 10.90 '74 \$/hr Engines for Test Aircraft 3 Ratio of Manufacturer's Airframe Weight to Take-0ff Wt. 2002. The state of the state of the state of the state of the state of the state of the state of the state of the state of the state of the state of the state of the state of the state of the state of the stat MISCELLANEOUS: Maximum Dynamic Pressure  $5.13 \text{ N/m}^2$ <br>Pressurized Volume  $178.2 \text{ m}^3$ Pressurized Volume 178.2 m 3.2 m 3.2 m 3.2 m 3.2 m 3.2 m 3.2 m 3.2 m 3.2 m 3.2 m 3.2 m 3.2 m 3.2 m 3.2 m 3.2 m 3.2 m 3.2 m 3.2 m 3.2 m 3.2 m 3.2 m 3.2 m 3.2 m 3.2 m 3.2 m 3.2 m 3.2 m 3.2 m 3.2 m 3.2 m 3.2 m 3.2 m 3.2 m 3.2 Number of Pilots 3<br>Number of Attendants 8 Number of Attendants<br>
Air Conditioning Flow Rate<br>
200 kg/min Air Conditioning Flow Rate 2008 2008 2009 2014 2014 2015 Autopilot Channels (w/MUX)<br>General Canacity 50 Kilovolt-amperes General Capacity 750<br>Maintenance Complexity Factor 750<br>1.6 Maintenance Complexity Factor 1.6<br>1.6 Indianalics Volume Flow Rate 1.6 200 liters/min Hydraulics Volume Flow Rate 300 minutes 300 literations of Thertial Platform Systems Number of Inertial Platform Systems  $\frac{1}{1000}$ Ratio of APU-on Time to Engine on Time Curved Windshield Ratio of First Class to Economy Seating .15 Maximum Speed Supercritical Airfoil Technology Airfoil Design Lift Coefficient .5 Some Nonlinear Aerodynamics Terms Baseline Engine<br>
Elevator Servo Time Constant<br>
Flevator Servo Time Constant<br>
1 sec Elevator Servo Time Constant

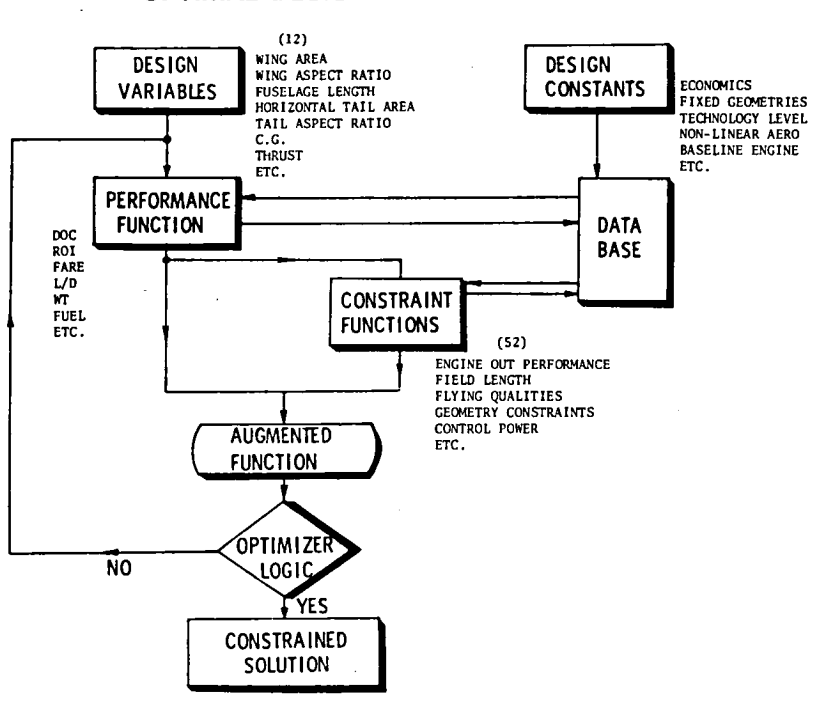

 $\frac{1}{2}$  ,  $\frac{1}{2}$ 

# OPTIMAL DESIGN METHODOLOGY

Figure 1.- Generalized flow diagram for OPDOT.

 $\bullet$ 

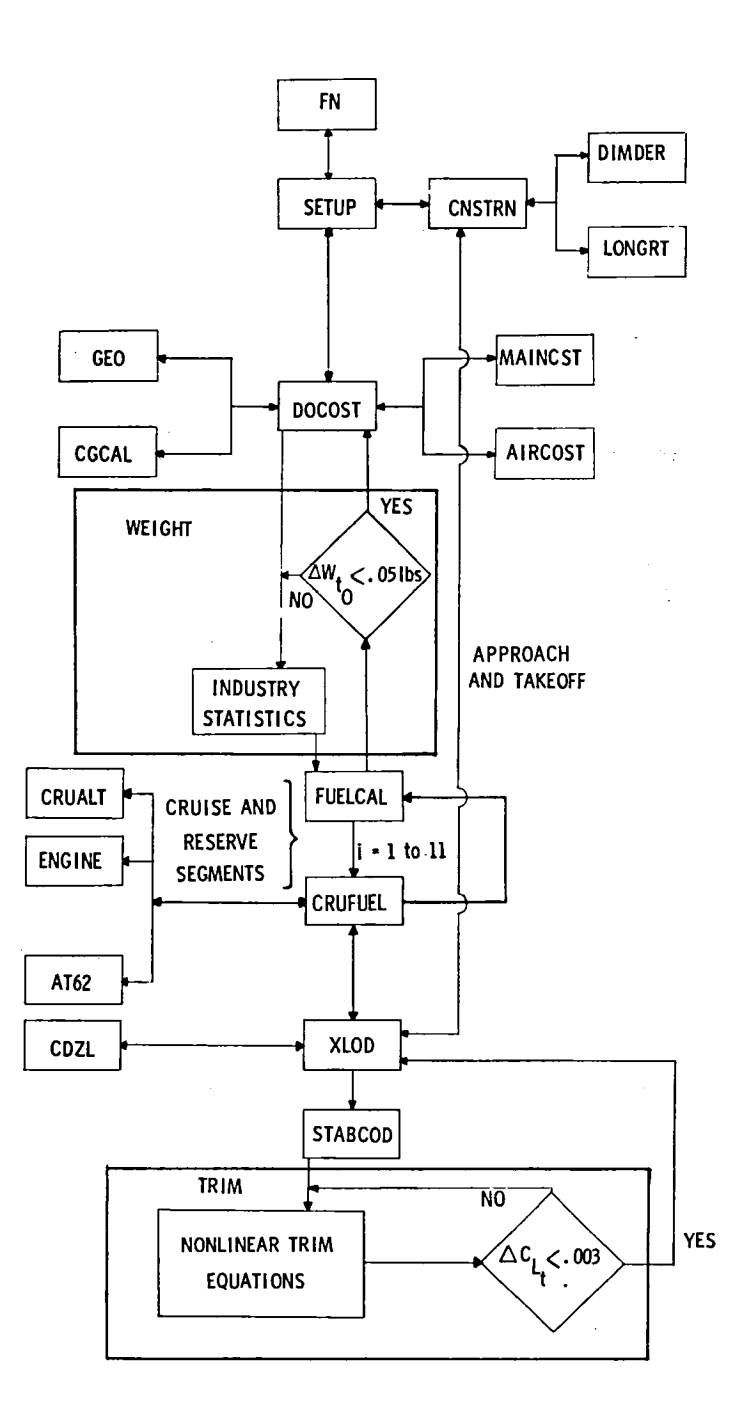

 $\overline{\phantom{a}}$ 

4

Figure 2.- Schematic showing primary calling sequence of subroutines used to evaluate the performance index and constraint functions.

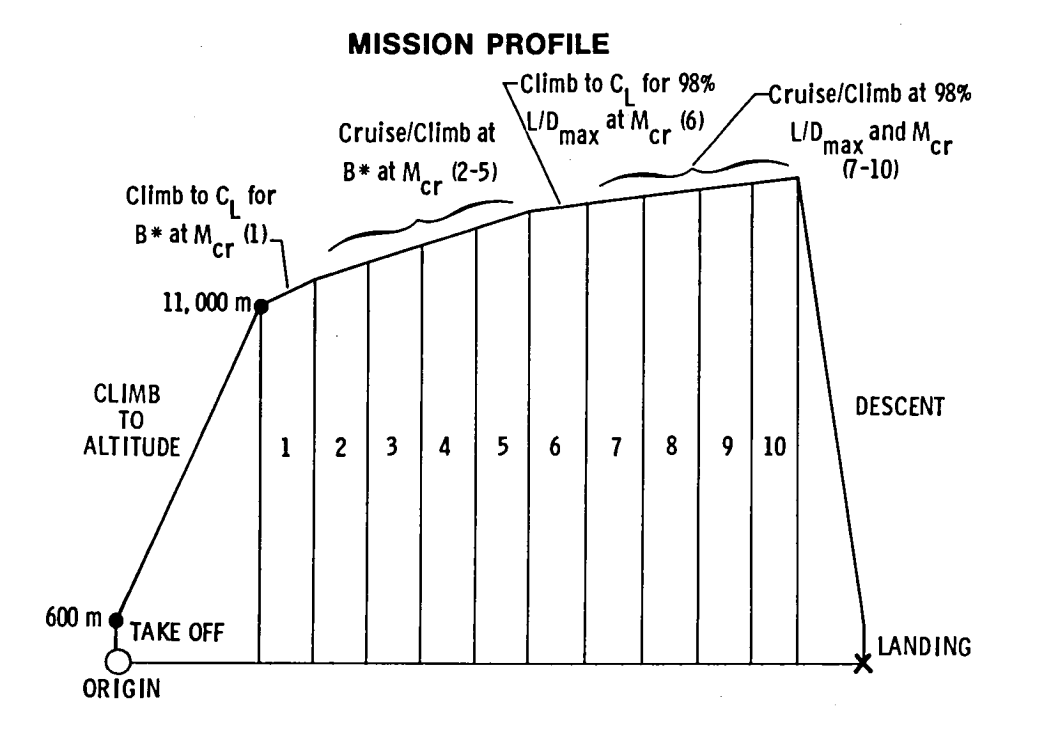

 $\omega = \omega$  .

Figure 3.- Mission profile used in OPDOT.

 $\bar{\mathcal{A}}$ 

 $\sim 10^{-1}$ 

 $\sim$ 

 $\overline{\cdot}$ 

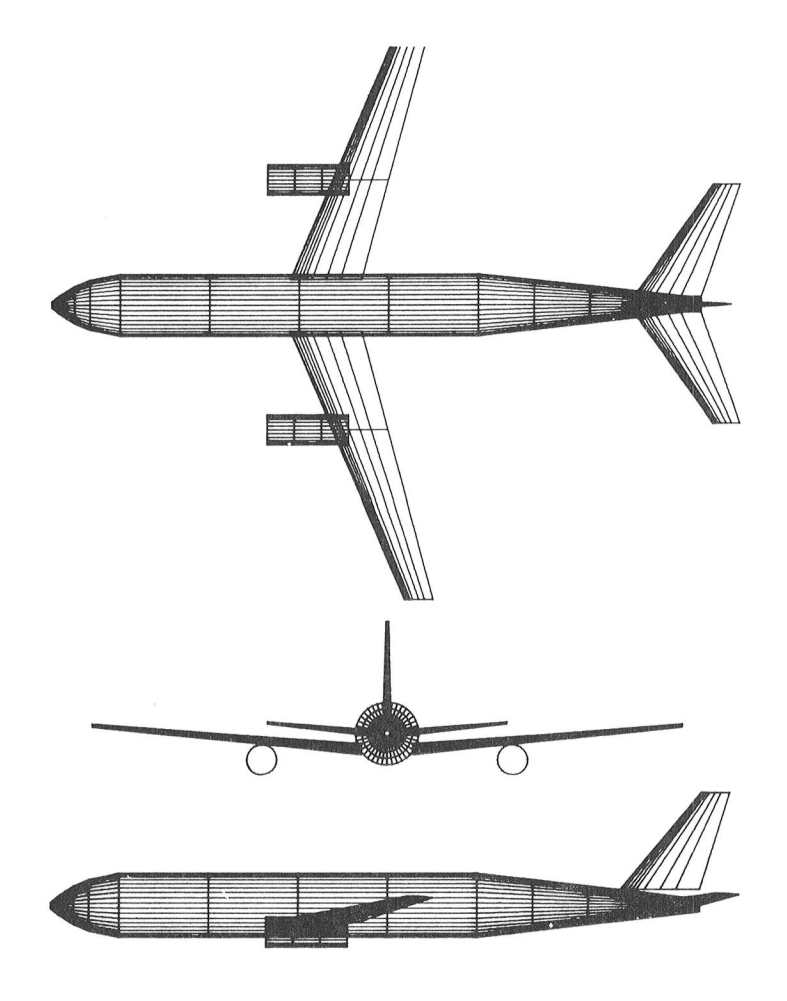

Figure 4.- Aircraft "picture" as drawn by the method of reference 28. Aircraft pictured was optimized from data in Appendix II.

o
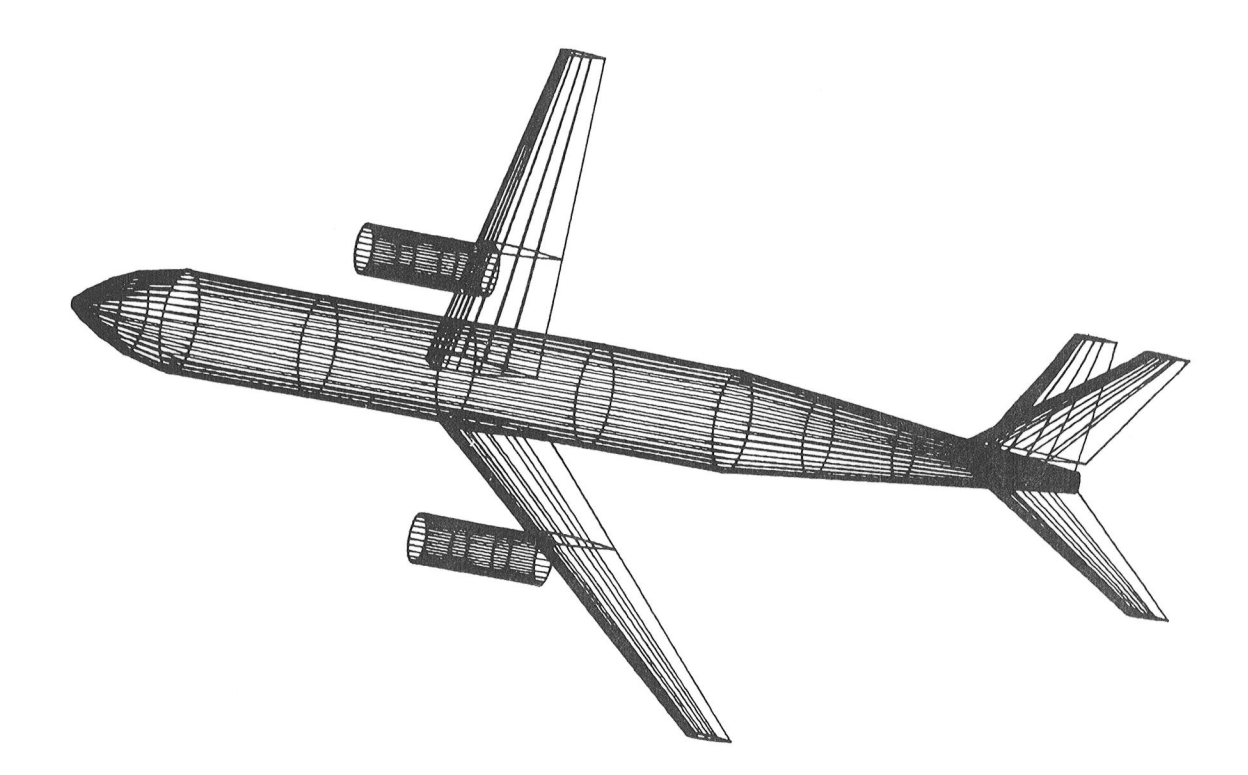

MIL 8785B LEVEL III (SIMPACT) X Z -45.0 10.0-20.0

 $\ddot{\phantom{a}}$ 

 $\bar{\mathbf{r}}$ 

10.00RT

Figure 4.- Concluded.

Ą.

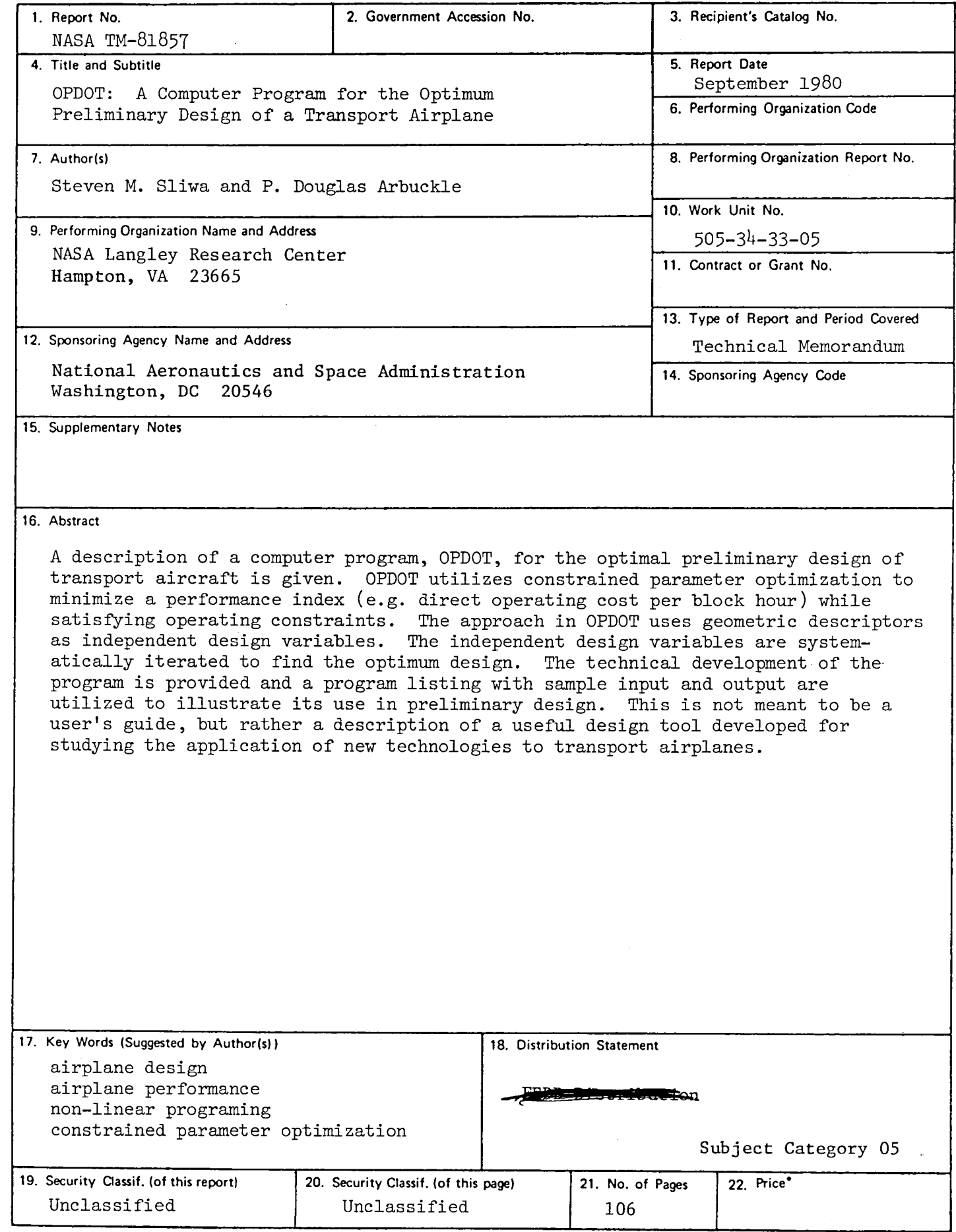

 $\bar{\textbf{r}}$ 

 $\label{eq:2.1} \frac{1}{\sqrt{2}}\int_{\mathbb{R}^3}\frac{1}{\sqrt{2}}\left(\frac{1}{\sqrt{2}}\right)^2\frac{1}{\sqrt{2}}\left(\frac{1}{\sqrt{2}}\right)^2\frac{1}{\sqrt{2}}\left(\frac{1}{\sqrt{2}}\right)^2\frac{1}{\sqrt{2}}\left(\frac{1}{\sqrt{2}}\right)^2.$  $\label{eq:2.1} \frac{1}{\sqrt{2}}\int_{0}^{\infty}\frac{1}{\sqrt{2\pi}}\left(\frac{1}{\sqrt{2\pi}}\int_{0}^{\infty}\frac{1}{\sqrt{2\pi}}\left(\frac{1}{\sqrt{2\pi}}\int_{0}^{\infty}\frac{1}{\sqrt{2\pi}}\right)\frac{1}{\sqrt{2\pi}}\right)\frac{d\theta}{\sqrt{2\pi}}\,d\theta.$  $\label{eq:2.1} \mathcal{L}_{\mathcal{A}}(x) = \mathcal{L}_{\mathcal{A}}(x) + \mathcal{L}_{\mathcal{A}}(x) + \mathcal{L}_{\mathcal{A}}(x)$ 

 $\sim$   $\sim$ 

 $\tilde{\mathbf{v}}$ 

 $\label{eq:2.1} \frac{1}{\sqrt{2}}\left(\frac{1}{\sqrt{2}}\right)^{2} \left(\frac{1}{\sqrt{2}}\right)^{2} \left(\frac{1}{\sqrt{2}}\right)^{2} \left(\frac{1}{\sqrt{2}}\right)^{2} \left(\frac{1}{\sqrt{2}}\right)^{2} \left(\frac{1}{\sqrt{2}}\right)^{2} \left(\frac{1}{\sqrt{2}}\right)^{2} \left(\frac{1}{\sqrt{2}}\right)^{2} \left(\frac{1}{\sqrt{2}}\right)^{2} \left(\frac{1}{\sqrt{2}}\right)^{2} \left(\frac{1}{\sqrt{2}}\right)^{2} \left(\$  $\label{eq:2.1} \frac{1}{\sqrt{2}}\int_{\mathbb{R}^3}\frac{1}{\sqrt{2}}\left(\frac{1}{\sqrt{2}}\right)^2\frac{1}{\sqrt{2}}\left(\frac{1}{\sqrt{2}}\right)^2\frac{1}{\sqrt{2}}\left(\frac{1}{\sqrt{2}}\right)^2\frac{1}{\sqrt{2}}\left(\frac{1}{\sqrt{2}}\right)^2.$ 

 $\label{eq:2} \frac{1}{\sqrt{2}}\sum_{i=1}^n\frac{1}{\sqrt{2}}\sum_{j=1}^n\frac{1}{j!}\sum_{j=1}^n\frac{1}{j!}\sum_{j=1}^n\frac{1}{j!}\sum_{j=1}^n\frac{1}{j!}\sum_{j=1}^n\frac{1}{j!}\sum_{j=1}^n\frac{1}{j!}\sum_{j=1}^n\frac{1}{j!}\sum_{j=1}^n\frac{1}{j!}\sum_{j=1}^n\frac{1}{j!}\sum_{j=1}^n\frac{1}{j!}\sum_{j=1}^n\frac{1}{j!}\sum_{j=1}^$  $\label{eq:2.1} \frac{1}{\sqrt{2}}\int_{\mathbb{R}^3}\frac{1}{\sqrt{2}}\left(\frac{1}{\sqrt{2}}\right)^2\frac{1}{\sqrt{2}}\left(\frac{1}{\sqrt{2}}\right)^2\frac{1}{\sqrt{2}}\left(\frac{1}{\sqrt{2}}\right)^2\frac{1}{\sqrt{2}}\left(\frac{1}{\sqrt{2}}\right)^2\frac{1}{\sqrt{2}}\left(\frac{1}{\sqrt{2}}\right)^2\frac{1}{\sqrt{2}}\frac{1}{\sqrt{2}}\frac{1}{\sqrt{2}}\frac{1}{\sqrt{2}}\frac{1}{\sqrt{2}}\frac{1}{\sqrt{2}}$ 

 $\label{eq:2.1} \frac{1}{\sqrt{2}}\sum_{i=1}^n\frac{1}{\sqrt{2}}\sum_{i=1}^n\frac{1}{\sqrt{2}}\sum_{i=1}^n\frac{1}{\sqrt{2}}\sum_{i=1}^n\frac{1}{\sqrt{2}}\sum_{i=1}^n\frac{1}{\sqrt{2}}\sum_{i=1}^n\frac{1}{\sqrt{2}}\sum_{i=1}^n\frac{1}{\sqrt{2}}\sum_{i=1}^n\frac{1}{\sqrt{2}}\sum_{i=1}^n\frac{1}{\sqrt{2}}\sum_{i=1}^n\frac{1}{\sqrt{2}}\sum_{i=1}^n\frac$ 

 $\label{eq:2.1} \frac{1}{\sqrt{2}}\int_{\mathbb{R}^3}\frac{1}{\sqrt{2}}\left(\frac{1}{\sqrt{2}}\right)^2\frac{1}{\sqrt{2}}\left(\frac{1}{\sqrt{2}}\right)^2\frac{1}{\sqrt{2}}\left(\frac{1}{\sqrt{2}}\right)^2\frac{1}{\sqrt{2}}\left(\frac{1}{\sqrt{2}}\right)^2.$